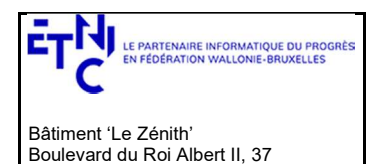

# Manuel d'utilisation

Service : Version du service : Type de document :

SEPS 2.1.9 Manuel d'utilisation

# Historique

1030 Bruxelles

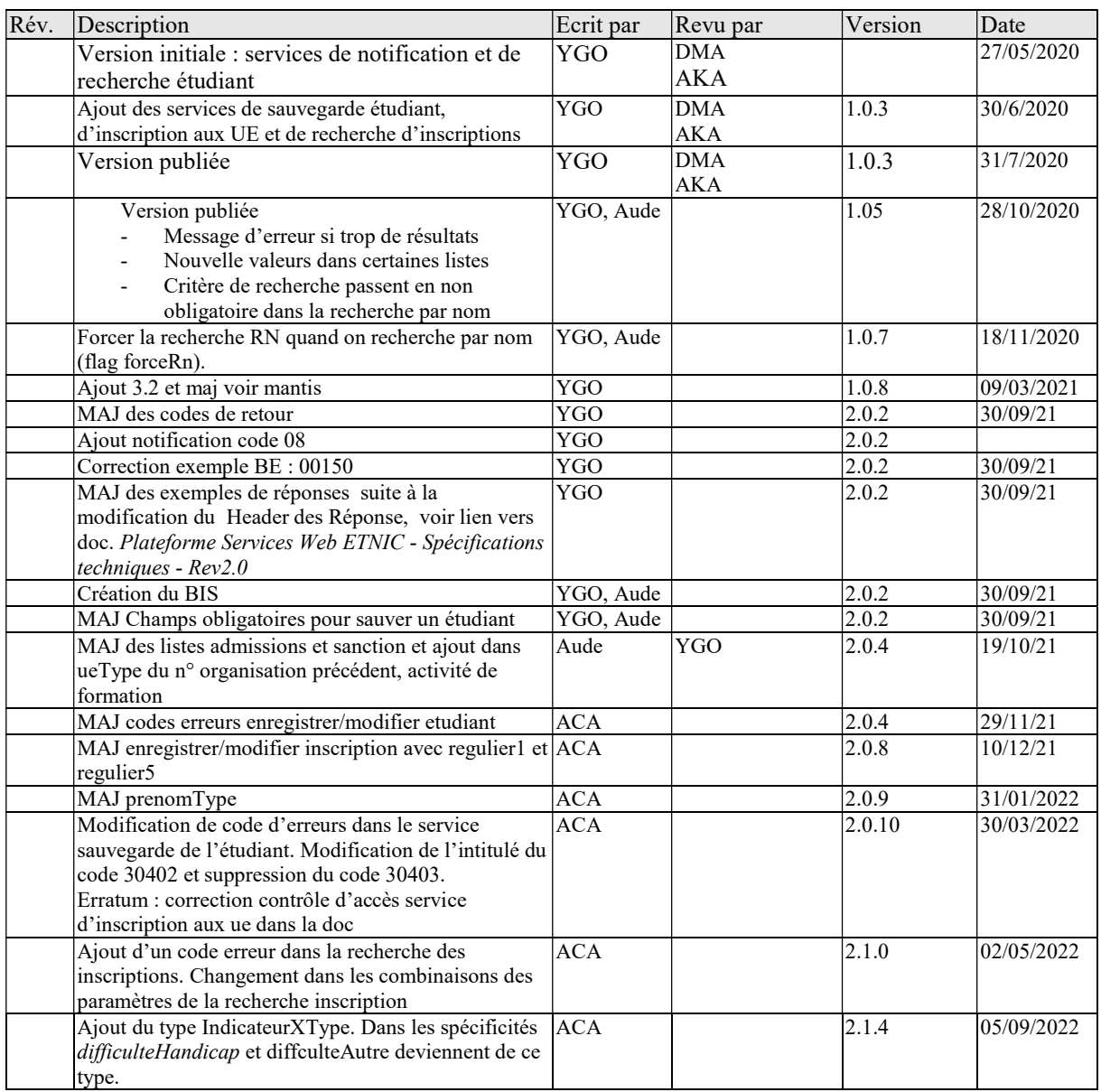

# Objectifs du document

Ce document est destiné aux partenaires informatiques qui souhaitent utiliser les services web de la fédération Wallonie-Bruxelles. Il s'adresse, plus particulièrement, aux partenaires qui gèrent les inscriptions d'étudiants dans l'enseignement de la promotion sociale.

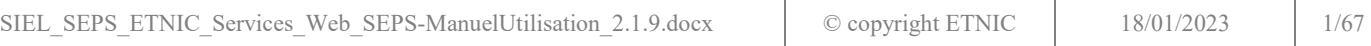

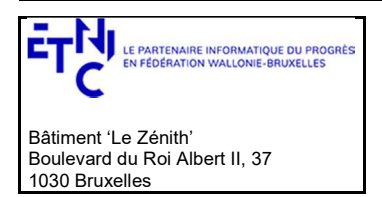

# Manuel d'utilisation

# Public cible

Ce document s'adresse aux architectes, aux analystes et aux développeurs.

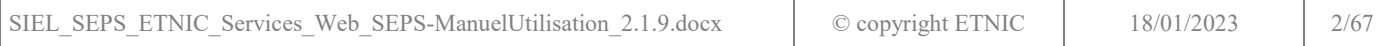

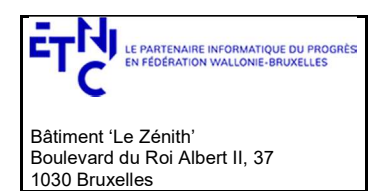

# **Manuel d'utilisation**

## **Contacts**

Pour toute question ou demande d'assistance technique veuillez contacter le helpdesk de l'Etnic. Support général Email: support@etnic.be<br>Tél: 02 / 800 10 10

# Table des matières

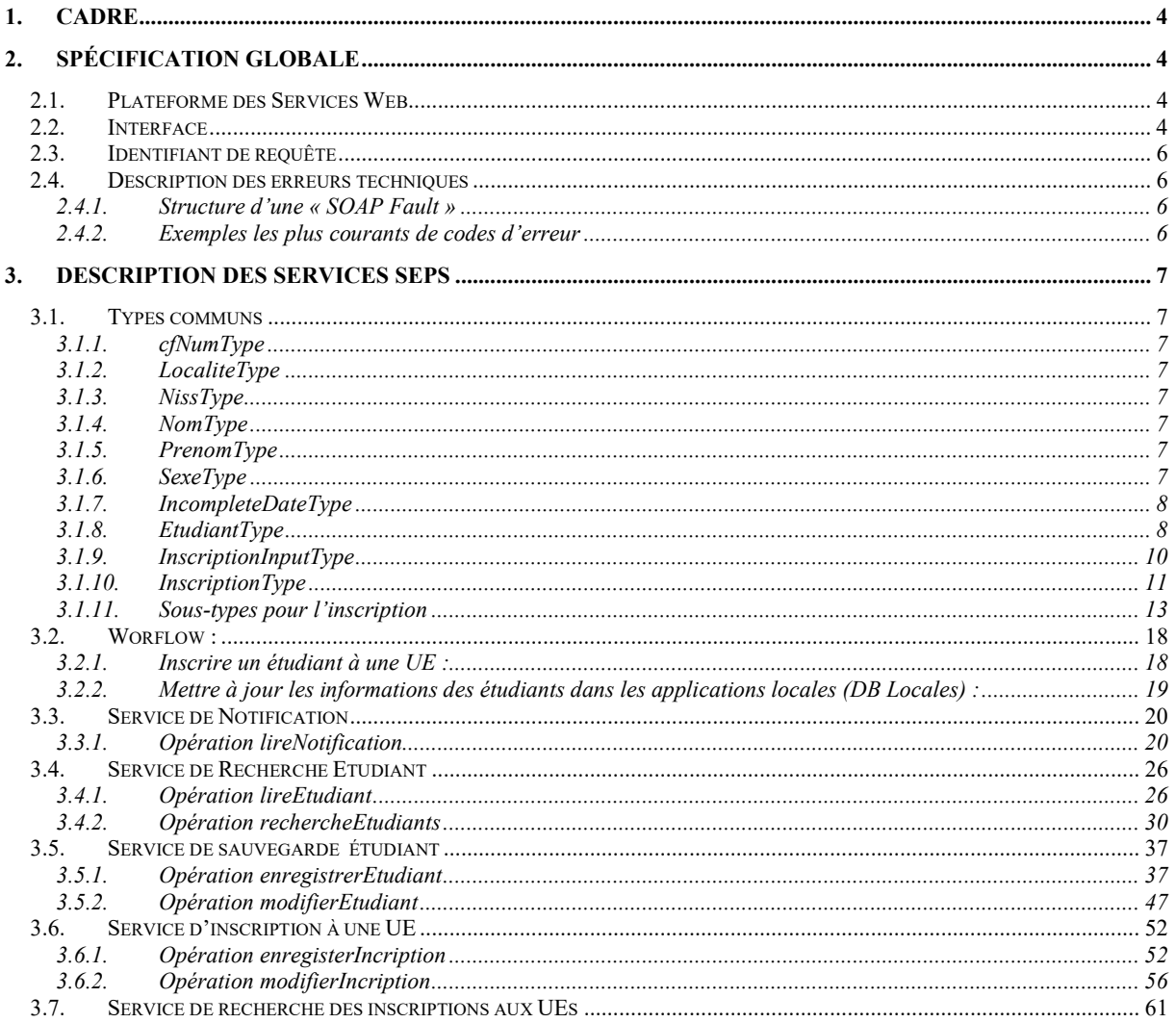

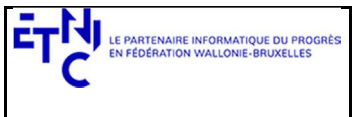

Bâtiment 'Le Zénith' Boulevard du Roi Albert II, 37 1030 Bruxelles

# Services Web SEPS Version 2.1.9

# Manuel d'utilisation

### 1. CADRE

Ces services offrent la possibilité :

- de rechercher les étudiants dans la base centrale de données de la promotion sociale (DB SEPS SIEL Enseignement de promotion sociale) et dans les sources authentiques relatives aux individus (banque carrefour de la sécurité sociale) ;
- de notifier aux établissements les modifications apportées aux signalétiques de leurs étudiants ;
- de sauvegarder les étudiants dans la base centrale de données de la promotion sociale (DB SEPS) ;
- d'enregistrer les inscriptions des étudiants aux différentes unités d'enseignement organisées par les établissements de promotion sociale, ces enregistrements sont effectués dans la base centrale de données de la promotion sociale (DB SEPS) ;
- de rechercher et de retourner des inscriptions aux unités d'enseignements pour les établissements de la promotion sociale.

Ces services remplacent les services réalisés en 2016.

### 2. SPÉCIFICATION GLOBALE

#### 2.1. PLATEFORME DES SERVICES WEB

Les services SEPS sont disponibles à travers la « plateforme de services web » de l'ETNIC.

La communication est sécurisée. Elle transite à travers un canal SSL implémenté en TLS 1.0. L'authentification se base sur la spécification WS-Security avec certificat X.509.

La communication se réalise de manière synchrone.

Pour plus de précisions techniques, il est possible de se référer au document « plateforme services web ETNIC – spécifications techniques ». Ce document est disponible dans le catalogue de services SOA (https://extra.etnic.be/cataloguede-services/solutions-applicatives/tableau-services-web) et la dernière version sous GED : lien vers Plateforme Services Web ETNIC - Spécifications techniques - Rev2.0.docx . Les informations techniques et les procédures d'accès sur la plateforme y sont détaillées.

#### 2.2. INTERFACE

Les services SEPS sont compatibles avec le protocole **SOAP 1.1.** 

Les contrats WSDL et les schémas XSD sont téléchargeables depuis le catalogue de services SOA (www.etnic.be, partie « solutions applicatives »).

Les URLs des endpoints et des binding qui correspondent :

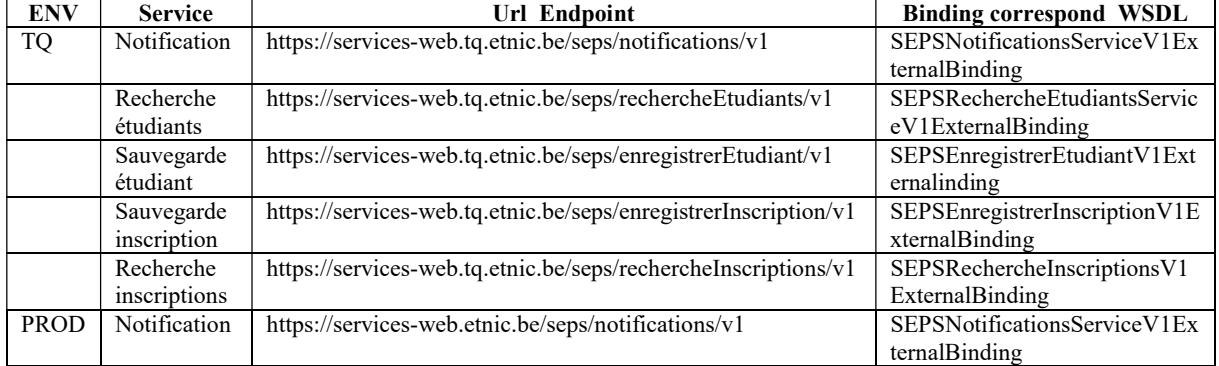

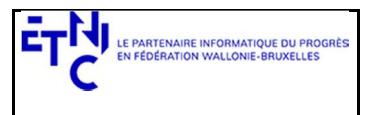

#### Bâtiment 'Le Zénith' Boulevard du Roi Albert II, 37 1030 Bruxelles

# Services Web SEPS Version 2.1.9

# Manuel d'utilisation

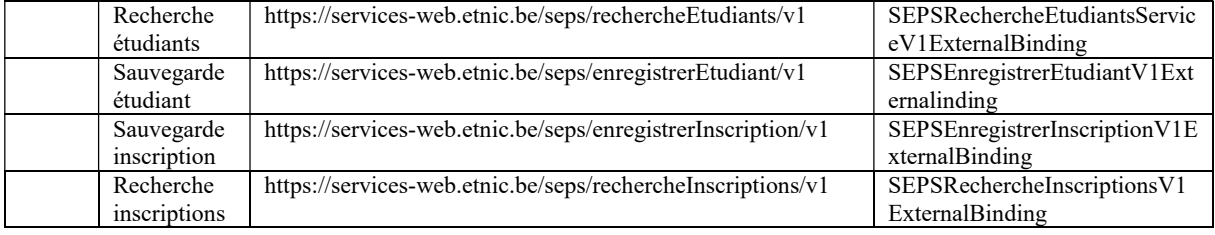

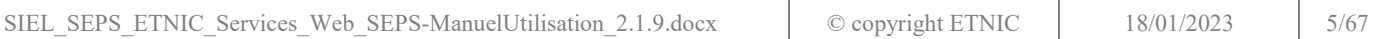

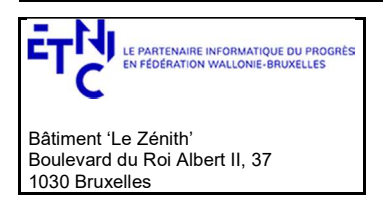

### Manuel d'utilisation

#### 2.3. IDENTIFIANT DE REQUÊTE

Un identifiant permet de tracer chaque requête ainsi que sa réponse. Si vous disposez d'un identifiant propre à votre système, vous pouvez l'exploiter en le joignant aux entêtes de vos requêtes comme illustré ci-dessous.

Cet identifiant doit être au format UUID.

```
<soapenv:Header xmlns:req="http://etnic.be/types/technical/requestId/v1"> 
    <req:requestId>e2128df4-c6b4-4daa-b337-5fc536c33463</req:requestId> 
</soapenv:Header>
```
Si vous ne fournissez pas d'identifiant, l'Etnic en affecte un que vous retrouverez dans les entêtes de la réponse. Notez qu'il vous est demandé de joindre cet identifiant à vos échanges techniques avec l'Etnic.

#### 2.4. DESCRIPTION DES ERREURS TECHNIQUES

Lors de l'utilisation d'un service web, des erreurs techniques peuvent subvenir.

Elles sont traduites par des « SOAP Fault ».

#### 2.4.1. Structure d'une « SOAP Fault »

```
<soapenv:Envelope xmlns:soapenv="http://schemas.xmlsoap.org/soap/envelope/"> 
    <soapenv:Header /> 
    <soapenv:Body> 
       <soapenv:Fault> 
        <faultcode>soapenv:Client</faultcode> 
        <faultstring>Message b2594906-5423-4a76-972a-569328c450cf failed : SECU-0102 - Authentication 
        failed : no proven X509 certificate or username token found</faultstring>
        <faultactor>services-web.etnic.be</faultactor> 
        <detail> 
             <messageId xmlns="http://services.etnic.be/message">b2594906-5423-4a76-972a-
                569328c450cf</messageId> 
             <code>SECU-0102</code> 
             <description lang="fr">L'authentification a échoué : aucune information de sécurité reçue (WSS X509 ou WSS 
               UsernameToken)</description> 
             <description lang="en">Authentication failed : no proven X509 certificate or username 
                 token found</description> 
          </detail> 
       </soapenv:Fault> 
    </soapenv:Body> 
</soapenv:Envelope>
```
La partie « detail » de la « SOAP Fault » contient la description de l'erreur relevée :

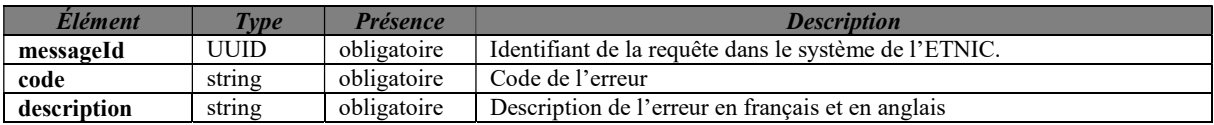

#### 2.4.2. Exemples les plus courants de codes d'erreur

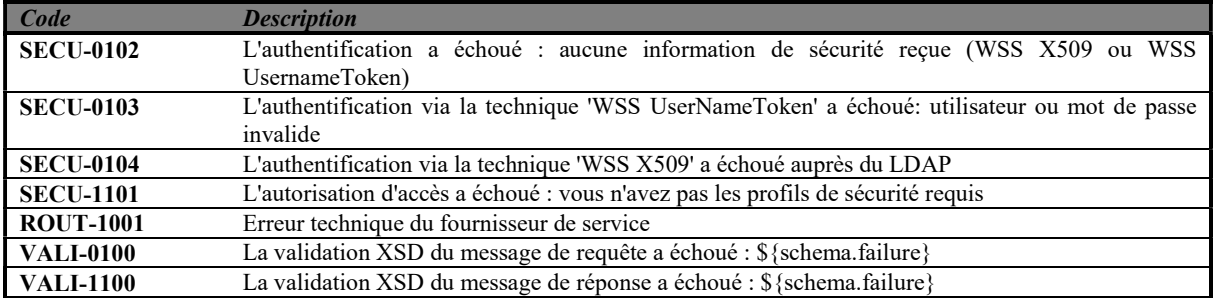

```
SIEL_SEPS_ETNIC_Services_Web_SEPS-ManuelUtilisation_2.1.9.docx
                                                               © copyright ETNIC 18/01/2023 6/67
```
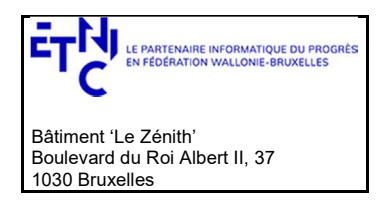

### Manuel d'utilisation

Cette liste sera enrichie avec le temps.

### 3. DESCRIPTION DES SERVICES SEPS

### 3.1. TYPES COMMUNS

#### 3.1.1. cfNumType

Type utilisé pour l'identifiant unique de l'étudiant au sein de DB SEPS. Il est composé de deux parties, la première partie est un nombre entier, la seconde partie est un code de vérification de la première partie.

« String » avec restriction de pattern : " $[0-9]{1,10}\{-0-9]{2}$ "

### 3.1.2. LocaliteType

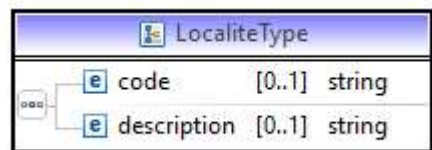

Type utilisé pour préciser la commune/localité/district.

Code : code INS pour la commune/district - code INS en 5 chiffres si la commune/le district est belge. Il est obligatoire si la la commune/le district est belge

Le pattern est  $[0-9]\{5\}$ 

Description : « String » qui représente le libellé de la commune/lieu.

La documentation sur les communes, les districts et les codes INS belges est disponible dans le catalogue SOA.

#### 3.1.3. NissType

Type utilisé pour préciser le NISS d'un individu. Le NISS est un numéro unique permettant d'identifier un individu au sein du système de sécurité sociale belge. Il peut être le numéro de registre national ou le numéro de registre des étrangers.

« String » avec restriction de pattern "[0-9]{6}(\-)?[0-9]{3}(\-)?[0-9]{2}" ex 99082705172

### 3.1.4. NomType

Type String utilisé pour préciser le nom d'un individu.

#### 3.1.5. PrenomType

Type utilisé pour préciser le prénom d'un individu. La chaine de caractère peut être vide.

### 3.1.6. SexeType

Type utilisé pour préciser le sexe d'un individu.

Ce type est une énumération :

- M (pour masculin) ;
- F (pour féminin) ;
- X (pour autre)

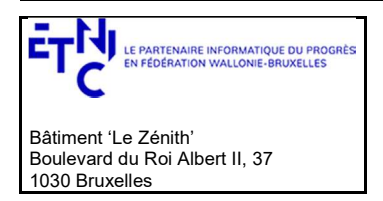

## Manuel d'utilisation

### 3.1.7. IncompleteDateType

Type utilisé pour échanger des dates, incomplètes le cas échéant. Cela peut être utile pour les dates de naissance ; parfois seule l'année de naissance d'un individu est connue par les différentes administrations.

« String » avec restriction de pattern « [1-2][0-9]{3}(\-[0-1][0-9]\-[0-3][0-9]) ? »

Exemple: 1951-08-2

Autre exemple : 1970

### 3.1.8. EtudiantType

Type utilisé pour décrire la signalétique d'identification d'un étudiant.

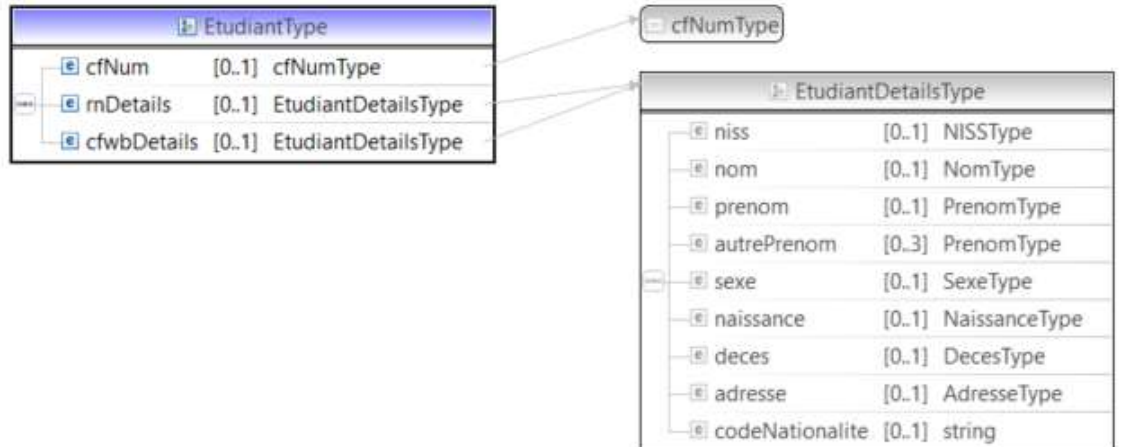

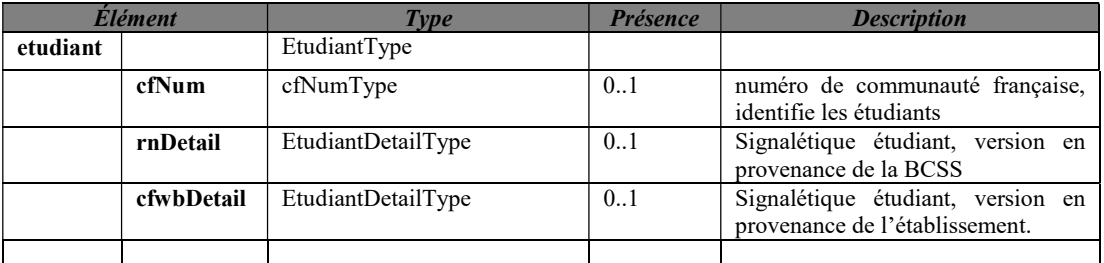

Les deux versions de l'étudiant rnDetail et cfwbDetail peuvent être identiques. La version cfwbDetail peut être complétée avec les données provenant de la BCSS.

Parfois, un étudiant ne dispose pas de version rnDetail.

#### 3.1.8.1.EtudiantDetailType

Type utilisé pour détailler un étudiant (signalétique)

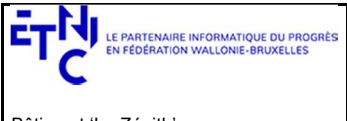

# Manuel d'utilisation

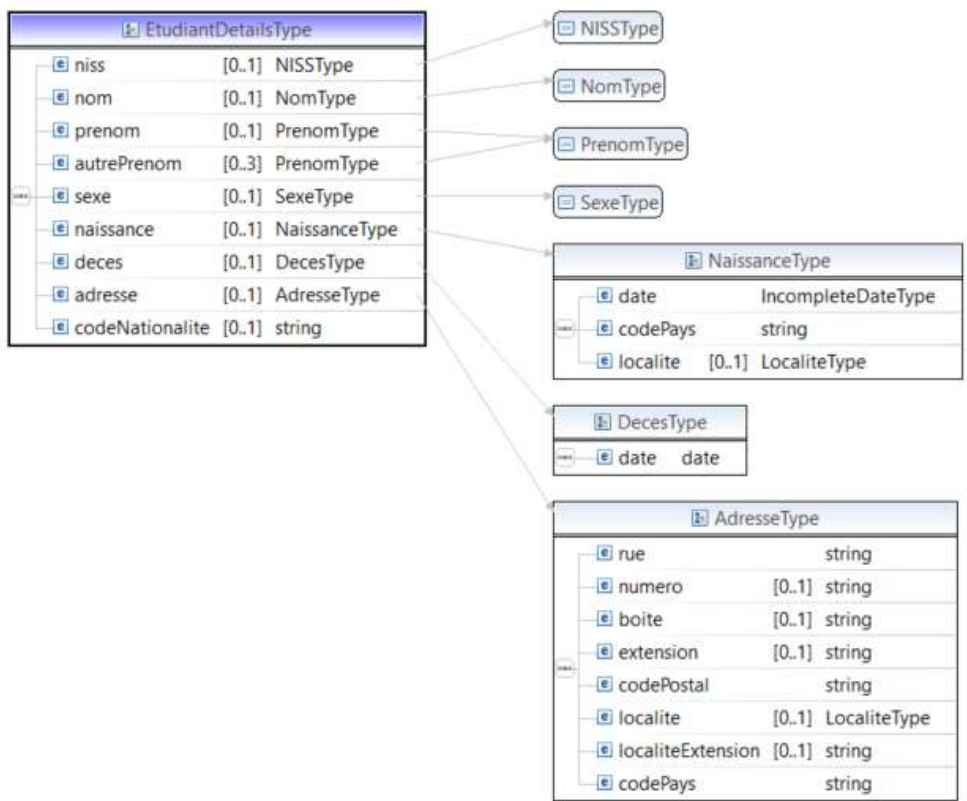

### 3.1.8.2.NaissanceType

Type utilisé pour détailler le lieu et la date de naissance d'un individu.

Il est composé de

- Date de type IncompleteDateType voir ci-dessus, », obligatoire
- CodePays est complété avec un code INS (ONSS, Statbel) du pays de naissance, de pattern "[0-9]{5}"», obligatoire.
- Localité de type LocaliteType, obligatoire (backEnd)

 $\bullet$ La documentation sur les pays et les codes associés est disponible dans le catalogue SOA. De même pour la documentation sur les communes et districts.

Remarque : Lorsque l'étudiant est né à l'étranger, le RN ne peut nous retourner que le nom de la ville de naissance, il ne dispose pas d'une codification pour les villes hors Belgique

### 3.1.8.3.DecesType

Type utilisé pour détailler la date de décès d'un individu.

### 3.1.8.4.AdresseType

Type utilisé pour détailler une adresse.

Il est composé de

- rue : type et nom de voirie exprimée à l'aide d'un « string », obligatoire
- numero : numéro de maison, composé de maximum 4 caractères, facultatif
- boite: boîte postale du numéro, composé de maximum 4 caractères, facultatif

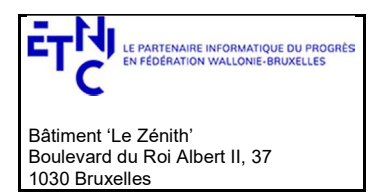

## Manuel d'utilisation

- extension, facultatif : Complément d'adresse (par exemple : nom de la résidence : « Building Acacias colonne H »)
- codePostal : Code postal de la commune, obligatoire
- localite de type localitéType, obligatoire (backEnd)
- localiteExtension : extension sur la localité précisée à l'aide d'un « string » (par exemple, le lieu-dit…), facultatif
- codePays code INS (ONSS) du pays composé de 5 chiffres, obligatoire

#### 3.1.9. InscriptionInputType

Type utilisé pour introduire ou modifier une inscription à une UE.

dateIncription : date de l'inscription, obligatoire codeStatutType : voir ci-dessous en 3.1.11.1, obligatoire anneeScolaire : l'année scolaire de l'inscription, obligatoire (si pas présent code d'erreur 30101) ue : voir ci-dessous en 3.1.9.1, obligatoire (si pas présent code d'erreur 30100) specificite : voir ci-dessous en 3.1.9.2, obligatoire (si pas présent code d'erreur 30025)

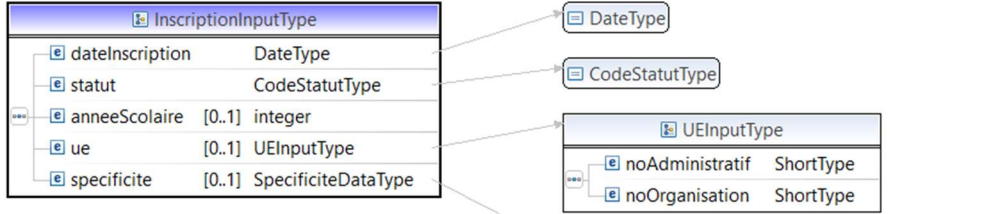

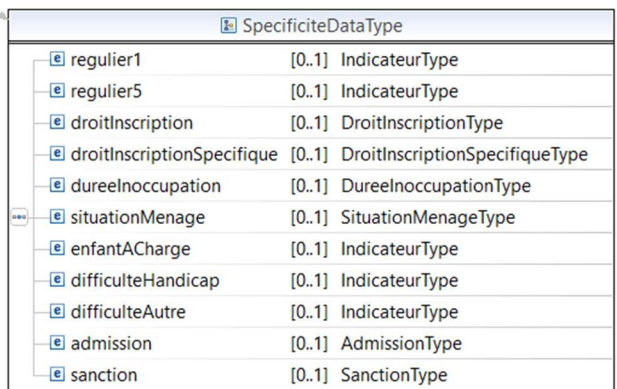

### 3.1.9.1.UEInputType

Type utilisé pour identifier l'Unité d'Enseignement.

Il est composé de

- noAdministratif : le numéro administratif de l'UE, obligatoire
- noOrganistation : le numéro d'organisation de l'UE, obligatoire

#### 3.1.9.2.SpecificiteDataType

Type utilisé pour alimenter l'inscription.

Il est composé des champs suivants (voir ci-dessous en 3.1.11 pour le détail de ces sous-types) •  $regulier1$ : IndicateurType, facultatif, ne peut plus être modifié si ue validée au  $1/10^{em}$ e

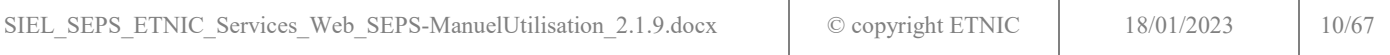

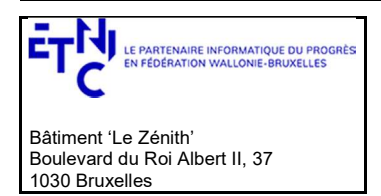

## Manuel d'utilisation

la valeur par défaut est N (non régulier) si il n'est pas présent. Si inscription enregistrée après la validation la valeur par défaut est O(Regulier)

- regulier5 : IndicateurType, facultatif , ne peut plus être modifié si ue validée au 5/10ème
- la valeur par défaut est N (non régulier) si il n'est pas présent
- droitInscription : droitInscriptionType, facultatif
- droitInscriptionSpecifique : droitInscriptionSpecifiqueType, facultatif
- dureeInoccupation : ,dureeInoccupationType, uniquement si UE FSE et alors obligatoire
- situationMenage : SituationMenageType voir en 3.1.11.7, uniquement si UE FSE et alors obligatoire
- enfantACharge : IndicateurType, uniquement si UE FSE
- difficulteHandicap : IndicateurXType, uniquement si UE FSE et alors obligatoire
- difficulteAutre : IndicateurXType, uniquement si UE FSE et alors obligatoire
- admission, admissionType, obligatoire (si pas présent code d'erreur 30025)
- sanction, sanctionType, facultatif

#### 3.1.10.InscriptionType

Type utilisé pour donner les informations relatives à une inscription à une UE (output).

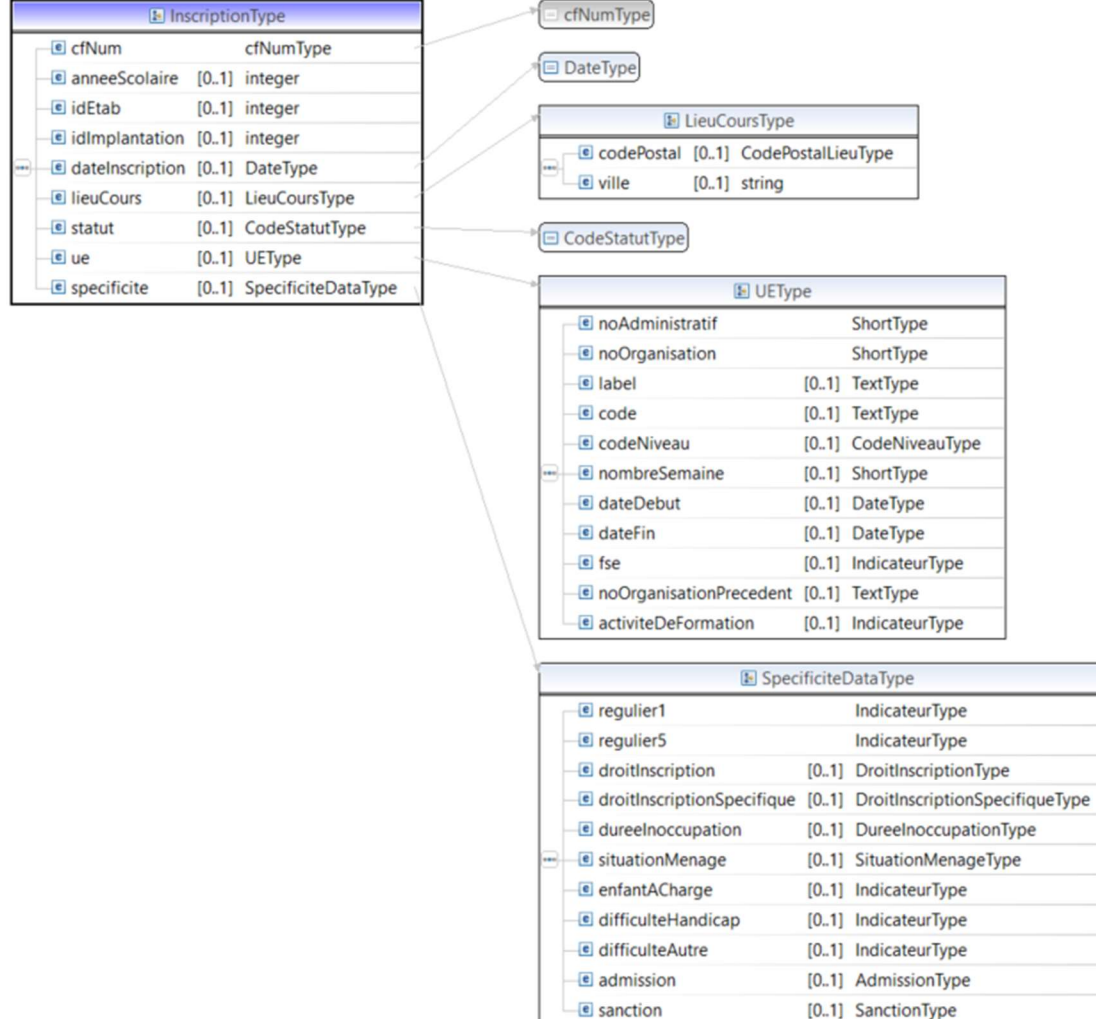

#### cfNum : voir ci-dessus en 3.1.1.

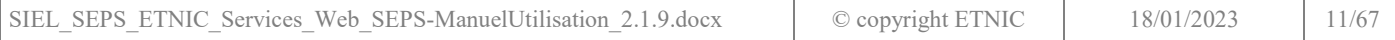

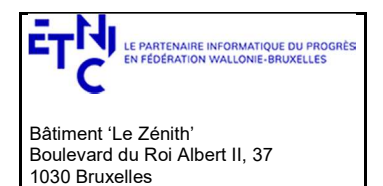

## Manuel d'utilisation

anneScolaire : l'année scolaire de l'inscription. idEtab : Identifiant FASE de l'établissement dans lequel on inscrit. IdImplantation : Identifiant FASE de l'implantation dans laquelle on inscrit dateInscription : date de l'inscription. lieuCours : voir ci-dessous en 3.1.10.1. statut : voir en 3.1.11.1 ue : voir ci-dessous en 3.1.10.2 specificite : voir ci-dessous en 3.1.10.3

#### 3.1.10.1.LieuCoursType

Type utilisé pour préciser le lieu de cours (UE).

codePostal : code postal de la commune du cours

ville : lieu ou est dispensée l'UE

#### 3.1.10.2.UeType

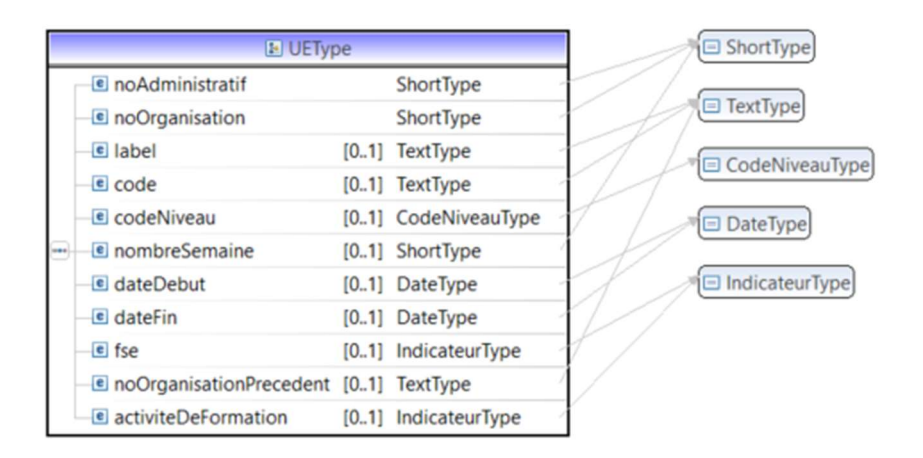

Type utilisé pour décrire l'Unité d'Enseignement.

Il est composé de

- noAdministratif : le numéro administratif de l'UE, obligatoire
- noOrganistation : le numéro d'organisation de l'UE, obligatoire
- label : le libellé de l'UE
- code : le code du cours
- codeNiveau : CodeNiveauType de l'UE.
- Ce type est une énumération pour indiquer le niveau :
	- o SI : Secondaire inférieur
	- o SS : Secondaire supérieur
	- o SC : Supérieur court
	- o SL : Supérieur long
- nombreSemaine : nombre de semaines de l'UE
- dateDebut : date de début de l'UE
- dateFin : date de fin de l'UE
- Fse : IndicateurType pour préciser si l'UE est FSE ou pas
- noOrganisationPrecedent : Numéro de l'organisation précédente
- activiteDeFormation : pour préciser si l'UE est une activité de formation ou pas

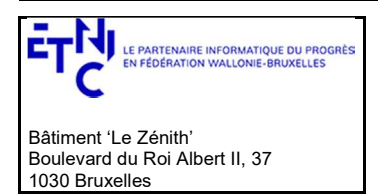

# Manuel d'utilisation

e valorisationAcquis [0..1] ValorisationAcquisType

**e** codeSanction

**e** motifAbandon

statutFinFormation

**E** SanctionType

valorisationAcquisSanction [0..1] ValorisationAcquisSanctionType

CodeSanctionTvpe

[0.1] MotifAbandonType

[0.1] StatutFinFormationType

#### 3.1.10.3.SpecificiteDataType

壽

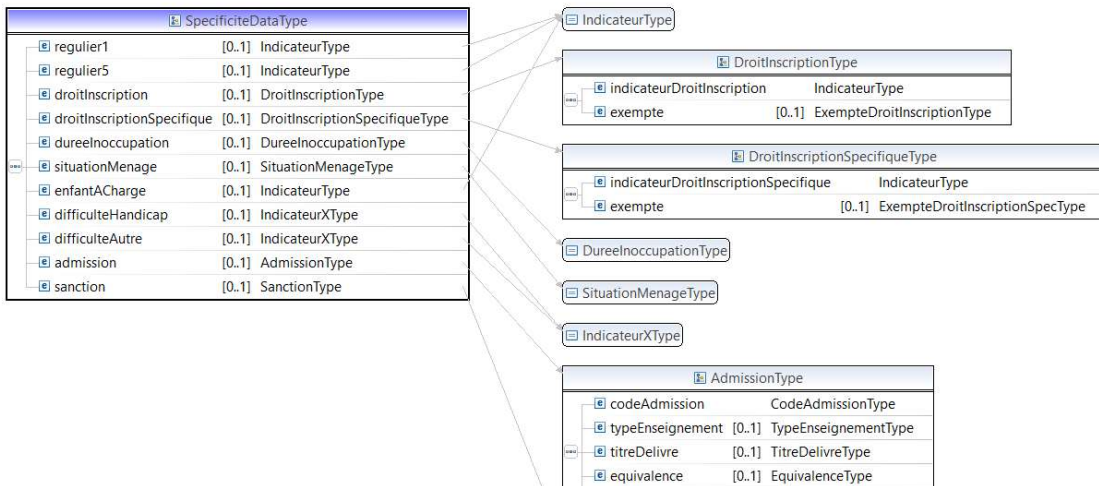

Il est composé de

- regulier1 : IndicateurType , Indique si l'étudiant est régulier au 1er 10ème
- regulier5 : IndicateurType, Indique si l'étudiant est régulier au 5ème 10ème
- droitInscription : voir ci-dessous en 3.1.11.4
- droitInscriptionSpecifique : voir ci-dessous en 3.1.11.5
- dureeInoccupation : , dureeInoccupationType voir ci-dessous en  $3.1.11.6$ , uniquement si UE FSE
- situationMenage : SituationMenageType voir ci-dessous en 3.1.11.7, uniquement si UE FSE
- enfantACharge : IndicateurType, uniquement si UE FSE
- difficulteHandicap : IndicateurXType, uniquement si UE FSE
- difficulteAutre : IndicateurXType, uniquement si UE FSE
- $\bullet$  *admission* : voir ci-dessous en 3.1.11.8
- *sanction* : voir ci-dessous en 3.1.11.9

#### 3.1.11.Sous-types pour l'inscription 3.1.11.1.CodeStatutType

Type utilisé pour indiquer le statut de l'inscription à une UE.

Ce type est une énumération :

- DE (pour une inscription « définitive ») ;
- AN (pour une inscription annulée)

#### 3.1.11.2.IndicateurType

Indicateur booléen.

Ce type est une énumération :

- $\bullet$  O (pour oui);
- N (pour non)

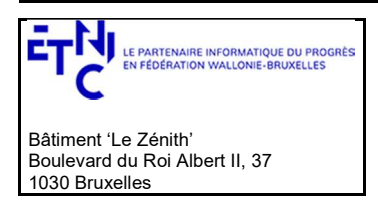

### Manuel d'utilisation

### 3.1.11.3.IndicateurXType

Indicateur booléen. Ce type est une énumération :

- $\bullet$  O (pour oui);
- N (pour non) ;
- $\bullet$  X (N'accepte pas de préciser);

### 3.1.11.4.DroitInscriptionType

Type utilisé pour préciser les droits d'inscription liés à l'inscription.

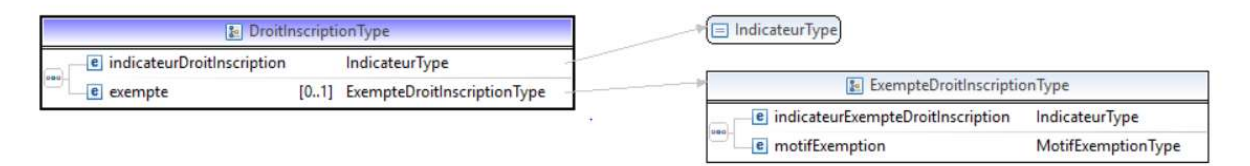

- indicateurDroitInscription : IndicateurType, obligatoire : si le droit doit être perçu
	- exempte : ExempteDroitInscriptionType, facultatif : si l'étudiant est exempté Ce type est composé de :
		- o indicateurExempteDroitInscription : IndicateurType,, obligatoire : exclusif par rapport à l' indicateurDroitInscription (sinon code d'erreur 30033)
		- o motifExemption : MotifExemptionType, obligatoire : interprété uniquement si l'indicateurExempteDroitInscription est à O.

Ce type est une énumération :

- C01:Mineur soumis à l'obligation scolaire
- C02:Chômeur complet indemnisé
- C03:Etudiant avec handicap reconnu
- C04:Bénéficiaire du revenu d'intégration
- C05:Membre du personnel enseignant en formation continuée ou recyclage
	- C06:Obligation autorité publique
	- C07:Autre

### 3.1.11.5.DroitInscriptionSpecifiqueType

Type utilisé pour préciser les droits d'inscription spécifiqueq liés à l'inscription. Uniquement si l'étudiant est de nationalité hors CEE (sinon code d'erreur 30023).

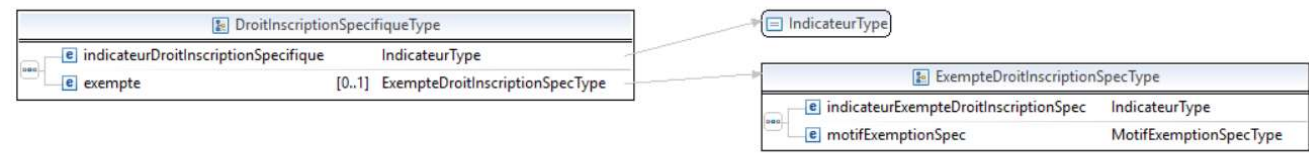

Ce type est composé de :

- indicateurDroitInscriptionSpecifique : IndicateurType, obligatoire : si le droit doit être perçu
- exempte : ExempteDroitInscriptionSpecType, facultatif : si l'étudiant est exempté
	- Ce type est composé de :
		- o indicateurExempteDroitInscriptionSpec : IndicateurType,, obligatoire : exclusif par rapport à l' indicateurDroitInscriptionSpecifique (sinon code d'erreur 30033)
		- o motifExemptionSpec : MotifExemptionSpecType, obligatoire : interprété uniquement si l'indicateurExempteDroitInscription est à O. Ce type est une énumération :

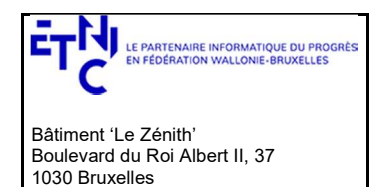

## Manuel d'utilisation

- C01:Etudiant soumis à l'obligation scolaire
- C02:Etudiant ressortissant d'un état membre de l'UE
- C03:Etudiant dont les parents/tuteur sont belges
- C04:Etudiant dont les parents/tuteur (non belges) résident en Belgique
- C05:Etudiant marié ou cohabitant avec conjoint/cohabitant résidant en Belgique (+) 06:Etudiant résidant en Belgique avec activité professionnelle ou revenu de remplacement
- C07:Etudiant réfugié ou candidat réfugié reconnu en Belgique (loi 15/12/1980)
- C08:Etudiant pris en charge par le CPAS
- C09:Etudiant admis à séjourner plus de 3 mois (loi 15/12/1980)
- C10:Etudiant avec demande de régularisation (loi 15/12/1980)
- C11:Etudiant placé par le juge de la jeunesse
- C12:Etudiant sous tutelle officieuse (Code civil)
- C13:Etudiant visé par l'art 42bis du décret du 30/06/1998

#### 3.1.11.6.DureeInoccupationType

Type utilisé pour préciser la durée d'inoccupation. Ce type est une énumération :

- $\bullet$  C00 : < 6 mois
- $CO6$ : > 6 mois et < 12 mois
- $C12 : > 12$  et  $< 24$  mois
- $C24 : > 24$  mois

#### 3.1.11.7.SituationMenageType

Type utilisé pour préciser le type de ménage. Ce type est une énumération :

- ISOL : Isolé
- SSEM : Ménage sans emploi
- A1EM : Ménage dont au moins une personne occupe un emploi
- X : N'accepte pas de préciser

### 3.1.11.8.AdmissionType

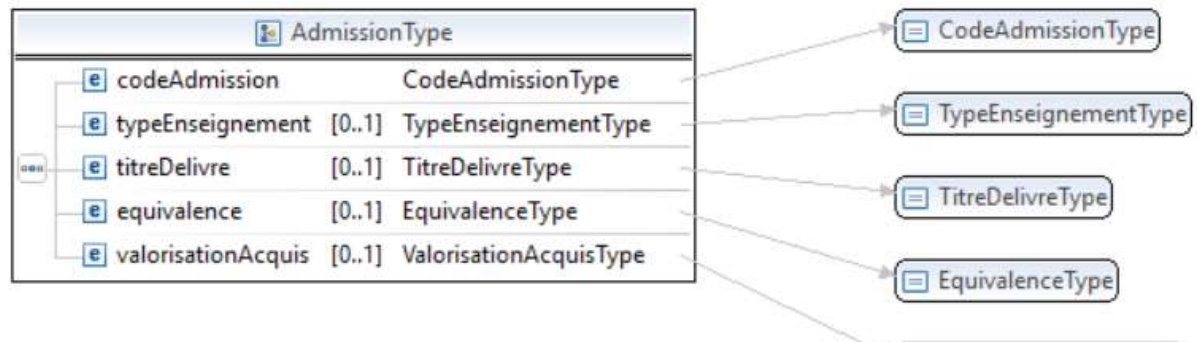

ValorisationAcquisType

Ce type est composé de :

- CodeAdmission de type CodeAdmissionType, obligatoire. Ce type est une énumération pour indiquer le type d'admission :
	- o REUSSITE : Certificat réussite UE
	- o TITREBEL : Poursuite des études sanctionnées par un titre d'études en Belgique
	- o TITREETR : Poursuite des études sanctionnées par un titre d'études hors Belgique
	- o AUTRE : Autres
- TypeEnseignement de type TypeEnseignementType, obligatoire si CodeAdmission est TITREBEL Ce type est une énumération pour indiquer le type d'enseignement :

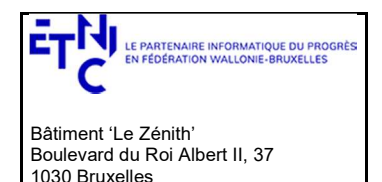

### Manuel d'utilisation

- o PRI : Primaire
- o SIPE : Secondaire inférieur de plein exercice
- o SSPE : Secondaire supérieur de plein exercice
- o SIPS : Secondaire inférieur de promotion sociale
- o SSPS : Secondaire supérieur de promotion sociale
- o SCPE : Supérieur de plein exercice (type court)
- o SLPE : Supérieur de plein exercice (type long)
- o SCPS : Supérieur de promotion sociale (type court)
- o SLPS : Supérieur de promotion sociale (type long)
- TitreDelivre de type TitreDelivreType, obligatoire et dépendant de TypeEnseignement

Ce type est une énumération, les valeurs autorisées dépendent du type d'enseignement :

- o CEB (pour le primaire, secondaire inférieur de promotion sociale)
- o CE1D (pour le secondaire inférieur de plein exercice, secondaire inférieur de promotion sociale)
- o CESI (pour le secondaire inférieur de plein exercice, secondaire inférieur de promotion sociale)
- o CE2D (pour le secondaire supérieur de plein exercice, secondaire supérieur de promotion sociale)
- o CQ4 (pour le secondaire supérieur de plein exercice)
- o CESSG (pour le secondaire supérieur de plein exercice)
- o CESST (pour le secondaire supérieur de plein exercice)
- o CESSQ (pour le secondaire supérieur de plein exercice)
- o CESSP (pour le secondaire supérieur de plein exercice)
- o CESSA (pour le secondaire supérieur de plein exercice)
- o CE6P (pour le secondaire supérieur de plein exercice)
- o CQ6 (pour le secondaire supérieur de plein exercice)
- o CQ7 (pour le secondaire supérieur de plein exercice)
- o DAES (pour le secondaire supérieur de plein exercice)
- o BES (pour l'enseignement supérieur, de type court, de plein exercice ou de promotion sociale)
- o BACH (pour l'enseignement supérieur, de type court, de plein exercice ou de promotion sociale)
- o MAST (pour l'enseignement supérieur, de type long, de plein exercice ou de promotion sociale)
- o CESS (pour le secondaire supérieur de promotion sociale)
- o CQINF (pour le secondaire inférieur de promotion sociale)
- o CQSUP (pour le secondaire supérieur de promotion sociale)
- o BACHSPE (pour l'enseignement supérieur, de type court, de plein exercice ou de promotion sociale)
- o MASTSPE (pour l'enseignement supérieur, de type long, de plein exercice)
- o DOC (pour l'enseignement supérieur, de type long, de plein exercice)
- Equivalence de type de type EquivalenceType, obligatoire si CodeAdmission est TITREETR Ce type est une énumération :
	- o C01: équivalence de l'enseignement secondaire inférieur
	- o C02: équivalence de l'enseignement secondaire supérieur
	- o C03: équivalence de l'enseignement supérieur
	- o C04 : équivalence CEB
	- ValorisationAcquis de type ValorisationAcquisType, obligatoire si CodeAdmission est AUTRE Ce type est une énumération :
		- o C01 : Admission ou dispense V1 : formelle
		- o C02 : Admission ou dispense V2 : formelle
		- o C03 : Admission ou dispense V3 : formelle
		- o C04 : Admission ou dispense V4 : formelle
		- o C10 : VANFI Test/Epreuve
		- o C20 : VANFI Dossier
		- o C30 : Autres
		- o C40 : Aucun titre requis

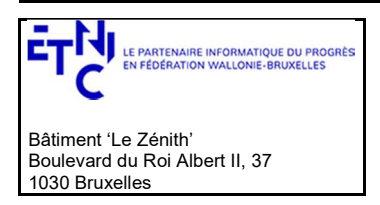

## Manuel d'utilisation

#### 3.1.11.9.SanctionType

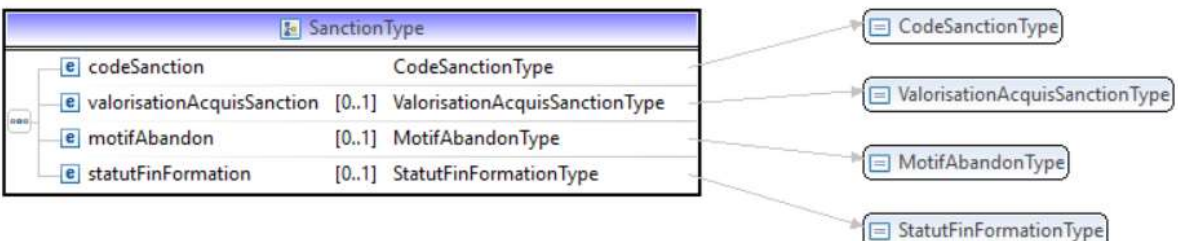

- CodeSanction de type CodeSanctionType, obligatoire Ce type est une énumération :
	- o RE : Réussite
	- o AB : Abandon
	- o EH : Echec
- ValorisationAcquis de type ValorisationAcquisSanctionType, obligatoire si CodeSanction est à RE Ce type est une énumération :
	- o C00 : Réussite
	- o C01 : valorisation des acquis formels V1
	- o C02 : valorisation des acquis formels V2
	- o C03 : valorisation des acquis formels V3
	- C04 : valorisation des acquis formels V4
	- o C05 : VANFI Test ou EPREUVES
- MotifAbandon MotifAbandonType, obligatoire si CodeSanction est à AB Ce type est une énumération :
	- o TPS : Manque de temps
	- o PRO : Raisons professionnelles
	- o FAM : Raisons familiales
	- o SAN : Raison de santé
	- o ATT : La formation ne correspond pas aux attentes
	- o MEM : Mise à l'emploi
	- o FMJ : Cas de force majeure
	- o NUM : Fracture numérique
	- o AUT : Autres
	- o INC : Inconnu
- StatutFinFormation de type StatutFinFormationType, uniquement si FSE et alors obligatoire Code statut de fin de formation. Ce type est une énumération :
	- o 01:Mise à l'emploi après la formation
	- o 02 : Poursuite d'une formation dans le cadre du PI
	- o 03 : Poursuite d'une formation hors du cadre du PI
	- o 04 : Aide à la recherche d'emploi après la formation
	- o 05 : Réorientation vers un autre type d'action
	- o 06 : Fin de formation sans suite connue

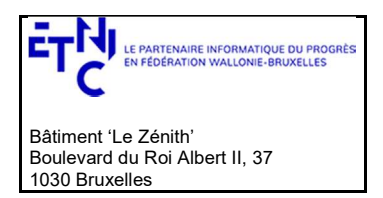

# Manuel d'utilisation

#### 3.2. WORFLOW :

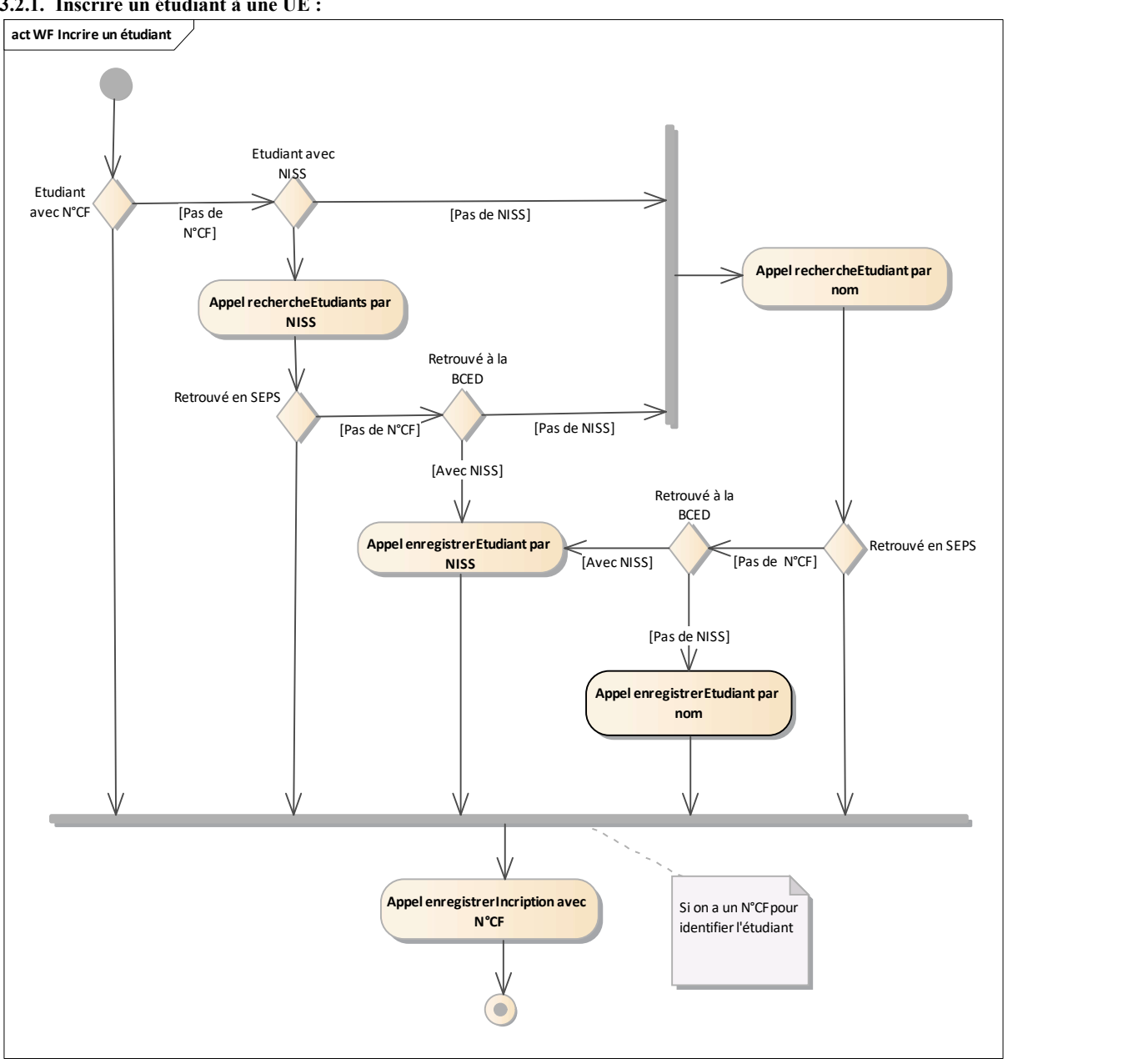

#### 3.2.1. Inscrire un étudiant à une UE :

Soit

- A. L'étudiant est connu sur base de son *cfNum* (voir 3.1.1 cfNumType) on peut l'inscrire  $\rightarrow$  D. Soit
- B. L'étudiant est connu sur base de son RN, on appelle alors le service rechercheEtudiants par NISS (voir 3.4.2.2.2.2)
	- Si on le retrouve en SEPS on peut l'inscrire  $\rightarrow$  D.
		- Sinon Si on le retrouve à la BCED  $\rightarrow$  on appelle le service sauvegarde étudiant par NISS (voir 3.5.1.1.1)  $\rightarrow$  D.

Sinon on procède à une recherche étudiant par nom (voir 3.4.2.2.2.1)  $\rightarrow$  C.

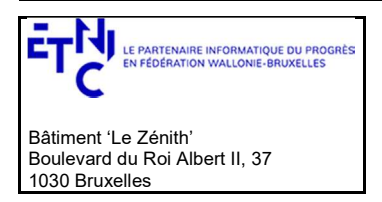

## Manuel d'utilisation

Sinon

C. On procède à une recherche étudiant par nom (voir 3.4.2.2.2.1)

Si on le retrouve en SEPS on peut l'inscrire  $\rightarrow$  D.

Sinon Si on le retrouve à la BCED  $\rightarrow$  on appelle la sauvegarde étudiant par NISS (voir 3.5.1.1.1)  $\rightarrow$  D. Sinon on procède à une **sauvegarde par nom** (voir  $3.5.1.1.2$ )  $\rightarrow$  D.

Quand on a le cfNum

D. On peut inscrire l'étudiant à l'UE grâce au service d'inscription avec en input le  $c fNum$  et les données identifiant l'UE (voir 3.6.1 Opération enregisterIncription) ;

#### 3.2.2. Mettre à jour les informations des étudiants dans les applications locales (DB Locales) :

- a) Appel au service Notification avec la date de dernière mise à jour locale en input (voir 3.3.1 Opération lireNotification).
- b) Traiter chaque notification en appelant le service Recherche étudiant avec le cfNum et la date de la notification en input (voir 3.4.1 Opération lireEtudiant).

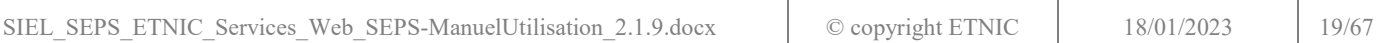

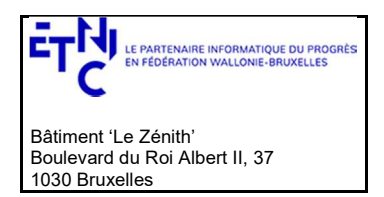

### Manuel d'utilisation

#### 3.3. SERVICE DE NOTIFICATION

#### 3.3.1. Opération lireNotification

#### 3.3.1.1.Description fonctionnelle

Notifier les modifications survenues sur les signalétiques des étudiants qui sont inscrits dans un certain établissement, modifications survenues depuis une date donnée (date incluse).

#### Contrôle d'accès :

- Si profil support : non limité
- Si profil établissement: recherche limitée aux notifications de l'établissement
- Si profil PO : recherche limitée aux notifications des établissements du PO.

#### 3.3.1.2.Requête

### 3.3.1.2.1. Description

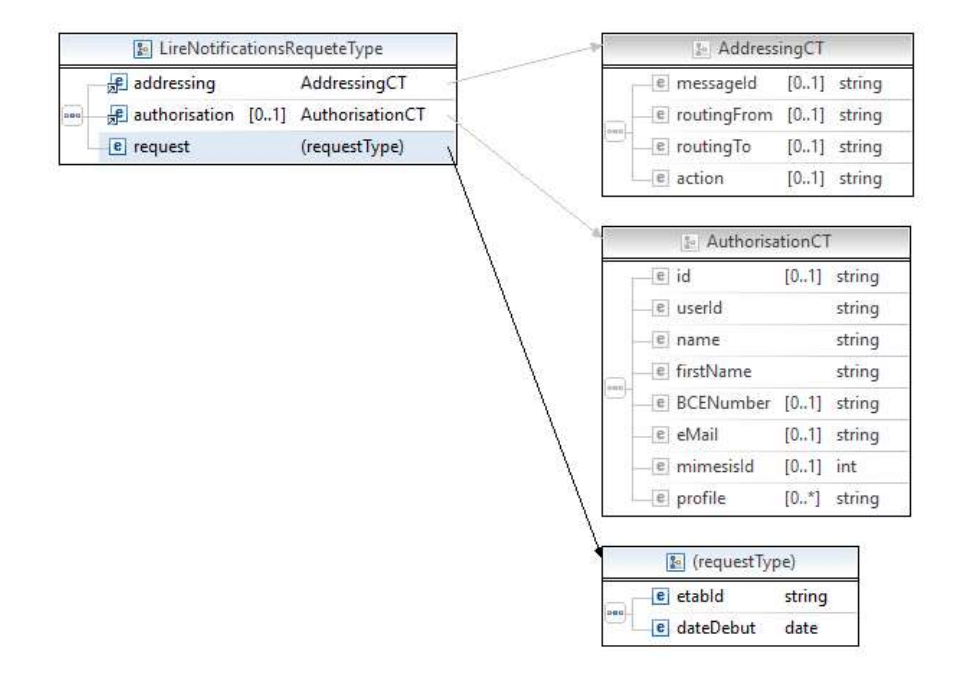

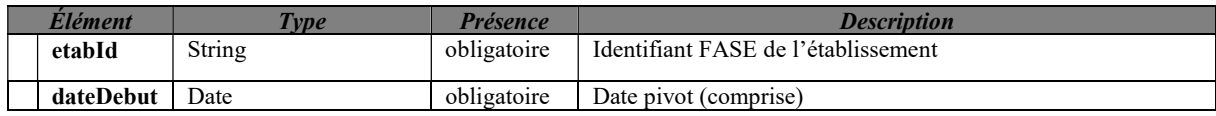

#### 3.3.1.2.2. Exemple de requête.

#### <soapenv:Envelope

 xmlns:soapenv="http://schemas.xmlsoap.org/soap/envelope/" xmlns:v1="http://etnic.be/types/technical/requestId/v1" xmlns:v11="http://ws.etnic.be/seps/notifications/messages/v1"> <soapenv:Header>

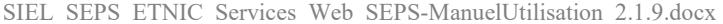

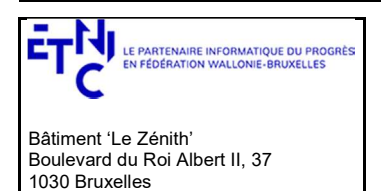

## Manuel d'utilisation

 </soapenv:Header> <soapenv:Body> <v11:lireNotifications> <v11:etabId>167</v11:etabId> <v11:dateDebut>2020-02-07</v11:dateDebut> </v11:lireNotifications> </soapenv:Body> </soapenv:Envelope>

#### 3.3.1.3.Réponse

3.3.1.3.1. Description

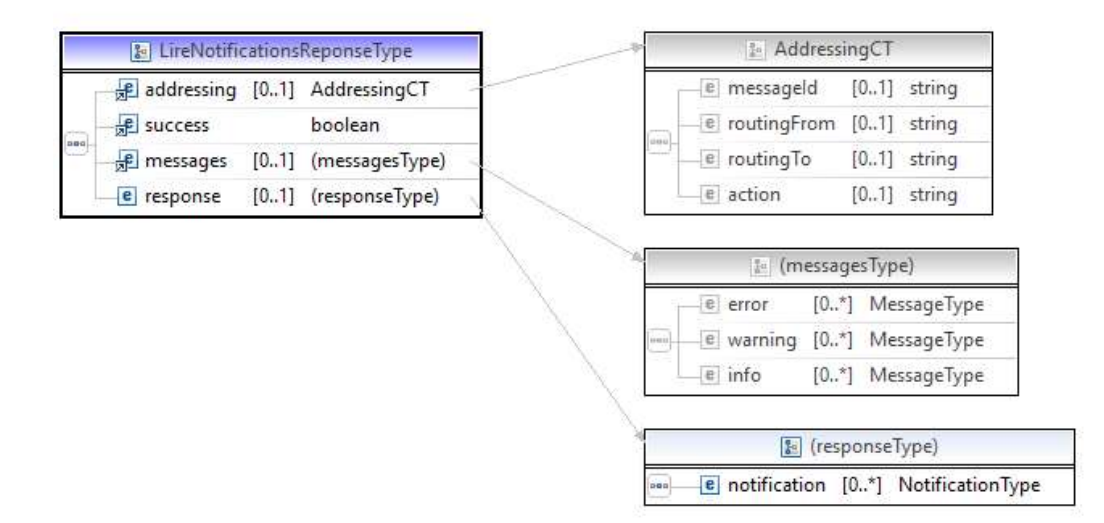

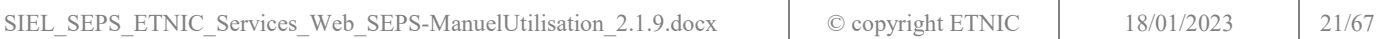

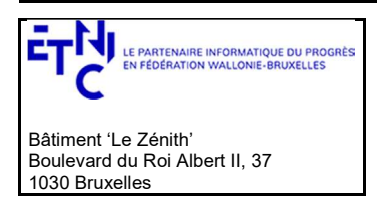

## Manuel d'utilisation

### 3.3.1.4.NotificationType

Ce type permet de décrire une notification.

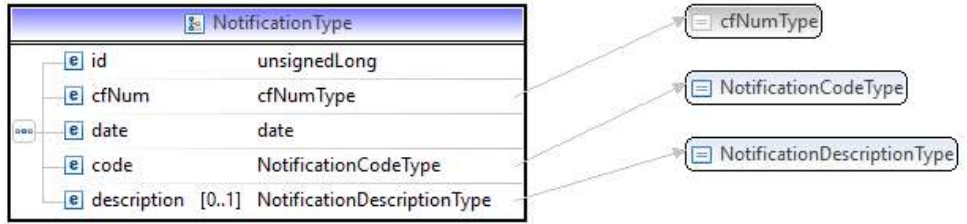

Il est composé de

- Id, un entier, obligatoire
- $\bullet$  CfNumType de type *cfNumType*
- date une date
- code de type *NotificationCodeType* qui est obligatoire et une énumération

L'énumération est la suivante

- 02 : changement de sexe
- 04 : changement de nom/prénom
- 05 : changement d'adresse
- $\bullet$  06 : changement de nationalité
- 07 : changement de NISS
- $\bullet$  08 : changement de statut
- Description qui est de type NotificationDescriptionType qui est obligatoire et une énumération

L'énumération est la suivante

- MODIF ETUDIANT:CHANGEMENT SEXE,
- MODIF ETUDIANT:CHANGEMENT NOM/PRENOM
- MODIF ETUDIANT:CHANGEMENT ADRESSE,
- $\bullet$  MODIF ETUDIANT:CHANGEMENT NATIONALITE
- MODIF ETUDIANT:CHANGEMENT NISS

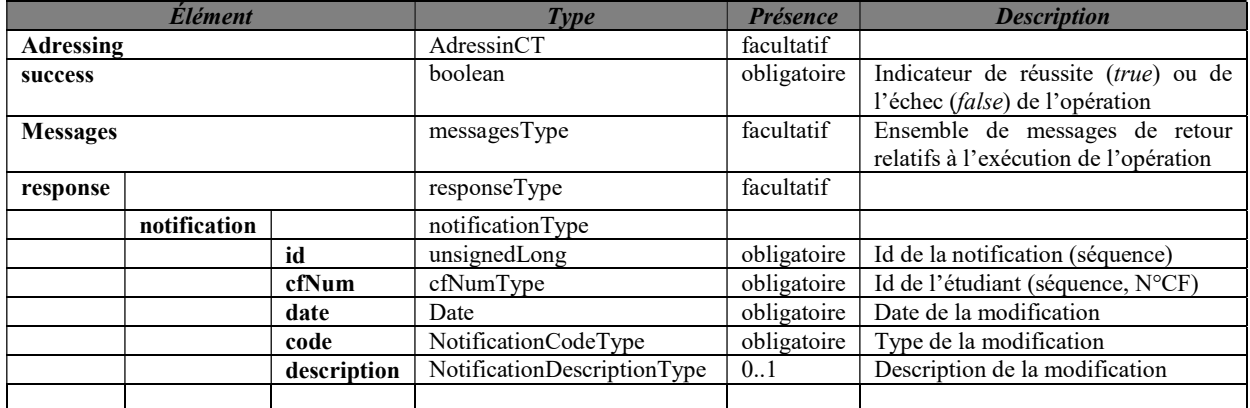

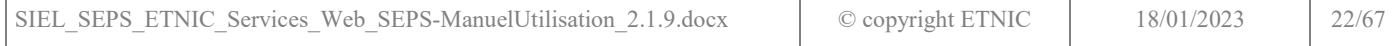

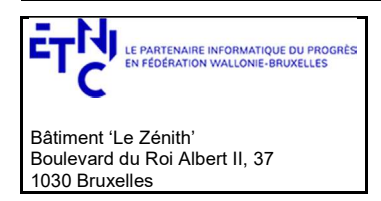

## Manuel d'utilisation

#### 3.3.1.5.Description des codes d'erreur

Les codes et les descriptions renvoyés en cas d'erreur sont

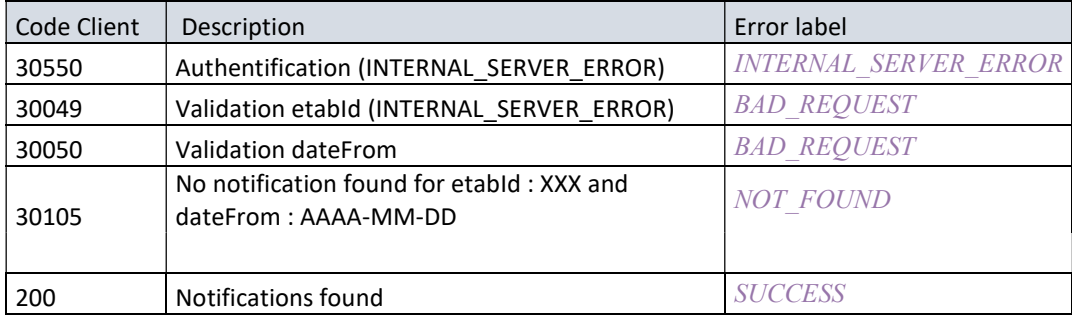

#### 3.3.1.6.Exemples de réponse.

#### 3.3.1.6.1. Opération réussie avec header

<soap:Envelope xmlns:soap="http://schemas.xmlsoap.org/soap/envelope/">

<Header xmlns="http://schemas.xmlsoap.org/soap/envelope/">

 <wsse:Security soap:mustUnderstand="1" xmlns:wsse="http://docs.oasis-open.org/wss/2004/01/oasis-200401-wss-wssecurity-secext-1.0.xsd" xmlns:wsu="http://docs.oasis-open.org/wss/2004/01/oasis-200401-wss-wssecurity-utility-1.0.xsd" xmlns:soapenv="http://schemas.xmlsoap.org/soap/envelope/">

<wsu:Timestamp wsu:Id="id-3-d8a66e50175582b8ef128b09ee2ca923">

<wsu:Created>2021-06-21T13:40:00.162Z</wsu:Created>

<wsu:Expires>2021-06-21T13:45:00.162Z</wsu:Expires>

</wsu:Timestamp>

 <wsse:BinarySecurityToken EncodingType="http://docs.oasis-open.org/wss/2004/01/oasis-200401-wss-soap-message-security-1.0#Base64Binary" ValueType="http://docs.oasis-open.org/wss/2004/01/oasis-200401-wss-x509-token-profile-1.0#X509v3" wsu:Id="id-0- 604fac02e2129d4833577ff2f57810fb">MIIGmjCCBYKgAwIBAgIUCadA4HO1bg2PsFzuca9lQwqqX2AwDQYJKoZIhvcNAQELBQAwLzERMA8GA 1UEChMISUFNLVBST0QxGjAYBgNVBAsTEU9yZ2FuaXphdGlvbmFsIENBMB4XDTE4MDMwNjA4NTAwMFoXDTIzMDMwNjA4NTAwMFowdDEL MAkGA1UEBhMCQkUxEjAQBgNVBAcTCUJydXhlbGxlczEOMAwGA1UEChMFRVROSUMxIzAhBgNVBAMTGnNlcnZpY2VzLXdlYi50ZXN0LmV0bm ljLmJlMRwwGgYJKoZIhvcNAQkBFg1lMnNhQGV0bmljLmJlMIIBIjANBgkqhkiG9w0BAQEFAAOCAQ8AMIIBCgKCAQEAv4TTNDSYjTwx/IGcN2VzO 55Pf99XMQgHS8FcZdNJI73/UL6FEgDPC4LiBmF9V97vWq4uhai25C3q4/A0TEdUzh45tqL9mGtbbarrzANOzSTe8wGxHu35fkfEQmjzp+2Foor/qt 1gTUrbukYr9mtboqO8D6dxODj0dIKhWSFLzJa4yRYYkgM59BJkBqtQAV6oEObo4YSADSgj3xbS78Dm+Q4J0QVqF4GjvEOMwULr5xduZShwbSNX 6JlGfLv9zkW7jySwXPVEjGtA6KTPZoedvALZi9EOIJRiUfDw/XNuWvSf0r7pk1ADoBCNJBLyrhGnyNcBuOCEXCFQvOwQgt/vqQIDAQABo4IDZzCCA 2MwHQYDVR0OBBYEFIzYkjPh9/cTMgOr5Z2zLVlVlgyRMB8GA1UdIwQYMBaAFDC/b29J62YcKOAmhNNLH/PoLKuYMAsGA1UdDwQEAwIFoDAl BgNVHREEHjAcghpzZXJ2aWNlcy13ZWIudGVzdC5ldG5pYy5iZTCCAcwGC2CGSAGG+DcBCQQBBIIBuzCCAbcEAgEAAQH/Ex1Ob3ZlbGwgU2VjdX JpdHkgQXR0cmlidXRlKHRtKRZDaHR0cDovL2RldmVsb3Blci5ub3ZlbGwuY29tL3JlcG9zaXRvcnkvYXR0cmlidXRlcy9jZXJ0YXR0cnNfdjEwLmh0bTC CAUigGgEBADAIMAYCAQECAQAwCDAGAgEBAgEAAgEAoRoBAQAwCDAGAgEBAgEAMAgwBgIBAQIBAAIBAKIGAgEAAQH/o4IBBKBYAgECAgI A/wIBAAMNAIAAAAAAAAAAAAAAAAMJAIAAAAAAAAAAMBgwEAIBAAIIf/////////8BAQACBAbw30gwGDAQAgEAAgh//////////wEBAAIEBvDf SKFYAgECAgIA/wIBAAMNAEAAAAAAAAAAAAAAAAMJAEAAAAAAAAAAMBgwEAIBAAIIf/////////8BAQACBBH/qocwGDAQAgEAAgh////////// wEBAAIEEf+qh6JOMEwCAQICAQACAgD/Aw0AgAAAAAAAAAAAAAAAAwkAgAAAAAAAAAAwEjAQAgEAAgh//////////wEBADASMBACAQACC H//////////AQEAMBMGA1UdJQQMMAoGCCsGAQUFBwMBMIIBBgYDVR0fBIH+MIH7MGSgYqBghl5sZGFwOi8vMTcyLjI0LjI1Mi4yMjQ6Mzg5L 0NOPUNSTF8xLENOPUNSTF8xJTIwLSUyMENvbmZpZ3VyYXRpb24sQ049Q1JMJTIwQ29udGFpbmVyLENOPVNlY3VyaXR5MC6gLKAqhihodHRw Oi8vMTcyLjI0LjI1Mi4yMjQ6ODAyOC9jcmwvQ1JMXzEuY3JsMGOgYaBfpF0wWzEOMAwGA1UEAxQFQ1JMXzExHjAcBgNVBAMUFUNSTF8xIC0 gQ29uZmlndXJhdGlvbjEWMBQGA1UEAxMNQ1JMIENvbnRhaW5lcjERMA8GA1UEAxMIU2VjdXJpdHkwDQYJKoZIhvcNAQELBQADggEBAFX8SP AbXvNGgWpV7nVuPeOkl4OKCkSXEV/M+8Kvf5Led8spo/71IWVtAp8uhILmOGs/e1klRRyyQ9xPtFR10HKw49O2KKynrN9XmhPdeY7Zf6pj3hAJe D07+uGhBsR6HvVfn2wGxFLGiEzdWLqRSdd6cUtYf5YsUNOmDffqe8XmogKWV/hIiKOE301zLYMe0pWsmYltT1VIz6D/sn7WcsCWLMkbP0BH93 eUmPERWcxH+jhz5srEGG7wsPcb+lUbaOX5Ky5aO/dyQksnu27LBLW7RvfzKb1PpFb2iB+fS6pEcTq7Og05Z2hbv/PMRS5ItVDVQmCH8vN5mTlny +Ol6f0=</wsse:BinarySecurityToken>

<ds:Signature xmlns:ds="http://www.w3.org/2000/09/xmldsig#">

<ds:SignedInfo>

<ds:CanonicalizationMethod Algorithm="http://www.w3.org/2001/10/xml-exc-c14n#"/>

<ds:SignatureMethod Algorithm="http://www.w3.org/2000/09/xmldsig#rsa-sha1"/>

<ds:Reference URI="#id-1-d11caa69d46df8ac67ba01137ae34050">

<ds:Transforms>

 <ds:Transform Algorithm="http://www.w3.org/2001/10/xml-exc-c14n#"/> </ds:Transforms>

 <ds:DigestMethod Algorithm="http://www.w3.org/2000/09/xmldsig#sha1"/> <ds:DigestValue>3eQRKabaK8Y3qGHzI91E+2RpV70=</ds:DigestValue>

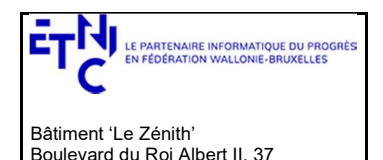

1030 Bruxelles

## Services Web SEPS Version 2.1.9

### Manuel d'utilisation

 </ds:Reference> <ds:Reference URI="#id-2-51ee6e03d552fb7e53fcb0658c972398"> <ds:Transforms> <ds:Transform Algorithm="http://www.w3.org/2001/10/xml-exc-c14n#"/> </ds:Transforms> <ds:DigestMethod Algorithm="http://www.w3.org/2000/09/xmldsig#sha1"/> <ds:DigestValue>OvtEth3vxyeTbTsirjGXT2V6s4c=</ds:DigestValue> </ds:Reference> <ds:Reference URI="#id-3-d8a66e50175582b8ef128b09ee2ca923"> <ds:Transforms> <ds:Transform Algorithm="http://www.w3.org/2001/10/xml-exc-c14n#"/> </ds:Transforms> <ds:DigestMethod Algorithm="http://www.w3.org/2000/09/xmldsig#sha1"/> <ds:DigestValue>U0TPpEayrPde6+pEQ+qRoj7ULEM=</ds:DigestValue> </ds:Reference> </ds:SignedInfo> <ds:SignatureValue>r5bd518SgKmK+RsmuGFM5C/h/Ua5s7u8jwjdOcCkqkmpjaR0JZvs+NtrxwUGItEyfO75JczjbYfAouyclSqSn+LoLrzjlWVHa3+I CHxhfq2UUDwWmuIdv8GVgk5fIz13u8Y5x1uqm+C5HIRut/UZjNULW8VLpBao9YhhHdoWpfV+Nk3HqPcUxqiO7ErLnayf8gEWXWavKJLCc4HILy BYolLWwvqfI9qyxEPcoJrx/K2cvuv2I2BaH8lILXLDr/KTRfMGb3Eb4Y5NBscqPOKkFIxWMI8x0cVsR5xHdvdyc41E3nbIo27PVK2Wkz9eoJdtGQz1Vi 376oCDz1szf0gkVQ==</ds:SignatureValue> <ds:KeyInfo> <wsse:SecurityTokenReference> <wsse:Reference URI="#id-0-604fac02e2129d4833577ff2f57810fb" ValueType="http://docs.oasis-open.org/wss/2004/01/oasis-200401-wss-x509-token-profile-1.0#X509v3"/> </wsse:SecurityTokenReference> </ds:KeyInfo> </ds:Signature> </wsse:Security> <requestId wsu:Id="id-2-51ee6e03d552fb7e53fcb0658c972398" xmlns="http://etnic.be/types/technical/requestId/v1" xmlns:wsu="http://docs.oasis-open.org/wss/2004/01/oasis-200401-wss-wssecurity-utility-1.0.xsd">7c367d05-f1c2-441a-9f58 a006aa64ad4c</requestId> </Header> <soap:Body> <ns3:lireNotificationsReponse xmlns="http://etnic.be/types/technical/addressing/v2" xmlns:ns2="http://etnic.be/types/technical/authorisation/v2" xmlns:ns3="http://ws.etnic.be/seps/notifications/messages/v1" xmlns:ns4="http://etnic.be/types/technical/ResponseStatus/v3" xmlns:ns5="http://enseignement.cfwb.be/types/seps/notification/v1"> <ns4:success>true</ns4:success> <ns4:messages> <ns4:info> <ns4:code>200</ns4:code> <ns4:description>Notifications found</ns4:description> </ns4:info> </ns4:messages> <ns3:response> <ns3:notification> <ns5:id>25</ns5:id> <ns5:cfNum>8500264-57</ns5:cfNum> <ns5:date>2020-02-24</ns5:date> <ns5:code>05</ns5:code> <ns5:description>MODIF ETUDIANT:CHANGEMENT ADRESSE</ns5:description> </ns3:notification> <ns3:notification> <ns5:id>33</ns5:id> <ns5:cfNum>8500264-57</ns5:cfNum> <ns5:date>2020-02-24</ns5:date> <ns5:code>04</ns5:code> <ns5:description>MODIF ETUDIANT:CHANGEMENT NOM/PRENOM</ns5:description> </ns3:notification> </ns3:response> </ns3:lireNotificationsReponse> </soap:Body>

SIEL\_SEPS\_ETNIC\_Services\_Web\_SEPS-ManuelUtilisation\_2.1.9.docx

© copyright ETNIC 18/01/2023 24/67

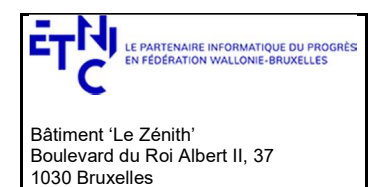

### Manuel d'utilisation

</soap:Envelope>

3.3.1.6.2. Opération en erreur avec header

```
<soap:Envelope xmlns:soap="http://schemas.xmlsoap.org/soap/envelope/"> 
  <Header xmlns="http://schemas.xmlsoap.org/soap/envelope/">
```
 <wsse:Security soap:mustUnderstand="1" xmlns:wsse="http://docs.oasis-open.org/wss/2004/01/oasis-200401-wss-wssecurity-secext-1.0.xsd" xmlns:wsu="http://docs.oasis-open.org/wss/2004/01/oasis-200401-wss-wssecurity-utility-1.0.xsd"

xmlns:soapenv="http://schemas.xmlsoap.org/soap/envelope/">

<wsu:Timestamp wsu:Id="id-3-9709f0ca6ff1472b5dc81e025a20a103">

<wsu:Created>2021-06-21T13:47:35.448Z</wsu:Created>

<wsu:Expires>2021-06-21T13:52:35.448Z</wsu:Expires>

</wsu:Timestamp>

 <wsse:BinarySecurityToken EncodingType="http://docs.oasis-open.org/wss/2004/01/oasis-200401-wss-soap-message-security-1.0#Base64Binary" ValueType="http://docs.oasis-open.org/wss/2004/01/oasis-200401-wss-x509-token-profile-1.0#X509v3" wsu:Id="id-0- 6b624e784c9d2560335c514ad8e15cca">MIIGmjCCBYKgAwIBAgIUCadA4HO1bg2PsFzuca9lQwqqX2AwDQYJKoZIhvcNAQELBQAwLzERMA8G A1UEChMISUFNLVBST0QxGjAYBgNVBAsTEU9yZ2FuaXphdGlvbmFsIENBMB4XDTE4MDMwNjA4NTAwMFoXDTIzMDMwNjA4NTAwMFowdDE LMAkGA1UEBhMCQkUxEjAQBgNVBAcTCUJydXhlbGxlczEOMAwGA1UEChMFRVROSUMxIzAhBgNVBAMTGnNlcnZpY2VzLXdlYi50ZXN0LmV0b mljLmJlMRwwGgYJKoZIhvcNAQkBFg1lMnNhQGV0bmljLmJlMIIBIjANBgkqhkiG9w0BAQEFAAOCAQ8AMIIBCgKCAQEAv4TTNDSYjTwx/IGcN2V zO55Pf99XMQgHS8FcZdNJI73/UL6FEgDPC4LiBmF9V97vWq4uhai25C3q4/A0TEdUzh45tqL9mGtbbarrzANOzSTe8wGxHu35fkfEQmjzp+2Foor /qt1gTUrbukYr9mtboqO8D6dxODj0dIKhWSFLzJa4yRYYkgM59BJkBqtQAV6oEObo4YSADSgj3xbS78Dm+Q4J0QVqF4GjvEOMwULr5xduZShwb SNX6JlGfLv9zkW7jySwXPVEjGtA6KTPZoedvALZi9EOIJRiUfDw/XNuWvSf0r7pk1ADoBCNJBLyrhGnyNcBuOCEXCFQvOwQgt/vqQIDAQABo4IDZz CCA2MwHQYDVR0OBBYEFIzYkjPh9/cTMgOr5Z2zLVlVlgyRMB8GA1UdIwQYMBaAFDC/b29J62YcKOAmhNNLH/PoLKuYMAsGA1UdDwQEAwIF oDAlBgNVHREEHjAcghpzZXJ2aWNlcy13ZWIudGVzdC5ldG5pYy5iZTCCAcwGC2CGSAGG+DcBCQQBBIIBuzCCAbcEAgEAAQH/Ex1Ob3ZlbGwgU2 VjdXJpdHkgQXR0cmlidXRlKHRtKRZDaHR0cDovL2RldmVsb3Blci5ub3ZlbGwuY29tL3JlcG9zaXRvcnkvYXR0cmlidXRlcy9jZXJ0YXR0cnNfdjEwLmh 0bTCCAUigGgEBADAIMAYCAQECAQAwCDAGAgEBAgEAAgEAoRoBAQAwCDAGAgEBAgEAMAgwBgIBAQIBAAIBAKIGAgEAAQH/o4IBBKBYAgEC AgIA/wIBAAMNAIAAAAAAAAAAAAAAAAMJAIAAAAAAAAAAMBgwEAIBAAIIf/////////8BAQACBAbw30gwGDAQAgEAAgh//////////wEBAAIEB vDfSKFYAgECAgIA/wIBAAMNAEAAAAAAAAAAAAAAAAMJAEAAAAAAAAAAMBgwEAIBAAIIf/////////8BAQACBBH/qocwGDAQAgEAAgh/////// ///wEBAAIEEf+qh6JOMEwCAQICAQACAgD/Aw0AgAAAAAAAAAAAAAAAAwkAgAAAAAAAAAAwEjAQAgEAAgh//////////wEBADASMBACAQA CCH//////////AQEAMBMGA1UdJQQMMAoGCCsGAQUFBwMBMIIBBgYDVR0fBIH+MIH7MGSgYqBghl5sZGFwOi8vMTcyLjI0LjI1Mi4yMjQ6Mzg 5L0NOPUNSTF8xLENOPUNSTF8xJTIwLSUyMENvbmZpZ3VyYXRpb24sQ049Q1JMJTIwQ29udGFpbmVyLENOPVNlY3VyaXR5MC6gLKAqhihodH RwOi8vMTcyLjI0LjI1Mi4yMjQ6ODAyOC9jcmwvQ1JMXzEuY3JsMGOgYaBfpF0wWzEOMAwGA1UEAxQFQ1JMXzExHjAcBgNVBAMUFUNSTF8xI C0gQ29uZmlndXJhdGlvbjEWMBQGA1UEAxMNQ1JMIENvbnRhaW5lcjERMA8GA1UEAxMIU2VjdXJpdHkwDQYJKoZIhvcNAQELBQADggEBAFX 8SPAbXvNGgWpV7nVuPeOkl4OKCkSXEV/M+8Kvf5Led8spo/71IWVtAp8uhILmOGs/e1klRRyyQ9xPtFR10HKw49O2KKynrN9XmhPdeY7Zf6pj3 hAJeD07+uGhBsR6HvVfn2wGxFLGiEzdWLqRSdd6cUtYf5YsUNOmDffqe8XmogKWV/hIiKOE301zLYMe0pWsmYltT1VIz6D/sn7WcsCWLMkbP0 BH93eUmPERWcxH+jhz5srEGG7wsPcb+lUbaOX5Ky5aO/dyQksnu27LBLW7RvfzKb1PpFb2iB+fS6pEcTq7Og05Z2hbv/PMRS5ItVDVQmCH8vN5 mTlny+Ol6f0=</wsse:BinarySecurityToken>

<ds:Signature xmlns:ds="http://www.w3.org/2000/09/xmldsig#">

<ds:SignedInfo>

<ds:CanonicalizationMethod Algorithm="http://www.w3.org/2001/10/xml-exc-c14n#"/>

<ds:SignatureMethod Algorithm="http://www.w3.org/2000/09/xmldsig#rsa-sha1"/>

- <ds:Reference URI="#id-1-03b52cb195823f4f9ea3c1afafee58c1">
- <ds:Transforms>

 <ds:Transform Algorithm="http://www.w3.org/2001/10/xml-exc-c14n#"/> </ds:Transforms>

<ds:DigestMethod Algorithm="http://www.w3.org/2000/09/xmldsig#sha1"/>

<ds:DigestValue>B6XtCT4kJizrKj1C3xMa31zbPHA=</ds:DigestValue>

</ds:Reference>

<ds:Reference URI="#id-2-4e2ad4cd5211462f7b2577740a7b73d7">

<ds:Transforms>

 <ds:Transform Algorithm="http://www.w3.org/2001/10/xml-exc-c14n#"/> </ds:Transforms>

<ds:DigestMethod Algorithm="http://www.w3.org/2000/09/xmldsig#sha1"/>

 <ds:DigestValue>b+wyfL+WIRoarmc3EZAN9qstUDQ=</ds:DigestValue> </ds:Reference>

<ds:Reference URI="#id-3-9709f0ca6ff1472b5dc81e025a20a103">

<ds:Transforms>

 <ds:Transform Algorithm="http://www.w3.org/2001/10/xml-exc-c14n#"/> </ds:Transforms>

<ds:DigestMethod Algorithm="http://www.w3.org/2000/09/xmldsig#sha1"/>

<ds:DigestValue>PtfuaPPH5uMbPbSQjeZXTIl3NWU=</ds:DigestValue>

- </ds:Reference>
- </ds:SignedInfo>

<ds:SignatureValue>W8zN6SzrrXa9snjAowBn3XE2T7+DKAzEk12bR4y1tqzhaHIp1Vp47dQcT5ZqJEn7WyXWAp4Vlcw+nkelkp8DhyzH+mMc1

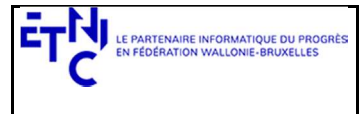

#### Bâtiment 'Le Zénith' Boulevard du Roi Albert II, 37 1030 Bruxelles

# Manuel d'utilisation

mr3dnCsMlSWRYUXkw8BRw/e4qaTttOB+Z3vpeQ9gzwzGhoHKWppdINQ1vyYTGb+KJ0VPufAhTdAx0GUBrWLkTdWFtImafQR92OTMqeNRnC nXXctgq29Enz/pgF9u3WDWbFNXoNKi9fVsjX8Xkss7wrqy9w2GbcQCwas3X/CpmmZhGfERejMsYh3zhkcKbxmgucYoVxzZyUnNlKuSI88Ag7b+k dBI+CckvUWNYlIjymb9q/pf2LDKQuTqQ==</ds:SignatureValue> <ds:KeyInfo> <wsse:SecurityTokenReference> <wsse:Reference URI="#id-0-6b624e784c9d2560335c514ad8e15cca" ValueType="http://docs.oasisopen.org/wss/2004/01/oasis-200401-wss-x509-token-profile-1.0#X509v3"/> </wsse:SecurityTokenReference> </ds:KeyInfo> </ds:Signature> </wsse:Security> <requestId wsu:Id="id-2-4e2ad4cd5211462f7b2577740a7b73d7" xmlns="http://etnic.be/types/technical/requestId/v1" xmlns:wsu="http://docs.oasis-open.org/wss/2004/01/oasis-200401-wss-wssecurity-utility-1.0.xsd">57fafafe-0a66-4efd-8649- 21f37bff46be</requestId> </Header> <soap:Body wsu:Id="id-1-03b52cb195823f4f9ea3c1afafee58c1" xmlns:wsu="http://docs.oasis-open.org/wss/2004/01/oasis-200401-wsswssecurity-utility-1.0.xsd"> <ns3:lireNotificationsReponse xmlns="http://etnic.be/types/technical/addressing/v2" xmlns:ns2="http://etnic.be/types/technical/authorisation/v2" xmlns:ns3="http://ws.etnic.be/seps/notifications/messages/v1" xmlns:ns4="http://etnic.be/types/technical/ResponseStatus/v3" xmlns:ns5="http://enseignement.cfwb.be/types/seps/notification/v1"> <ns4:success>false</ns4:success> <ns4:messages> <ns4:warning> <ns4:code>30105</ns4:code> <ns4:description>No notification found for etabId : 0 and dateFrom : 2020-02-07</ns4:description> </ns4:warning> </ns4:messages> </ns3:lireNotificationsReponse>

</soap:Envelope>

</soap:Body>

#### 3.4. SERVICE DE RECHERCHE ETUDIANT

Ce service est composé de deux opérations.

La première permet de rechercher un étudiant (identification, inscriptions) sur base de son numéro de communauté française.

La seconde permet de rechercher un étudiant (identification, inscriptions) sur base de son numéro de NISS ou sur base du nom, du prénom, de la date de naissance, du sexe.

#### 3.4.1. Opération lireEtudiant

#### 3.4.1.1. Description fonctionnelle

Cette opération est utilisée pour rechercher un étudiant à une date donnée sur base de son numéro de communauté française. Si la date n'est pas précisée, c'est la date du jour qui est prise par défaut.

La DB SEPS est la base de données centrale de la promotion sociale (AGE).

Dans cette base de données SEPS, nous retrouvons les données d'identification (données personnelles) des étudiants précédemment inscrits. Ces données d'identification sont composées de la version en provenance du registre National (si elle existe) et les données communiquées par les établissements scolaires (par l'entremise des différentes applications locales ou de l'application SIEL Web).

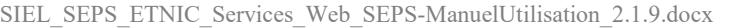

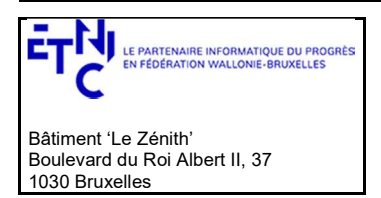

# Manuel d'utilisation

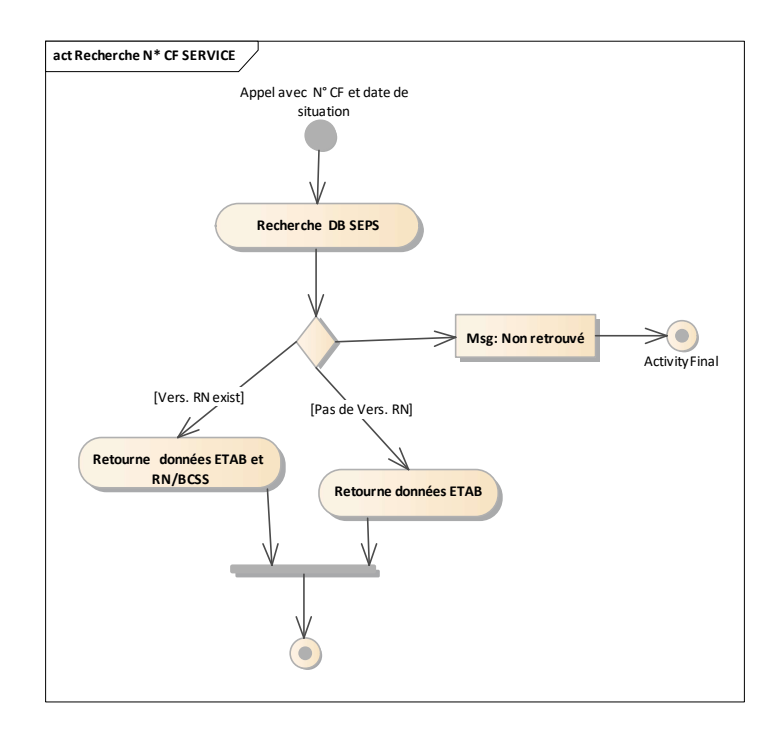

### 3.4.1.2. Requête

### 3.4.1.2.1. Description

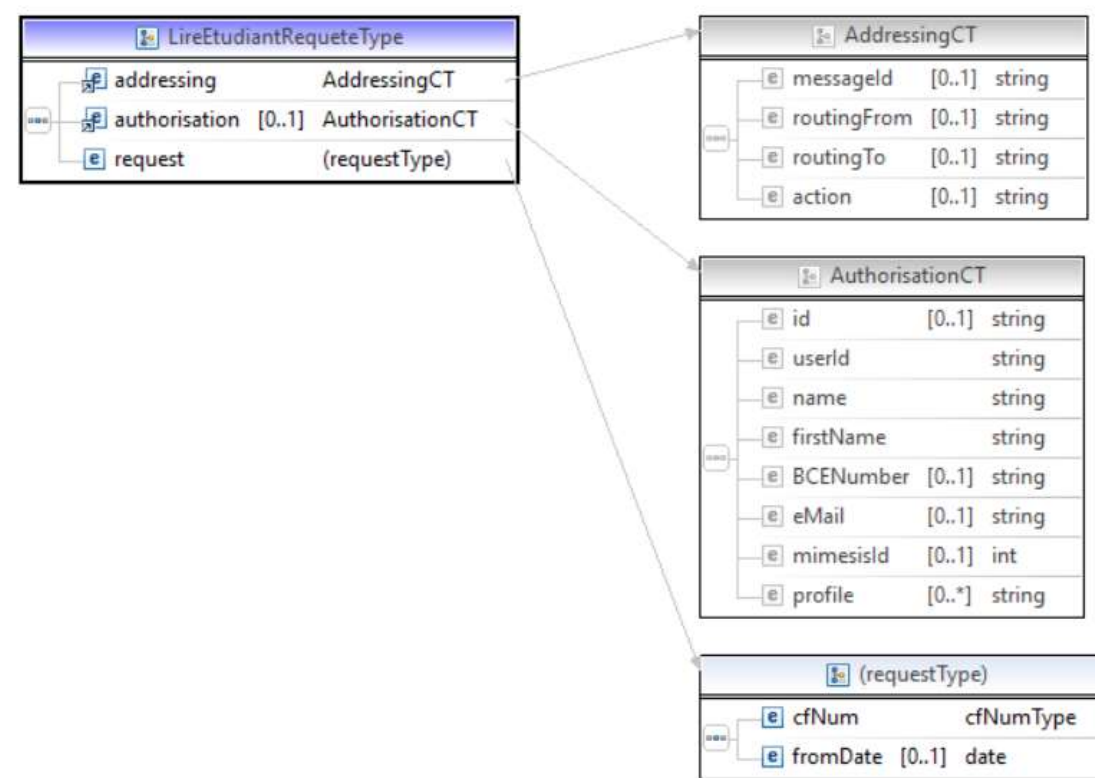

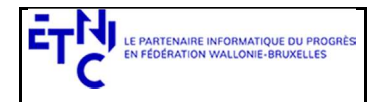

Bâtiment 'Le Zénith' Boulevard du Roi Albert II, 37 1030 Bruxelles

# Services Web SEPS Version 2.1.9

## Manuel d'utilisation

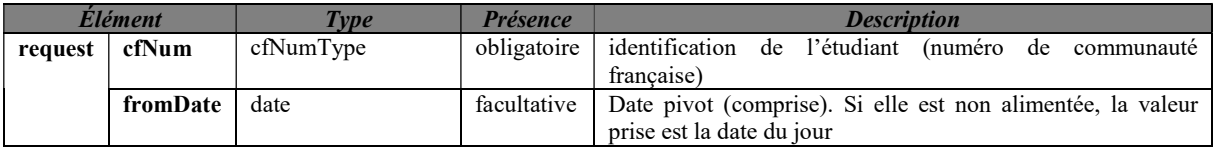

3.4.1.2.2. Exemple de requête

<soapenv:Envelope

xmlns:soapenv=http://schemas.xmlsoap.org/soap/envelope/ xmlns:v1="http://etnic.be/types/technical/requestId/v1" xmlns:v11="http://ws.etnic.be/seps/rechercheEtudiants/messages/v1"> <soapenv:Header> </soapenv:Header> <soapenv:Body> <v11:lireEtudiant> <v11:cfNum>xxxxxxx-xx</v11:cfNum> <v11:fromDate>2020-05-01</v11:fromDate> </v11:lireEtudiant> </soapenv:Body> </soapenv:Envelope>

### 3.4.1.3. Réponse

3.4.1.3.1. Description

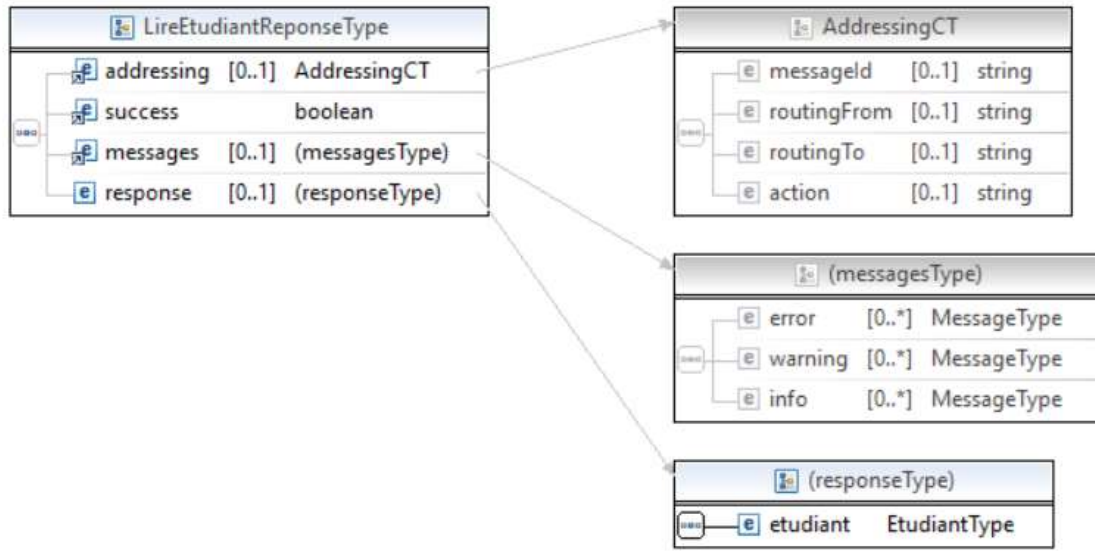

### EtudiantType : description en 3.1.8

3.4.1.3.2. Description des codes et des messages

Les codes et les messages renvoyés sont fournis ci-dessous.

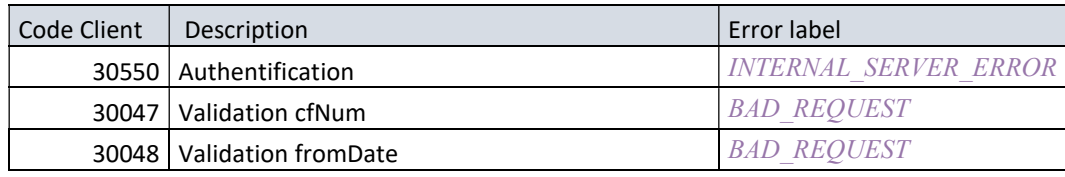

SIEL\_SEPS\_ETNIC\_Services\_Web\_SEPS-ManuelUtilisation\_2.1.9.docx

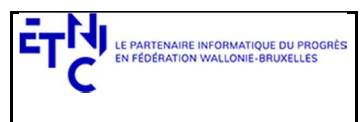

## Manuel d'utilisation

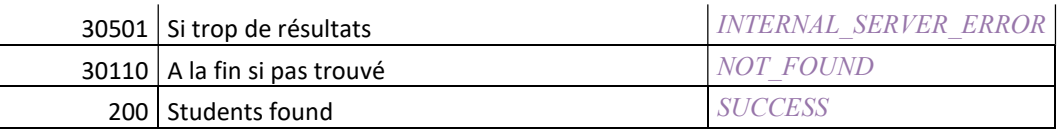

#### 3.4.1.4.Exemples de réponse

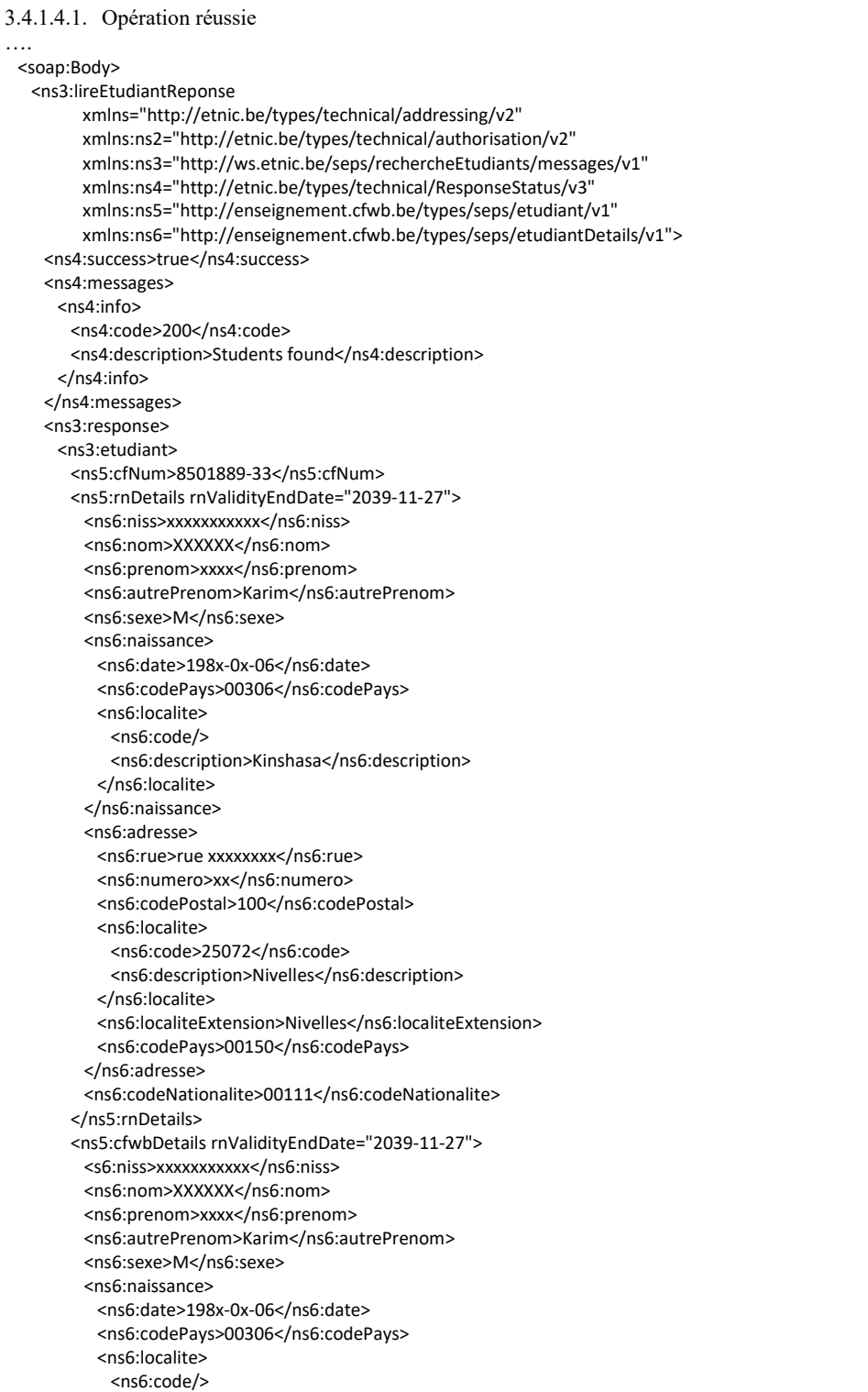

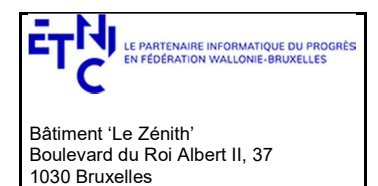

### Manuel d'utilisation

```
 <ns6:description>Kinshasa</ns6:description> 
         </ns6:localite> 
       </ns6:naissance> 
       <ns6:adresse> 
         <ns6:rue>rue xxxxxxxx</ns6:rue> 
         <ns6:numero>xx</ns6:numero> 
         <ns6:codePostal>100</ns6:codePostal> 
         <ns6:localite> 
          <ns6:code>25072</ns6:code> 
           <ns6:description>NIVELLES</ns6:description> 
         </ns6:localite> 
         <ns6:localiteExtension>Nivelles</ns6:localiteExtension> 
         <ns6:codePays>00150</ns6:codePays> 
       </ns6:adresse> 
       <ns6:codeNationalite>00111</ns6:codeNationalite> 
       <ns6:codeEtatCivil>C12</ns6:codeEtatCivil> 
     </ns5:cfwbDetails> 
    </ns3:etudiant> 
  </ns3:response> 
 </ns3:lireEtudiantReponse> 
 </soap:Body>
```
#### 3.4.1.4.2. Opération en erreur

#### <soap:Body>

```
<ns3:lireEtudiantReponse 
               xmlns="http://etnic.be/types/technical/addressing/v2" xmlns:ns2="http://etnic.be/types/technical/authorisation/v2" 
               xmlns:ns3="http://ws.etnic.be/seps/rechercheEtudiants/messages/v1" 
               xmlns:ns4="http://etnic.be/types/technical/ResponseStatus/v3" 
               xmlns:ns5="http://enseignement.cfwb.be/types/seps/etudiant/v1" 
               xmlns:ns6="http://enseignement.cfwb.be/types/seps/etudiantDetails/v1"> 
    <ns4:success>false</ns4:success> 
   <ns4:messages>
    <ns4:warning>
       <ns4:code>30115</ns4:code> 
      <ns4:description>No student found for those search criteria</ns4:description>
     </ns4:warning> 
   </ns4:messages>
  </ns3:lireEtudiantReponse> 
 </soap:Body>
```
#### 3.4.2. Opération rechercheEtudiants

#### 3.4.2.1. Description fonctionnelle

Cette opération est utilisée pour la recherche d'un étudiant :

- sur base du NISS
- sur base du nom, prénom, date de naissance et sexe.

La recherche par le NISS est privilégiée. La recherche sur base du nom, prénom, date de naissance et sexe s'effectue uniquement lorsque le NISS n'est pas communiqué.

Si l'étudiant n'est pas retrouvé dans la DB SEPS (base de données centrales de la promotion sociale) alors une recherche avec le NISS ou avec la combinaison Nom/Prénom/DN/Sexe est lancée à la BCSS (Banque carrefour d'échange des données) sur base des données critères communiqués. Cet appel est nommé « appel ALIM » dans le schéma suivant. Depuis la version 1.0.7, il est possible de forcer la recherche RN quand on recherche par nom (flag *forceRn*, voir ci-dessous).

Il est cependant toujours conseillé de faire une recherche SEPS préalable à cette recherche RN forcée.

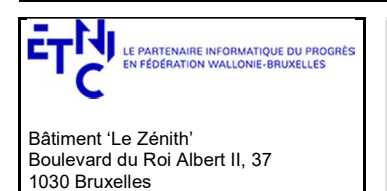

## Manuel d'utilisation

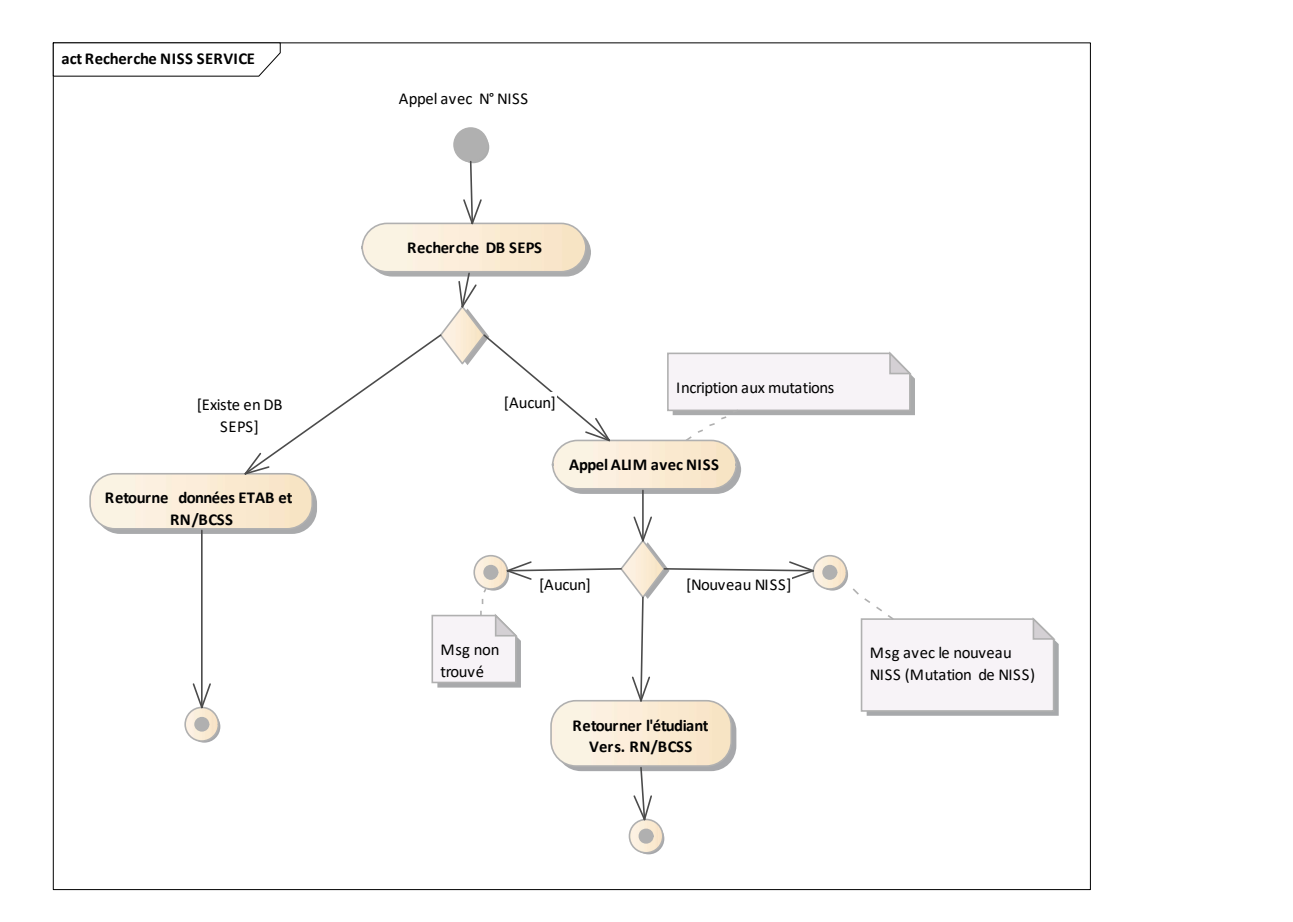

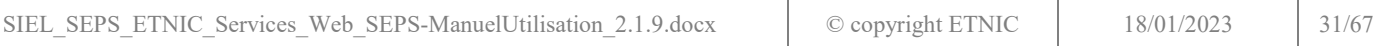

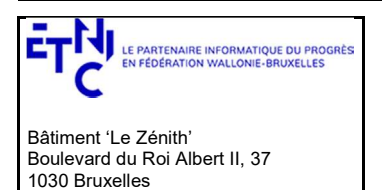

### Manuel d'utilisation

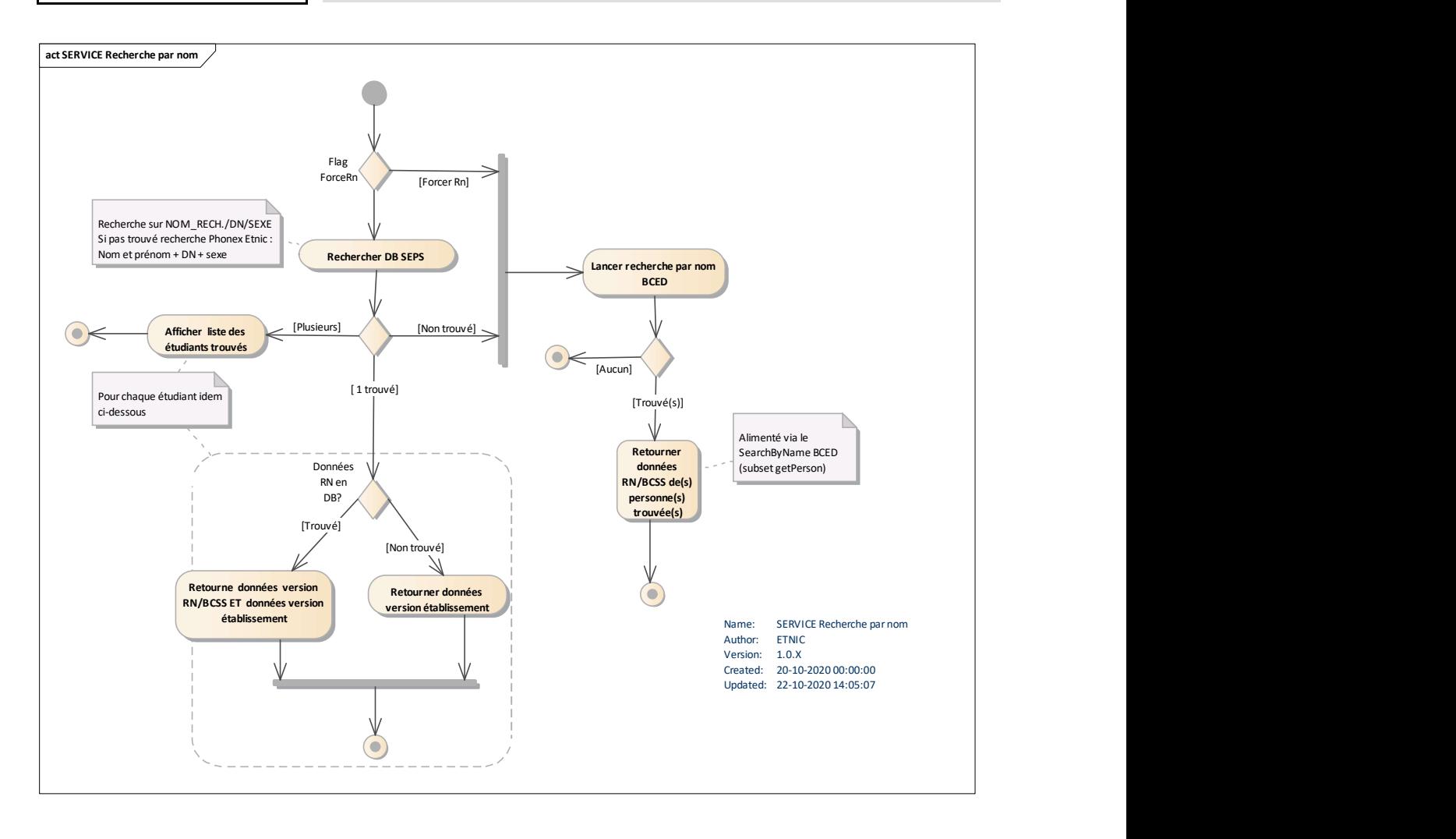

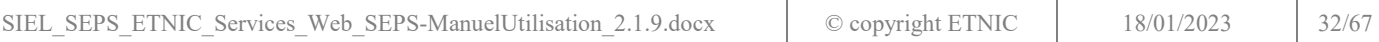

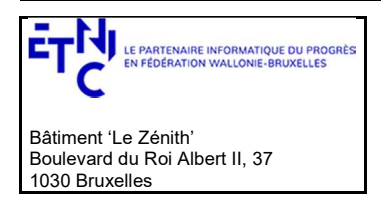

### Manuel d'utilisation

#### 3.4.2.2. Requête

3.4.2.2.1. Description

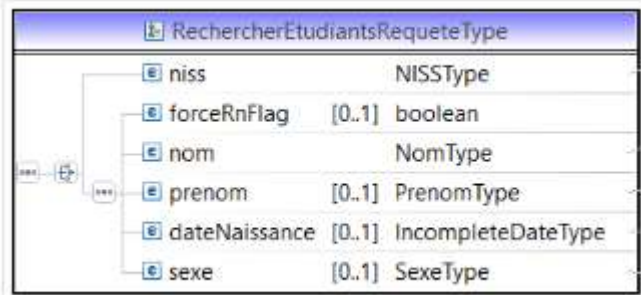

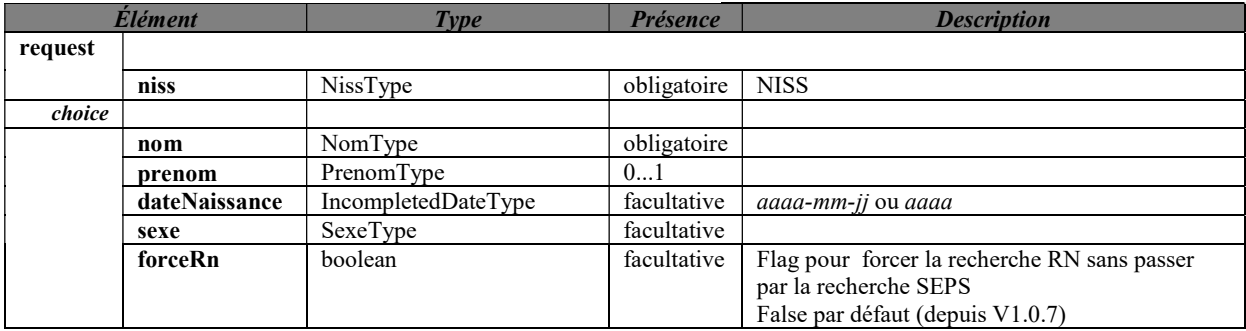

3.4.2.2.2. Exemple de requête.

3.4.2.2.2.1. Requête par combinaison (nom, prénom, date de naissance, sexe)

```
<soapenv:Envelope 
       xmlns:soapenv="http://schemas.xmlsoap.org/soap/envelope/" 
       xmlns:v1=http://etnic.be/types/technical/requestId/v1 xmlns:v11="http://ws.etnic.be/seps/rechercheEtudiants/messages/v1"> 
  <soapenv:Header> 
  </soapenv:Header> 
          <soapenv:Body> 
            <v11:rechercherEtudiants> 
            <v11:nom>titi</v11:nom>
            <v11:prenom>toto</v11:prenom>
             <v11:dateNaissance>1982-10-13</v11:dateNaissance> 
            <v11:sexe>M</v11:sexe>
            </v11:rechercherEtudiants> 
          </soapenv:Body> 
</soapenv:Envelope> </soapenv:Envelope> 
3.4.2.2.2.2. Requête par NISS. 
<soapenv:Envelope 
       xmlns:soapenv=http://schemas.xmlsoap.org/soap/envelope/ xmlns:v1="http://etnic.be/types/technical/requestId/v1" 
        xmlns:v11="http://ws.etnic.be/seps/rechercheEtudiants/messages/v1"> 
  <soapenv:Header> 
  </soapenv:Header> 
  <soapenv:Body> 
    <v11:rechercherEtudiants> 
      <v11:niss>xxxxxxxxxxx</v11:niss> 
    </v11:rechercherEtudiants> 
  </soapenv:Body> 
</soapenv:Envelope>
```
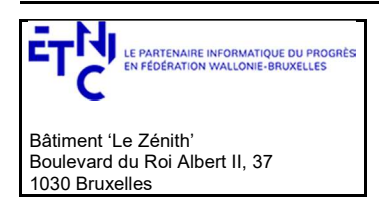

## Manuel d'utilisation

#### 3.4.2.3. Réponse

#### 3.4.2.3.1. Description

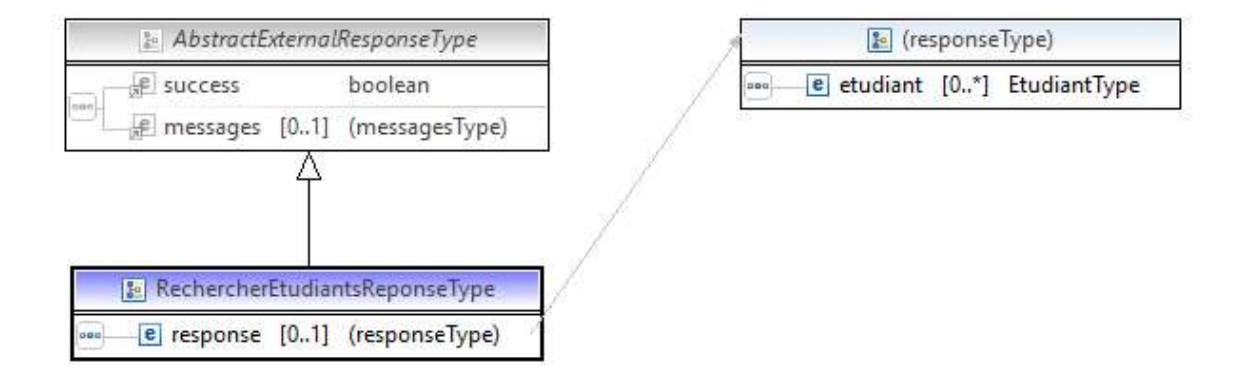

EtudiantType : description en 3.1.8

#### 3.4.2.3.2. Description des codes de message et d'erreurs

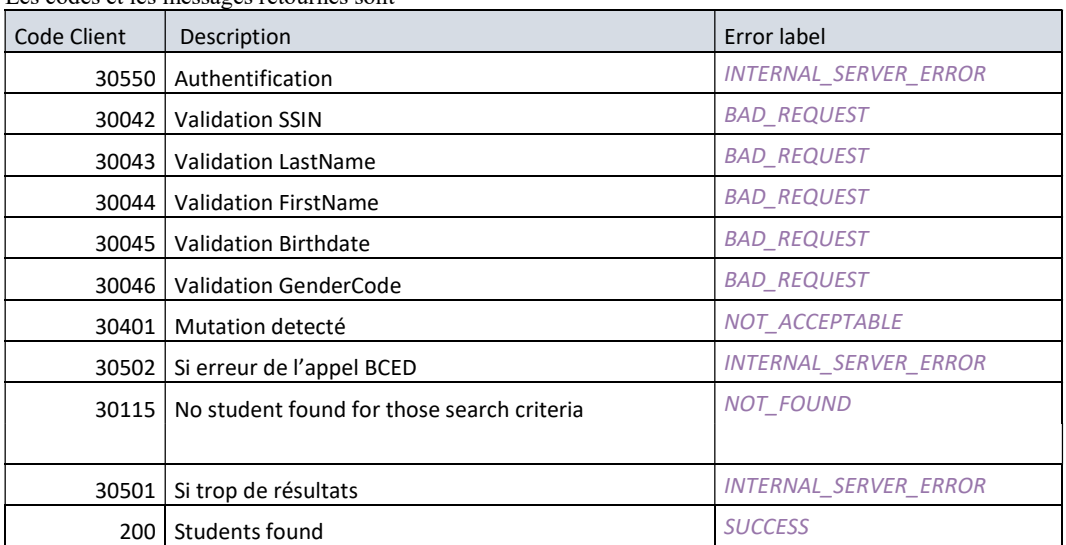

Les codes et les messages retournés sont

#### 3.4.2.4.Exemples

### 3.4.2.4.1. Opération réussie

<soap:Envelope xmlns:soap="http://schemas.xmlsoap.org/soap/envelope/"> <Header xmlns="http://schemas.xmlsoap.org/soap/envelope/"> <requestId xmlns="http://etnic.be/types/technical/requestId/v1">cb4c8808-8c92-4da2-bff8-f3c2abeeec74</requestId> </Header> <soap:Body <ns3:rechercherEtudiantsReponse xmlns="http://etnic.be/types/technical/addressing/v2" xmlns:ns2="http://etnic.be/types/technical/authorisation/v2" xmlns:ns3="http://ws.etnic.be/seps/rechercheEtudiants/messages/v1"

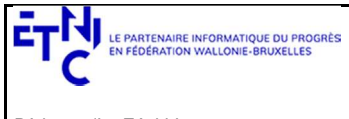

Bâtiment 'Le Zénith' Boulevard du Roi Albert II, 37 1030 Bruxelles

# Services Web SEPS Version 2.1.9

# Manuel d'utilisation

xmlns:ns4="http://etnic.be/types/technical/ResponseStatus/v3" xmlns:ns5="http://enseignement.cfwb.be/types/seps/etudiant/v1" xmlns:ns6="http://enseignement.cfwb.be/types/seps/etudiantDetails/v1"> <ns4:success>true</ns4:success> <ns4:messages> <ns4:info> <ns4:code>200</ns4:code> <ns4:description>Students found</ns4:description> <ns4:zone>query</ns4:zone> </ns4:info> </ns4:messages> <ns3:response> <ns3:etudiant> <ns5:rnDetails> <ns6:niss>xxxxxxxxxxx</ns6:niss> <ns6:nom>XXXX</ns6:nom> <ns6:prenom>xxx</ns6:prenom> <ns6:autrePrenom>xx</ns6:autrePrenom> <ns6:autrePrenom>xx</ns6:autrePrenom> <ns6:sexe>M</ns6:sexe> <ns6:naissance> <ns6:date>19xx-10-xx</ns6:date> <ns6:codePays/> </ns6:naissance> <ns6:adresse> <ns6:rue>Rue de xxx</ns6:rue> <ns6:numero>24</ns6:numero> <ns6:codePostal>5300</ns6:codePostal> <ns6:localite> <ns6:code>92003</ns6:code> <ns6:description>Andenne</ns6:description> </ns6:localite> <ns6:localiteExtension>Andenne</ns6:localiteExtension> <ns6:codePays>00150</ns6:codePays> </ns6:adresse> <ns6:codeNationalite/> </ns5:rnDetails> </ns3:etudiant> </ns3:response> </ns3:rechercherEtudiantsReponse> </soap:Body> </soap:Envelope>

#### 3.4.2.4.2. Opération en erreur

```
<soap:Envelope xmlns:soap="http://schemas.xmlsoap.org/soap/envelope/"> 
  <Header xmlns="http://schemas.xmlsoap.org/soap/envelope/"> 
    <requestId 
                xmlns="http://etnic.be/types/technical/requestId/v1">dfb463a7-e02a-45b5-8f09-92a76d4e8a99</requestId> 
  </Header> 
  <soap:Body> 
   <ns3:rechercherEtudiantsReponse 
                xmlns="http://etnic.be/types/technical/addressing/v2" 
                xmlns:ns2="http://etnic.be/types/technical/authorisation/v2" 
                xmlns:ns3="http://ws.etnic.be/seps/rechercheEtudiants/messages/v1" 
                xmlns:ns4="http://etnic.be/types/technical/ResponseStatus/v3" 
                xmlns:ns5="http://enseignement.cfwb.be/types/seps/etudiant/v1" 
                xmlns:ns6="http://enseignement.cfwb.be/types/seps/etudiantDetails/v1"> 
     <ns4:success>false</ns4:success> 
    <ns4:messages>
       <ns4:error> 
         <ns4:code>30042</ns4:code> 
        <ns4:description>Invalid national number ! (incorrect mod 97) (ssin)</ns4:description>
      </ns4:error>
```
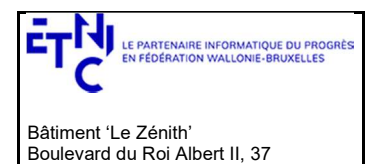

1030 Bruxelles

# Services Web SEPS Version 2.1.9

# Manuel d'utilisation

 </ns4:messages> </ns3:rechercherEtudiantsReponse> </soap:Body> </soap:Envelope>

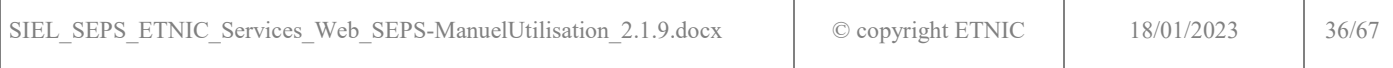

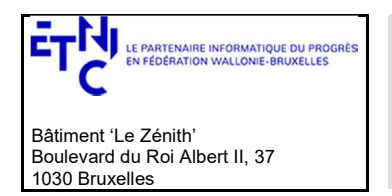

## Manuel d'utilisation

### 3.5. SERVICE DE SAUVEGARDE ÉTUDIANT

Ce service est composé de deux opérations. Une pour l'enregistrement d'un nouvel étudiant, l'autre pour la modification.

#### 3.5.1. Opération enregistrerEtudiant

#### 3.5.1.1. Description fonctionnelle

Cette opération est utilisée pour sauvegarder un étudiant dans la DB SEPS, la base de données centrale de la promotion sociale (AGE). Pour rappel (voir ci-dessus en 3.4.1.1), dans cette base de données SEPS, nous retrouvons les données d'identification des étudiants précédemment inscrits. Ces données d'identification sont composées de la version en provenance du registre National (si elle existe) et des données communiquées par les établissements scolaires (par l'entremise des différentes applications locales ou de l'application SIEL Web).

2 modes de sauvegarde sont possibles (voir le paramètre de la requête modeEnregistrement) :

#### 3.5.1.1.1. L'enregistrement par NISS

Ce mode permet d'enregistrer l'étudiant sur base de son NISS. Le schéma suivant décrit cette sauvegarde.

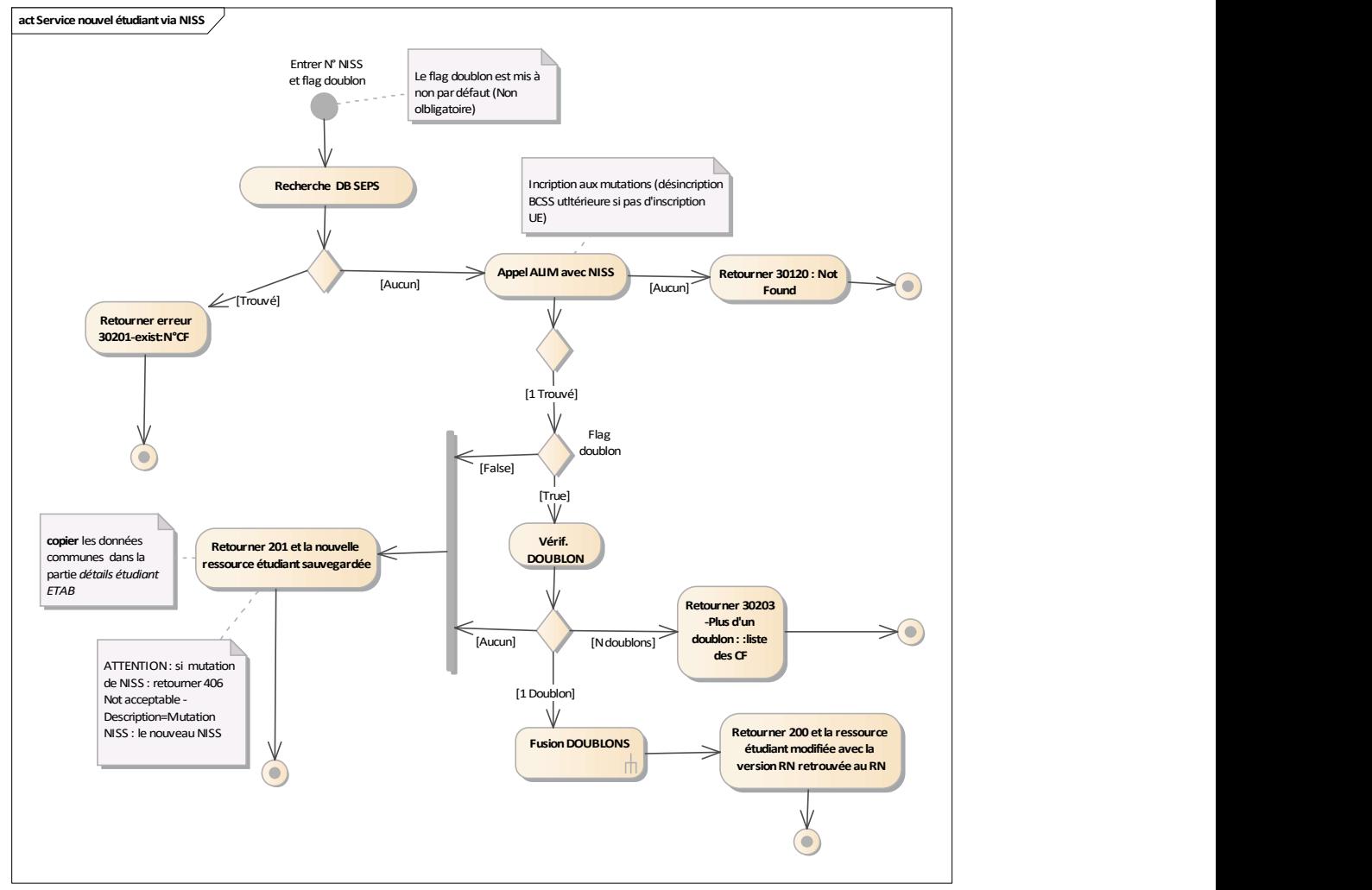

Explications et remarques :

- Lorsque l'étudiant est créé avec succès : une version RN et une version « Etablissement » (avec les champs « Etablissement» recopiés de la version RN ) sont créées en DB avec un nouvel identifiant (cfNum).

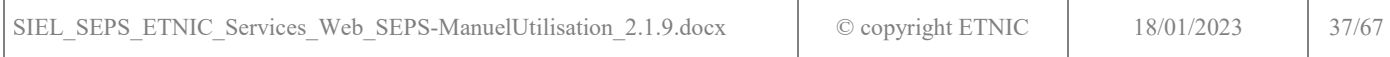

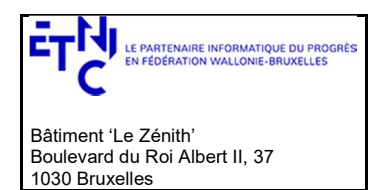

### Manuel d'utilisation

- Les différents codes clients retournés (correspondant aux codes 406, 409) sont détaillés ci-dessous.
- Le paramètre de requête doubleFlag :
	- o permet de forcer la création d'un doublon (Vérif. Doublon dans le schéma) s'il est mis à 'true'.
	- o mais s'il est mis à 'false' (valeur par défaut) une vérification est opérée pour détecter s'il existe déjà un
		- ou des étudiants avec le même nom, prénom, sexe et date de naissance en DB SIEL EPS. Si aucun doublon n'est détecté alors l'étudiant est sauvegardé
			- Sinon si un étudiant est retrouvé alors la version RN retrouvée sur base du NISS est liée avec la version établissement « doublon » préexistante.
			- Mais si plusieurs étudiants sont retrouvés alors une erreur 30203 est retournée avec la liste des CF en doublons

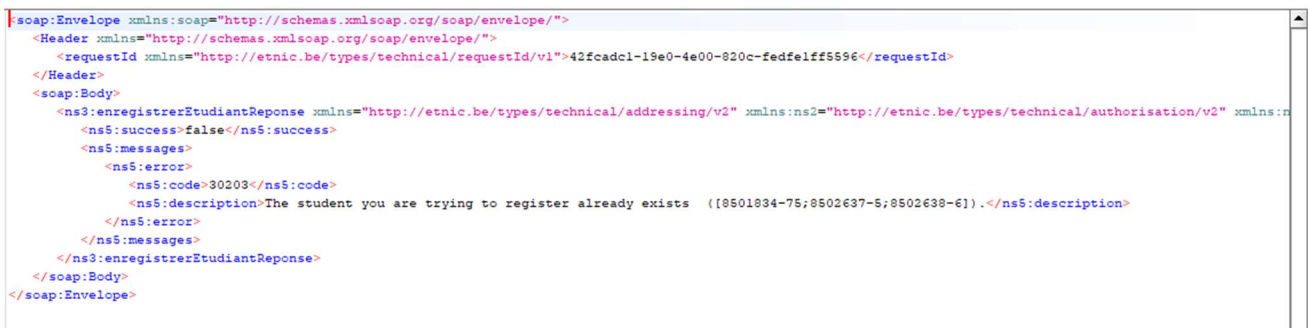

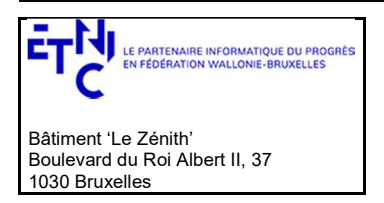

## Manuel d'utilisation

3.5.1.1.2. L'enregistrement avec le détail de l'étudiant

Dans ce mode c'est le détail étudiant qui est encodé dans la requête (voir ci-dessus le type EtudiantDetaillType en 3.1.8.1) act Service nouvel étudiant (détail) : Proposition BIS

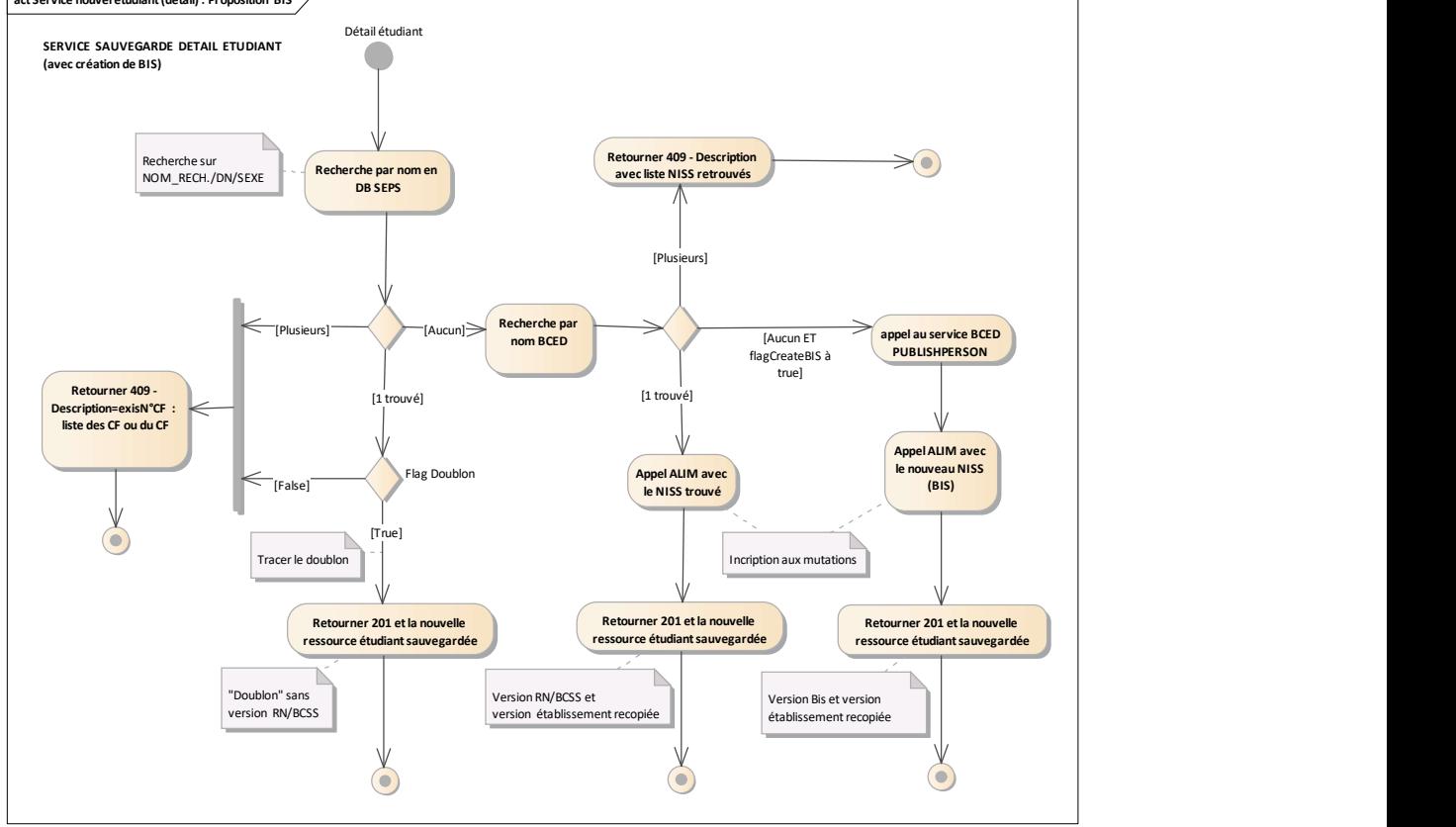

V1.07 ou version actuel avec flagCreateBIS à false (voir ci-dessous)

Explications et remarques :

- Lorsque l'étudiant est créé avec succès : une version « Etablissement » et si il est trouvé à la BCED/BCSS une version « RN » sont créées en DB avec un nouvel identifiant (cfNum). Donc si la personne n'est pas retrouvée via la recherche par nom BCED on crée un élève version établissement SANS version RN (Retourner 201 et le version établissement) mais depuis la version 2.0.0 il est possible de créer un BIS dans ce cas en positionnant le flagCreateBIS à true (voir ci-dessous).
- Les différents codes clients retournés (correspondant aux codes 406, 409) sont détaillés ci-dessous.

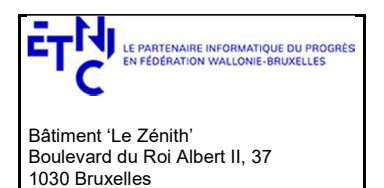

### Manuel d'utilisation

Depuis la version 2.0 un nouveau paramètre d'input le *flagCreateBIS* (par défaut à true) permet de créer un BIS si aucune personne n'est retrouvée à la BCED.

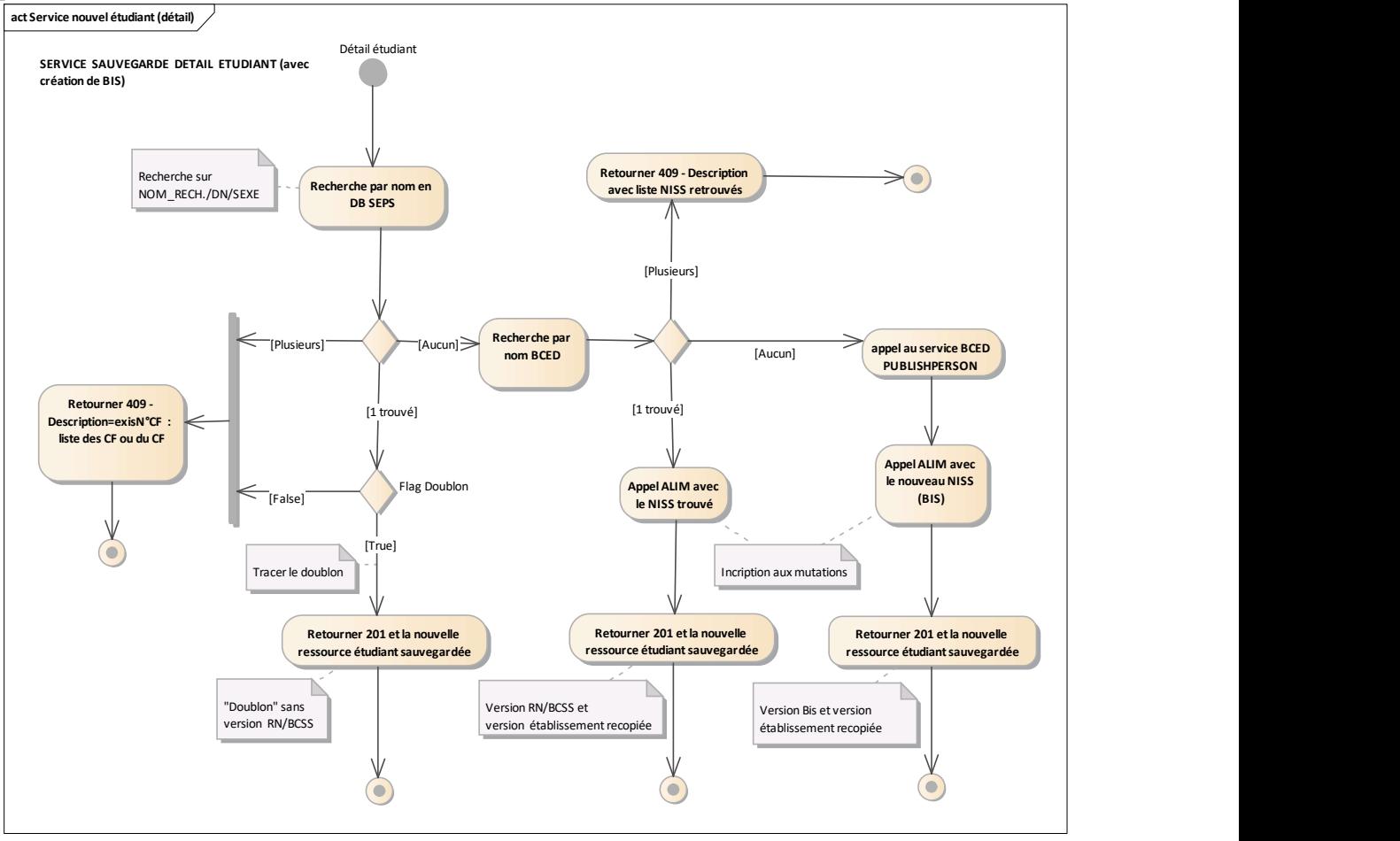

flagCreateBIS à true

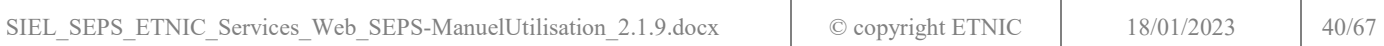

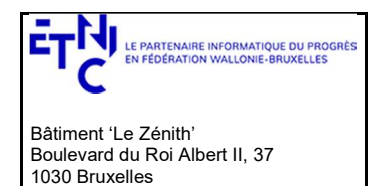

## Manuel d'utilisation

e naissance

el deces

 $\equiv$  adresse

e codeNationalite [0..1] string

[0..1] NaissanceType

[0..1] DecesType

[0..1] AdresseType

#### 3.5.1.2. Requête

3.5.1.2.1. Description

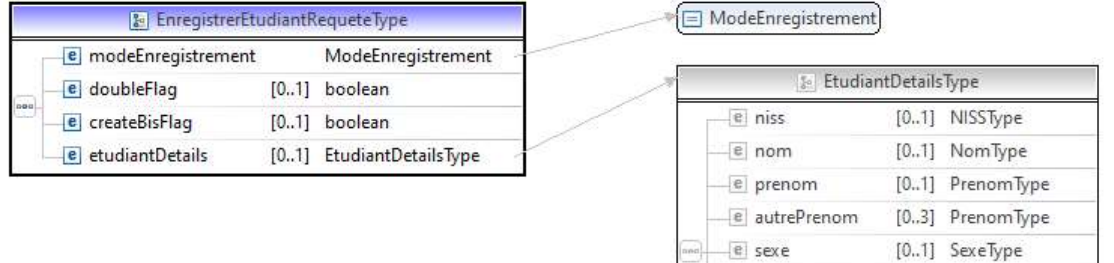

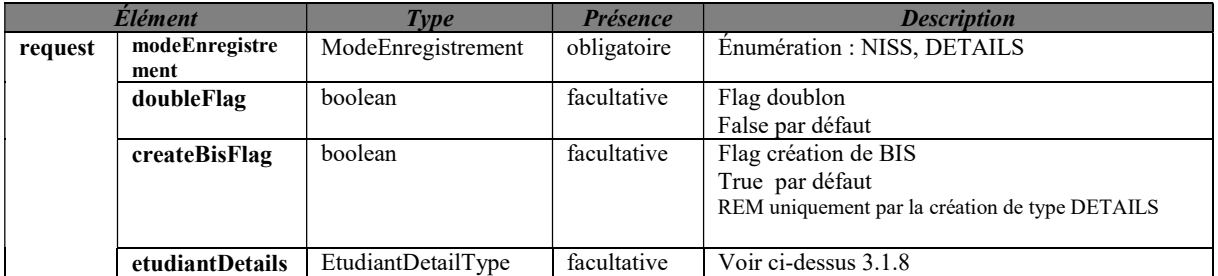

Pour l'etudiantDetails si le NISS n'est pas spécifié alors les champs suivants sont obligatoires :

- le nom et le genre

- les champs de naissance : date, codePays

et soit le code de la localité si le pays est la Belgique ou alors

soit la description de la localité si ce n'est pas la Belgique

- certains champs de l'adresse : la rue, le code postal , le code pays et la description de la localité si le pays n'est pas la Belgique

- le code nationalité

3.5.1.2.2. Exemple de requête

```
3.5.1.2.2.1. Par NISS 
<soapenv:Envelope 
       xmlns:soapenv="http://schemas.xmlsoap.org/soap/envelope/" 
       xmlns:v1="http://etnic.be/types/technical/requestId/v1" 
       xmlns:v11="http://ws.etnic.be/seps/enregistrerEtudiant/messages/v1" 
       xmlns:v12="http://enseignement.cfwb.be/types/seps/etudiantDetails/v1"> 
  <soapenv:Header> 
  </soapenv:Header> 
  <soapenv:Body> 
    <v11:enregistrerEtudiant> 
     <v11:modeEnregistrement>NISS</v11:modeEnregistrement> 
     <v11:doubleFlag>false</v11:doubleFlag>
```
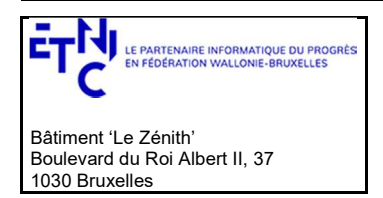

# Manuel d'utilisation

 <v11:etudiantDetails> <v12:niss>xxxxxxxxxxx</v12:niss> </v11:etudiantDetails> </v11:enregistrerEtudiant> </soapenv:Body> </soapenv:Envelope>

### 3.5.1.2.2.2. Par detail étudiant (version "établissement")

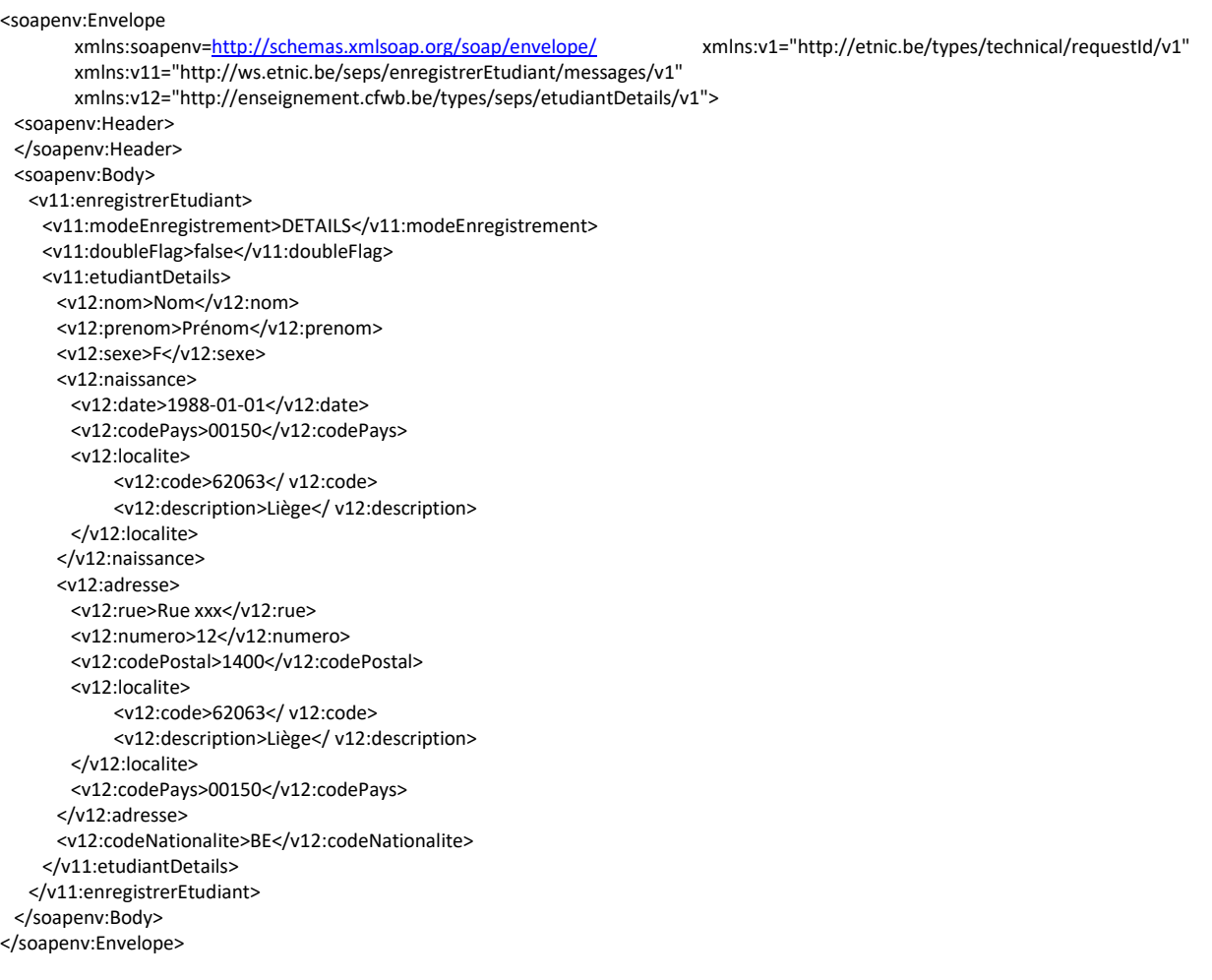

### 3.5.1.3. Réponse

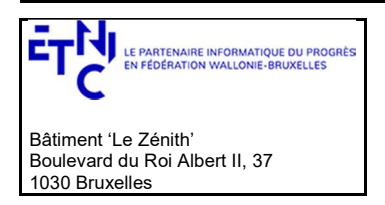

## Manuel d'utilisation

#### 3.5.1.3.1. Description

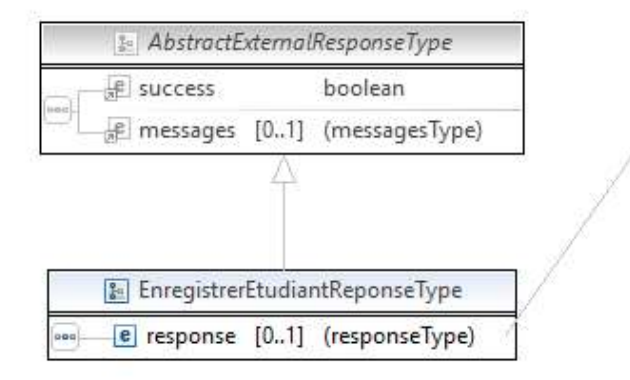

& (responseType) e etudiant [0..1] EtudiantType ies.

EtudiantType : description en 3.1.8

3.5.1.3.2. Description des codes et des messages

Les codes et les messages renvoyés sont fournis ci-dessous.

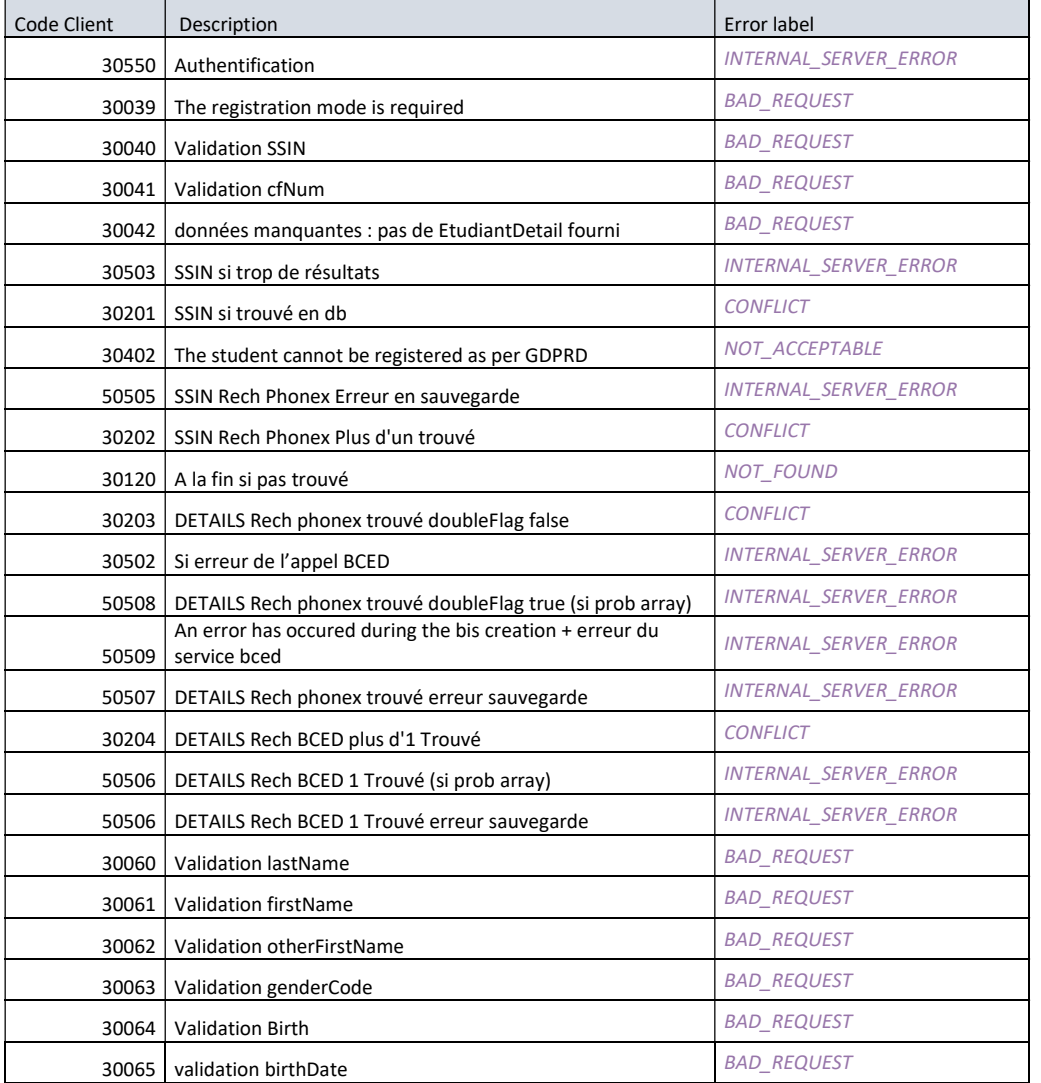

SIEL\_SEPS\_ETNIC\_Services\_Web\_SEPS-ManuelUtilisation\_2.1.9.docx

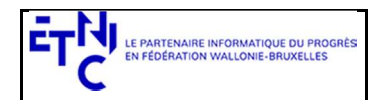

Bâtiment 'Le Zénith' Boulevard du Roi Albert II, 37 1030 Bruxelles

# Services Web SEPS Version 2.1.9

# Manuel d'utilisation

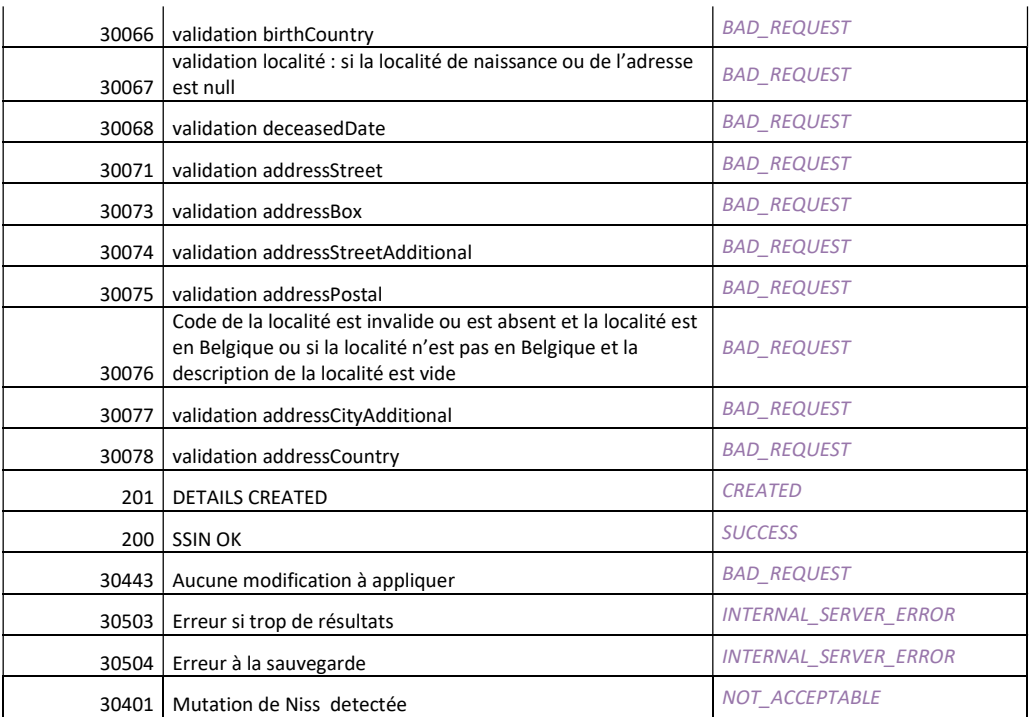

### 3.5.1.4.Exemples de réponse

3.5.1.4.1. Opération réussie

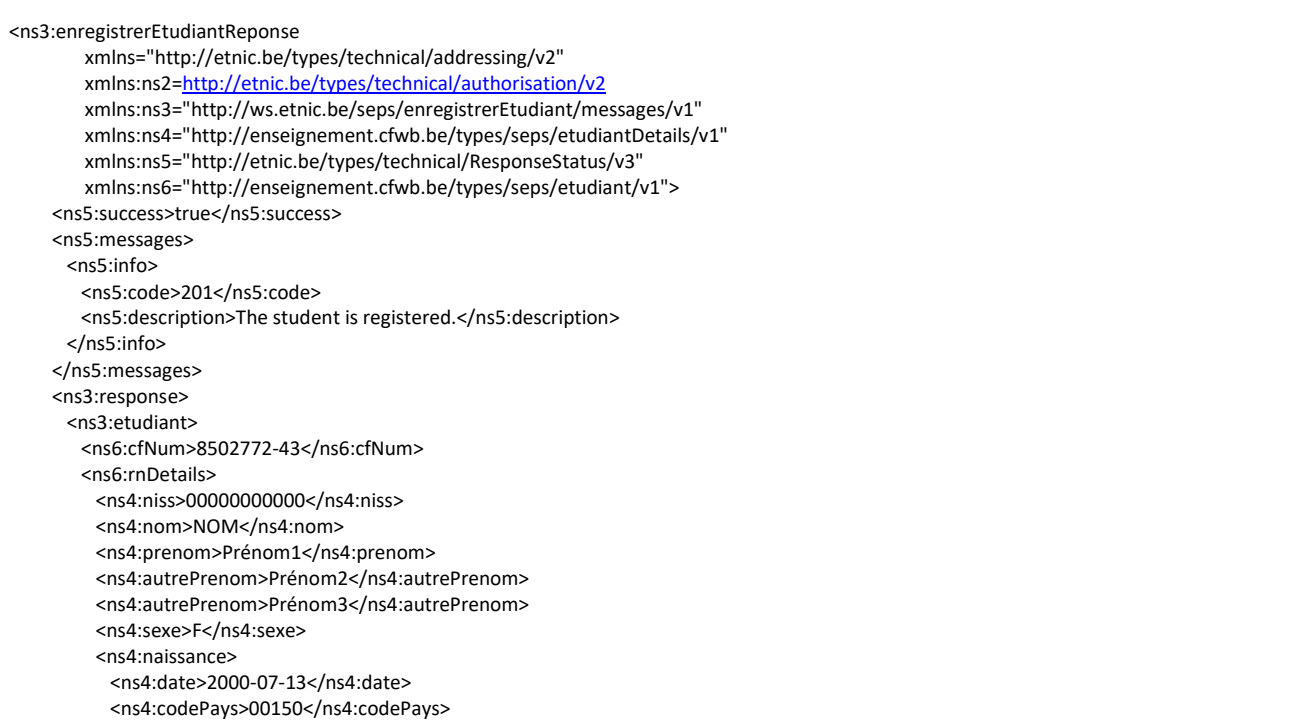

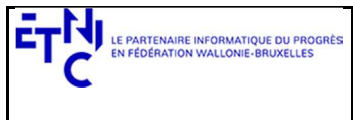

Bâtiment 'Le Zénith' Boulevard du Roi Albert II, 37 1030 Bruxelles

<ns4:localite>

## Services Web SEPS Version 2.1.9

### Manuel d'utilisation

 <ns4:code>62063</ns4:code> <ns4:description>Liège</ns4:description> </ns4:localite> </ns4:naissance> <ns4:adresse> <ns4:rue>Rue XX</ns4:rue> <ns4:numero>01</ns4:numero> <ns4:codePostal>xxxx</ns4:codePostal> <ns4:localite> <ns4:code>64056</ns4:code> <ns4:description>OREYE</ns4:description> </ns4:localite> <ns4:localiteExtension>Oreye</ns4:localiteExtension> <ns4:codePays>00150</ns4:codePays> </ns4:adresse> <ns4:codeNationalite>00150</ns4:codeNationalite> </ns6:rnDetails> <ns6:cfwbDetails> <ns4:niss>00000000000</ns4:niss> <ns4:nom>NOM</ns4:nom> <ns4:prenom>Prénom1</ns4:prenom> <ns4:autrePrenom>Prénom2</ns4:autrePrenom> <ns4:autrePrenom>Prénom3</ns4:autrePrenom> <ns4:naissance> <ns4:date>2000-07-13</ns4:date> <ns4:codePays>00150</ns4:codePays> <ns4:localite> <ns4:code>62063</ns4:code> <ns4:description>Liège</ns4:description> </ns4:localite> </ns4:naissance> <ns4:adresse> <ns4:rue>Rue xx</ns4:rue> <ns4:numero>1</ns4:numero> <ns4:codePostal>yyyy</ns4:codePostal> <ns4:localite> <ns4:code>64056</ns4:code> <ns4:description>OREYE</ns4:description> </ns4:localite> <ns4:localiteExtension>Oreye</ns4:localiteExtension> <ns4:codePays>00150</ns4:codePays> </ns4:adresse> <ns4:codeNationalite>00150</ns4:codeNationalite> </ns6:cfwbDetails> </ns3:etudiant> </ns3:response> </ns3:enregistrerEtudiantReponse>

```
 </soap:Body>
```
#### 3.5.1.4.2. Opération en erreur

<soap:Body>

```
<ns3:enregistrerEtudiantReponse xmlns="http://etnic.be/types/technical/addressing/v2" 
  xmlns:ns2="http://etnic.be/types/technical/authorisation/v2" 
  xmlns:ns3="http://ws.etnic.be/seps/enregistrerEtudiant/messages/v1" 
  xmlns:ns4="http://enseignement.cfwb.be/types/seps/etudiantDetails/v1" 
  xmlns:ns5="http://etnic.be/types/technical/ResponseStatus/v3" 
  xmlns:ns6="http://enseignement.cfwb.be/types/seps/etudiant/v1"> 
 <ns5:success>false</ns5:success> 
 <ns5:messages> 
  <ns5:error> 
    <ns5:code>30201</ns5:code> 
    <ns5:description>The student you are trying to register already exists (8502630-95).</ns5:description>
```
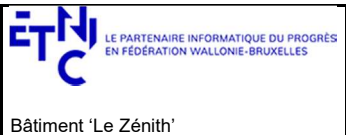

1030 Bruxelles

Boulevard du Roi Albert II, 37

# Services Web SEPS Version 2.1.9

# Manuel d'utilisation

 </ns5:error> </ns5:messages> </ns3:enregistrerEtudiantReponse> </soap:Body>

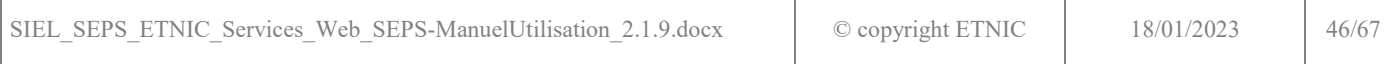

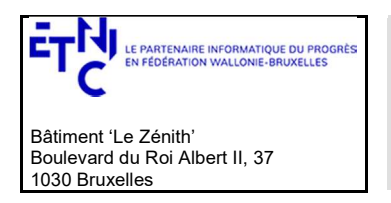

### Manuel d'utilisation

#### 3.5.2. Opération modifierEtudiant

#### 3.5.2.1. Description fonctionnelle

Cette opération est utilisée pour la modification d'un étudiant (version établissement).

Pour les modifications de EtudiantDetailType :

- Un champ obligatoire en création reste toujours obligatoire en modification, il doit toujours être présent dans la requête même si il n'a pas changé.
- Un champ facultatif non présent sera considéré comme une modification si une valeur avait été préalablement encodée, cette valeur sera en effet effacée après la sauvegarde.

Le schéma suivant décrit le processus :

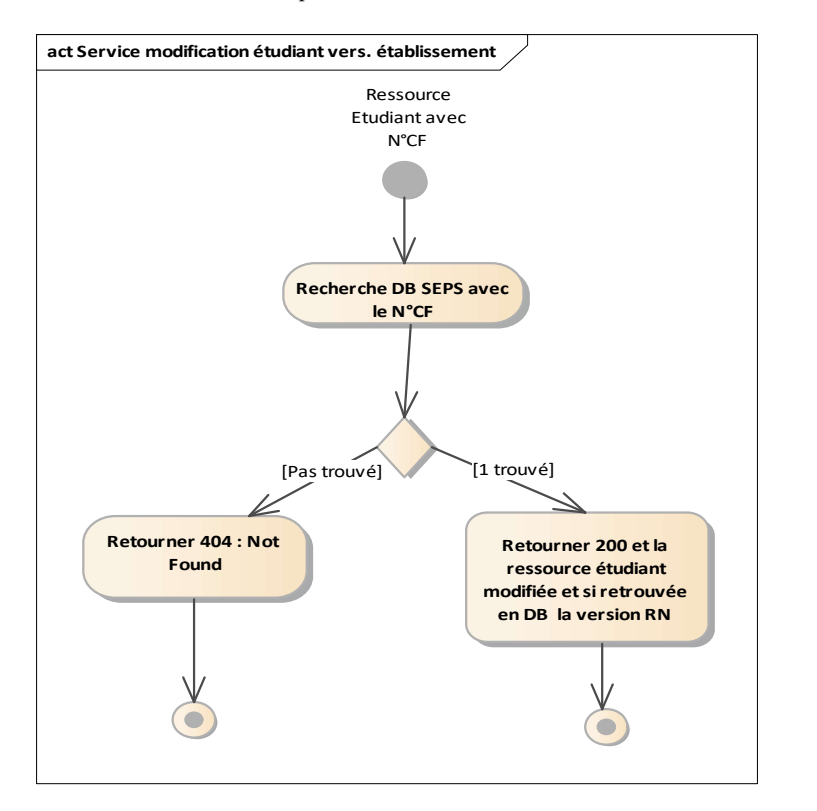

#### 3.5.2.2. Requête

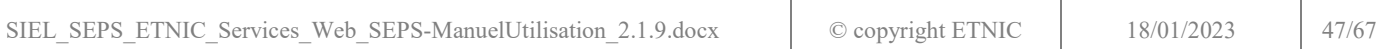

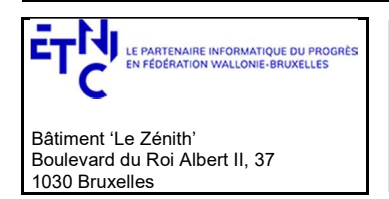

## Manuel d'utilisation

3.5.2.2.1. Description

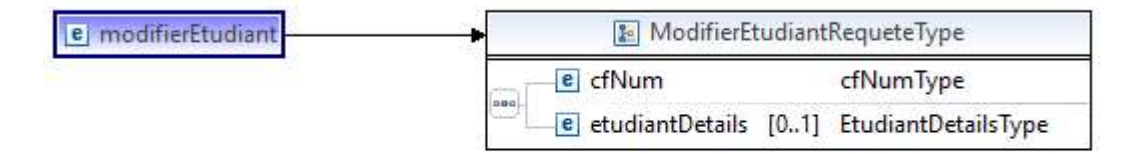

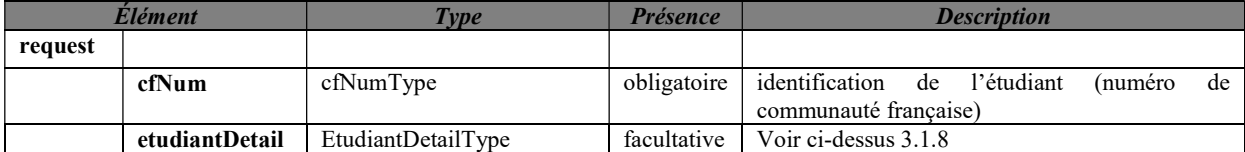

Remarque : Pour l'etudiantDetails si le NISS n'est pas spécifié alors le nom, sexe, naissance.date et naissance.codePays sont obligatoires.

### 3.5.2.2.2. Exemple de requête.

```
<soapenv:Envelope 
        xmlns:soapenv="http://schemas.xmlsoap.org/soap/envelope/" 
        xmlns:v1="http://etnic.be/types/technical/requestId/v1" 
        xmlns:v11="http://ws.etnic.be/seps/enregistrerEtudiant/messages/v1" 
        xmlns:v12="http://enseignement.cfwb.be/types/seps/etudiantDetails/v1"> 
  <soapenv:Header> 
  </soapenv:Header> 
  <soapenv:Body> 
    <v11:modifierEtudiant> 
     <v11:cfNum>8502630-95</v11:cfNum> 
     <v11:etudiantDetails> 
       <v12:niss>xxxxxxxxxxx</v12:niss> 
      <v12:nom>NOM</v12:nom>
      <v12:autrePrenom>Prénom</v12:autrePrenom>
       <v12:sexe>F</v12:sexe> 
       <v12:naissance> 
        <v12:date>aaaa-mm-dd</v12:date> 
         <v12:codePays>00129</v12:codePays> 
         <v12:localite> 
             <v12:code>62063</ v12:code> 
             <v12:description>Liège</ v12:description> 
         </v12:localite> 
       </v12:naissance> 
       <v12:adresse> 
        <v12:rue>Hellingstraat</v12:rue> 
         <v12:numero>xx</v12:numero> 
         <v12:codePostal>3620</v12:codePostal> 
         <v12:localite> 
          <v12:code>73042</v12:code> 
          <v12:description>LANAKEN</v12:description> 
         </v12:localite> 
         <v12:localiteExtension>Lanaken</v12:localiteExtension> 
         <v12:codePays>00150</v12:codePays> 
       </v12:adresse> 
      <v12:codeNationalite>00150</v12:codeNationalite>
```
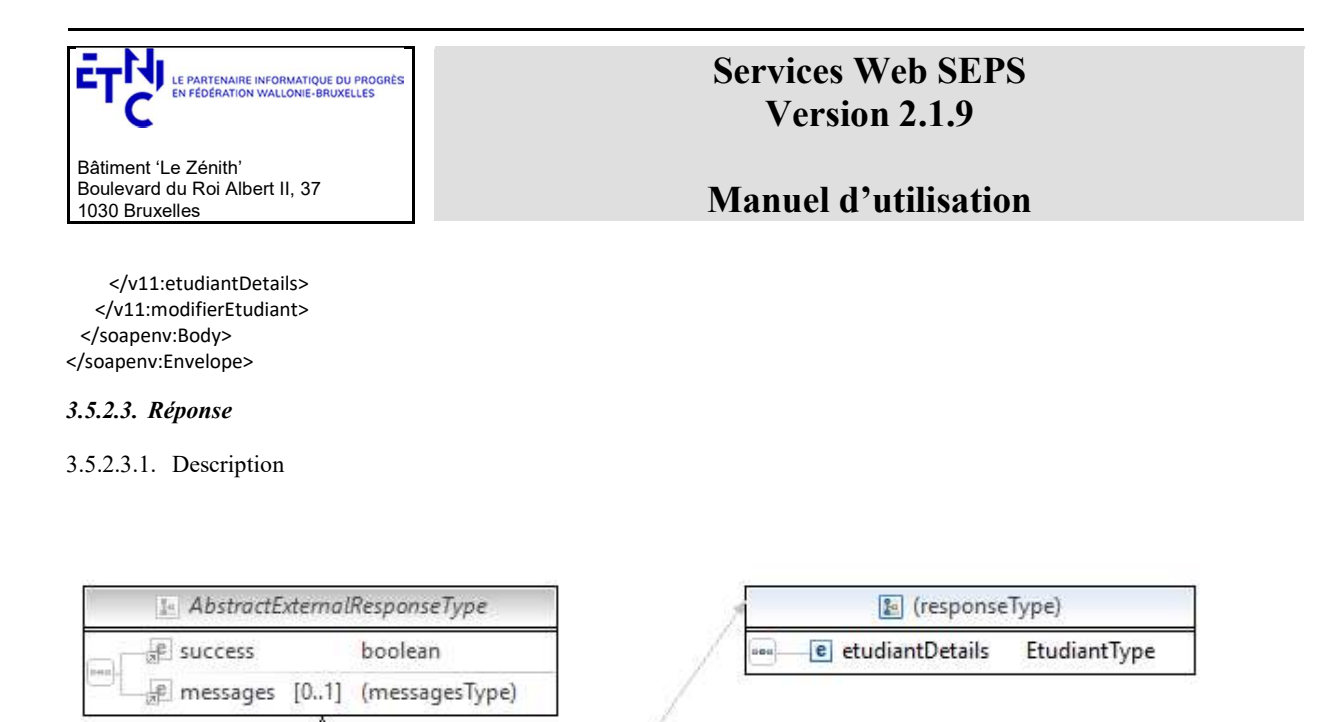

EtudiantType : description en 3.1.8

#### 3.5.2.3.2. Description des codes de message et d'erreurs

Les codes et les messages retournés : voir 3.5.1.3.2

**&** ModifierEtudiantReponseType e response [0..1] (responseType)

#### 3.5.2.4.Exemples

```
3.5.2.4.1. Opération réussie
```

```
<soap:Envelope xmlns:soap="http://schemas.xmlsoap.org/soap/envelope/"> 
    <Header xmlns="http://schemas.xmlsoap.org/soap/envelope/"> 
          <requestId xmlns="http://etnic.be/types/technical/requestId/v1">8eb25b42-c4b5-4c54-a991-
             13a7a172251d</requestId> 
    </Header> 
    <soap:Body> 
       <ns3:modifierEtudiantReponse 
             xmlns=http://etnic.be/types/technical/addressing/v2
             xmlns:ns2="http://etnic.be/types/technical/authorisation/v2" 
             xmlns:ns3="http://ws.etnic.be/seps/enregistrerEtudiant/messages/v1" 
             xmlns:ns4="http://enseignement.cfwb.be/types/seps/etudiantDetails/v1" 
             xmlns:ns5="http://etnic.be/types/technical/ResponseStatus/v3" 
             xmlns:ns6="http://enseignement.cfwb.be/types/seps/etudiant/v1"> 
          <ns5:success>false</ns5:success> 
          <ns5:messages> 
             <ns5:info> 
                <ns5:code>200</ns5:code> 
                <ns5:description>The student changes have been applied.</ns5:description> 
             </ns5:info> 
          </ns5:messages> 
          <ns3:response> 
             <ns3:etudiantDetails> 
                <ns6:cfNum>8502630-95</ns6:cfNum> 
                <ns6:rnDetails> 
                    <ns4:niss>xxxxxxxxxx</ns4:niss> 
                    <ns4:nom>Spierts</ns4:nom> 
                   <ns4:prenom>Prénom1</ns4:prenom>
```
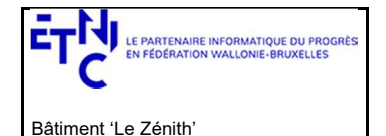

Boulevard du Roi Albert II, 37

1030 Bruxelles

# Services Web SEPS Version 2.1.9

### Manuel d'utilisation

```
 <ns4:autrePrenom> Prénom3</ns4:autrePrenom> 
                    <ns4:sexe>F</ns4:sexe> 
                    <ns4:naissance> 
                        <ns4:date>2000-01-01</ns4:date> 
                       <ns4:codePays>00129</ns4:codePays> 
                       <ns4:localite> 
                           <ns4:code/> 
                           <ns4:description>Heerlen</ns4:description> 
                        </ns4:localite> 
                    </ns4:naissance> 
                    <ns4:adresse> 
                       <ns4:rue>Hellingstraat</ns4:rue> 
                       <ns4:numero>00</ns4:numero> 
                       <ns4:codePostal>3620</ns4:codePostal> 
                        <ns4:localite> 
                           <ns4:code>73042</ns4:code> 
                           <ns4:description>LANAKEN</ns4:description> 
                        </ns4:localite> 
                       <ns4:localiteExtension>Lanaken</ns4:localiteExtension> 
                       <ns4:codePays>00150</ns4:codePays> 
                    </ns4:adresse> 
                    <ns4:codeNationalite>00150</ns4:codeNationalite> 
                 </ns6:rnDetails> 
                 <ns6:cfwbDetails> 
                    <ns4:niss>84070644821</ns4:niss> 
                    <ns4:nom>Spierts</ns4:nom> 
                    <ns4:autrePrenom>JosephaBis</ns4:autrePrenom> 
                    <ns4:sexe>F</ns4:sexe> 
                    <ns4:naissance> 
                        <ns4:date>1984-07-06</ns4:date> 
                       <ns4:codePays>00129</ns4:codePays> 
                       <ns4:localite> 
                           <ns4:code/> 
                           <ns4:description>HeerlenB</ns4:description> 
                        </ns4:localite> 
                    </ns4:naissance> 
                    <ns4:adresse> 
                       <ns4:rue>Hellingstraat</ns4:rue> 
                       <ns4:numero>85</ns4:numero> 
                       <ns4:codePostal>3620</ns4:codePostal> 
                       <ns4:localite> 
                           <ns4:code>73042</ns4:code> 
                           <ns4:description>LANAKEN</ns4:description> 
                       </ns4:localite> 
                       <ns4:localiteExtension>Lanaken</ns4:localiteExtension> 
                       <ns4:codePays>00150</ns4:codePays> 
                    </ns4:adresse> 
                    <ns4:codeNationalite>00150</ns4:codeNationalite> 
                 </ns6:cfwbDetails> 
              </ns3:etudiantDetails> 
          </ns3:response> 
       </ns3:modifierEtudiantReponse> 
    </soap:Body> 
</soap:Envelope> 
3.5.2.4.2. Opération en erreur 
<soap:Envelope xmlns:soap="http://schemas.xmlsoap.org/soap/envelope/"> 
    <Header xmlns="http://schemas.xmlsoap.org/soap/envelope/"> 
       <requestId xmlns="http://etnic.be/types/technical/requestId/v1">0129a908-ccd8-47bb-a116-
            5437eb496d48</requestId> 
    </Header> 
    <soap:Body> 
       <ns3:modifierEtudiantReponse 
              xmlns=http://etnic.be/types/technical/addressing/v2
              xmlns:ns2="http://etnic.be/types/technical/authorisation/v2" 
              xmlns:ns3="http://ws.etnic.be/seps/enregistrerEtudiant/messages/v1" 
              xmlns:ns4="http://enseignement.cfwb.be/types/seps/etudiantDetails/v1"
```
<ns4:autrePrenom> Prénom2</ns4:autrePrenom>

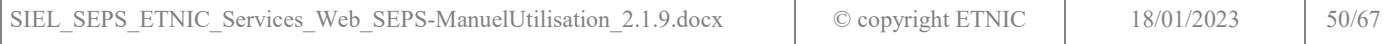

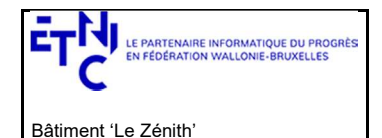

Boulevard du Roi Albert II, 37

1030 Bruxelles

# Services Web SEPS Version 2.1.9

### Manuel d'utilisation

```
xmlns:ns5="http://etnic.be/types/technical/ResponseStatus/v3" 
    xmlns:ns6="http://enseignement.cfwb.be/types/seps/etudiant/v1"> 
 <ns5:success>false</ns5:success> 
 <ns5:messages> 
    <ns5:info> 
       <ns5:code>30443</ns5:code> 
       <ns5:description>No changes detected.</ns5:description> 
    </ns5:info> 
 </ns5:messages> 
 <ns3:response> 
    <ns3:etudiantDetails> 
       <ns6:cfNum>8502630-95</ns6:cfNum> 
       <ns6:rnDetails> 
          <ns4:niss>xxxxxxxxxxx</ns4:niss> 
          <ns4:nom>NOM</ns4:nom> 
          <ns4:prenom>Prénom</ns4:prenom> 
          <ns4:autrePrenom>Prénom1</ns4:autrePrenom> 
          <ns4:autrePrenom>Prénom2</ns4:autrePrenom> 
          <ns4:sexe>F</ns4:sexe> 
          <ns4:naissance> 
              <ns4:date>2000-01-01</ns4:date> 
              <ns4:codePays>00129</ns4:codePays> 
              <ns4:localite> 
                 <ns4:code/> 
                 <ns4:description>Heerlen</ns4:description> 
              </ns4:localite> 
          </ns4:naissance> 
          <ns4:adresse> 
              <ns4:rue>Hellingstraat</ns4:rue> 
              <ns4:numero>00</ns4:numero> 
              <ns4:codePostal>3620</ns4:codePostal> 
              <ns4:localite> 
                 <ns4:code>73042</ns4:code> 
                 <ns4:description>LANAKEN</ns4:description> 
              </ns4:localite> 
              <ns4:localiteExtension>Lanaken</ns4:localiteExtension> 
              <ns4:codePays>00150</ns4:codePays> 
          </ns4:adresse> 
          <ns4:codeNationalite>00150</ns4:codeNationalite> 
       </ns6:rnDetails> 
       <ns6:cfwbDetails> 
          <ns4:niss> xxxxxxxxxxx </ns4:niss> 
          <ns4:nom> NOM</ns4:nom> 
          <ns4:autrePrenom> Prénom z</ns4:autrePrenom> 
          <ns4:sexe>F</ns4:sexe> 
          <ns4:naissance> 
              <ns4:date>2000-01-01</ns4:date> 
              <ns4:codePays>00129</ns4:codePays> 
              <ns4:localite> 
                \cos4:\cosh/ <ns4:description>HeerlenB</ns4:description> 
              </ns4:localite> 
          </ns4:naissance> 
          <ns4:adresse> 
              <ns4:rue>Hellingstraat</ns4:rue> 
              <ns4:numero>00</ns4:numero> 
              <ns4:codePostal>3620</ns4:codePostal> 
              <ns4:localite> 
                 <ns4:code>73042</ns4:code> 
                 <ns4:description>LANAKEN</ns4:description> 
              </ns4:localite> 
              <ns4:localiteExtension>Lanaken</ns4:localiteExtension> 
              <ns4:codePays>00150</ns4:codePays> 
          </ns4:adresse> 
          <ns4:codeNationalite>00150</ns4:codeNationalite> 
       </ns6:cfwbDetails> 
    </ns3:etudiantDetails> 
 </ns3:response>
```
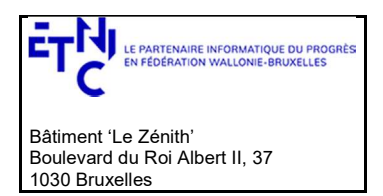

## Manuel d'utilisation

 </ns3:modifierEtudiantReponse> </soap:Body> </soap:Envelope>

#### 3.6. SERVICE D'INSCRIPTION À UNE UE

Ce service est composé de deux opérations. Une pour l'enregistrement à une nouvel UA, l'autre pour modifier une inscription à une UE.

#### Contrôle d'accès :

- Si profil support : non limité
- Si profil(s) établissement: la sauvegarde d'une inscription n'est possible que dans le périmètre du/des profil(s)
- Si profil PO : la sauvegarde d'une inscription n'est possible que dans le périmètre des établissements du PO.

#### 3.6.1. Opération enregisterIncription

#### 3.6.1.1. Description fonctionnelle

Pour sauvegarder une nouvelle inscription d'un étudiant à une Unité d'Enseignement.

#### 3.6.1.2. Requête

3.6.1.2.1. Description

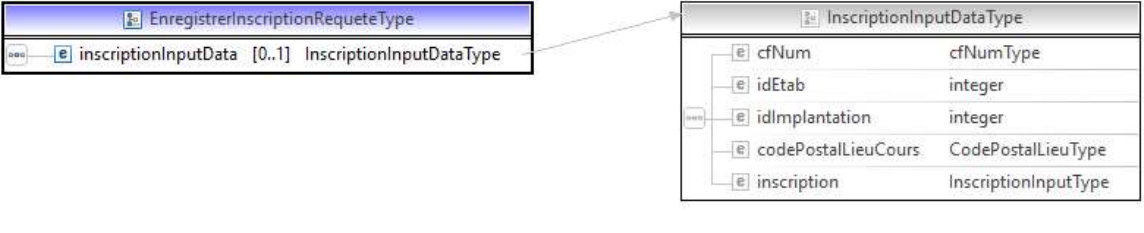

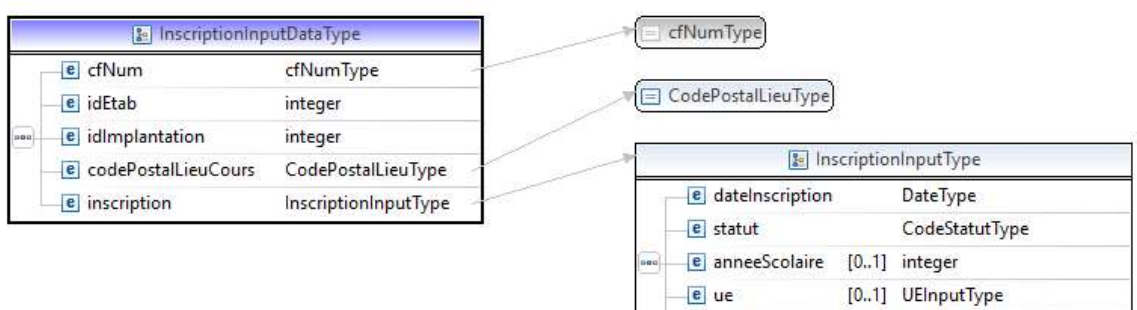

e specificite

[0..1] SpecificiteDataInputType

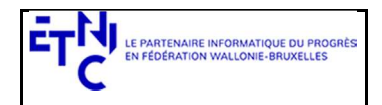

Bâtiment 'Le Zénith' Boulevard du Roi Albert II, 37 1030 Bruxelles

# Services Web SEPS Version 2.1.9

### Manuel d'utilisation

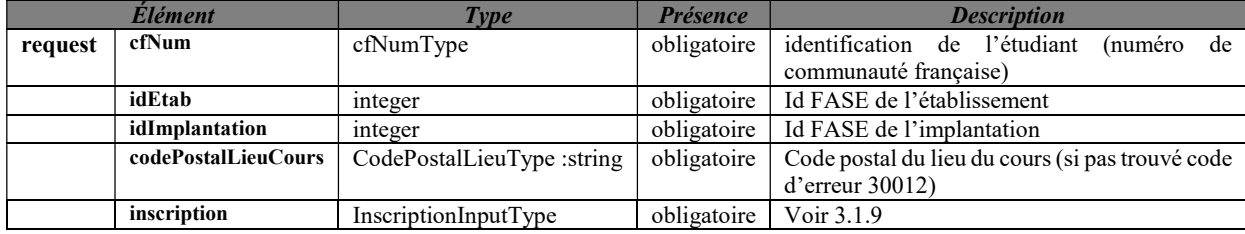

3.6.1.2.2. Exemple de requête.

```
<soapenv:Envelope 
      xmlns:soapenv="http://schemas.xmlsoap.org/soap/envelope/" 
       xmlns:v1="http://etnic.be/types/technical/requestId/v1" 
       xmlns:v11="http://ws.etnic.be/seps/enregistrerInscription/messages/v1" 
       xmlns:v12="http://enseignement.cfwb.be/types/seps/inscription/v1"> 
    <soapenv:Header> 
    </soapenv:Header> 
    <soapenv:Body> 
       <v11:enregistrerInscription> 
          <v11:inscriptionInputData> 
              <v12:cfNum>8501777-18</v12:cfNum> 
              <v12:idEtab>167</v12:idEtab> 
              <v12:idImplantation>516</v12:idImplantation> 
              <v12:codePostalLieuCours>1000</v12:codePostalLieuCours> 
              <v12:inscription> 
                 <v12:dateInscription>2020-01-03</v12:dateInscription> 
                 <v12:statut>DE</v12:statut> 
                 <v12:anneeScolaire>2018</v12:anneeScolaire> 
                 <v12:ue> 
                    <v12:noAdministratif>421</v12:noAdministratif> 
                    <v12:noOrganisation>1</v12:noOrganisation> 
                \langle \sqrt{v12:} \text{ue} \rangle <v12:specificite> 
                    <v12:regulier1>O</v12:regulier1> 
                    <v12:regulier5>O</v12:regulier5> 
                    <v12:droitInscription> 
                       <v12:indicateurDroitInscription>N</v12:indicateurDroitInscription> 
                          <v12:exempte> 
                              <v12:indicateurExempteDroitInscription>O</v12:indicateurExempteDroitInscrip
                             tion> 
                           <v12:motifExemption>C03</v12:motifExemption> 
                       </v12:exempte> 
                    </v12:droitInscription> 
                    <v12:dureeInoccupation>C12</v12:dureeInoccupation> 
                    <v12:situationMenage>ISOL</v12:situationMenage> 
                    <v12:enfantACharge>O</v12:enfantACharge> 
                    <v12:difficulteHandicap>O</v12:difficulteHandicap> 
                    <v12:difficulteAutre>O</v12:difficulteAutre> 
                    <v12:admission> 
                        <v12:codeAdmission>REUSSITE</v12:codeAdmission> 
                    </v12:admission> 
                 </v12:specificite> 
              </v12:inscription> 
          </v11:inscriptionInputData> 
       </v11:enregistrerInscription> 
    </soapenv:Body> 
</soapenv:Envelope>
```
#### 3.6.1.3. Réponse

3.6.1.3.1. Description

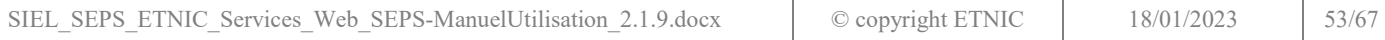

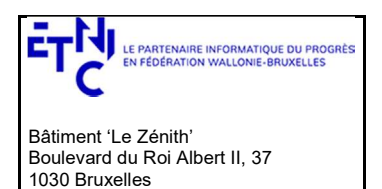

# Manuel d'utilisation

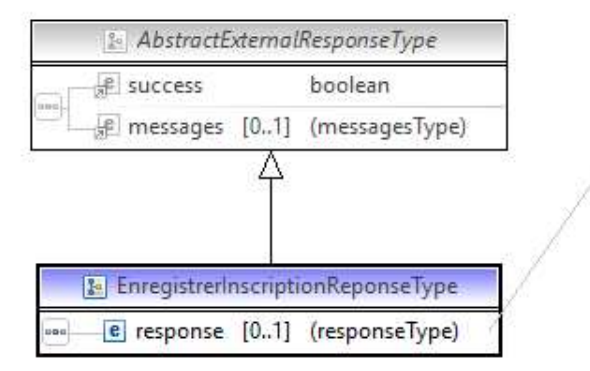

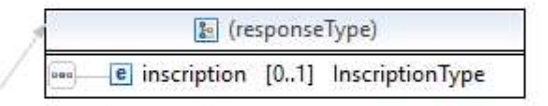

InscriptionType : voir ci-dessus en 3.1.10

<sup>3.6.1.3.2.</sup> Description des codes de message et d'erreurs

| Les codes et les messages retournés sont |  |
|------------------------------------------|--|
|------------------------------------------|--|

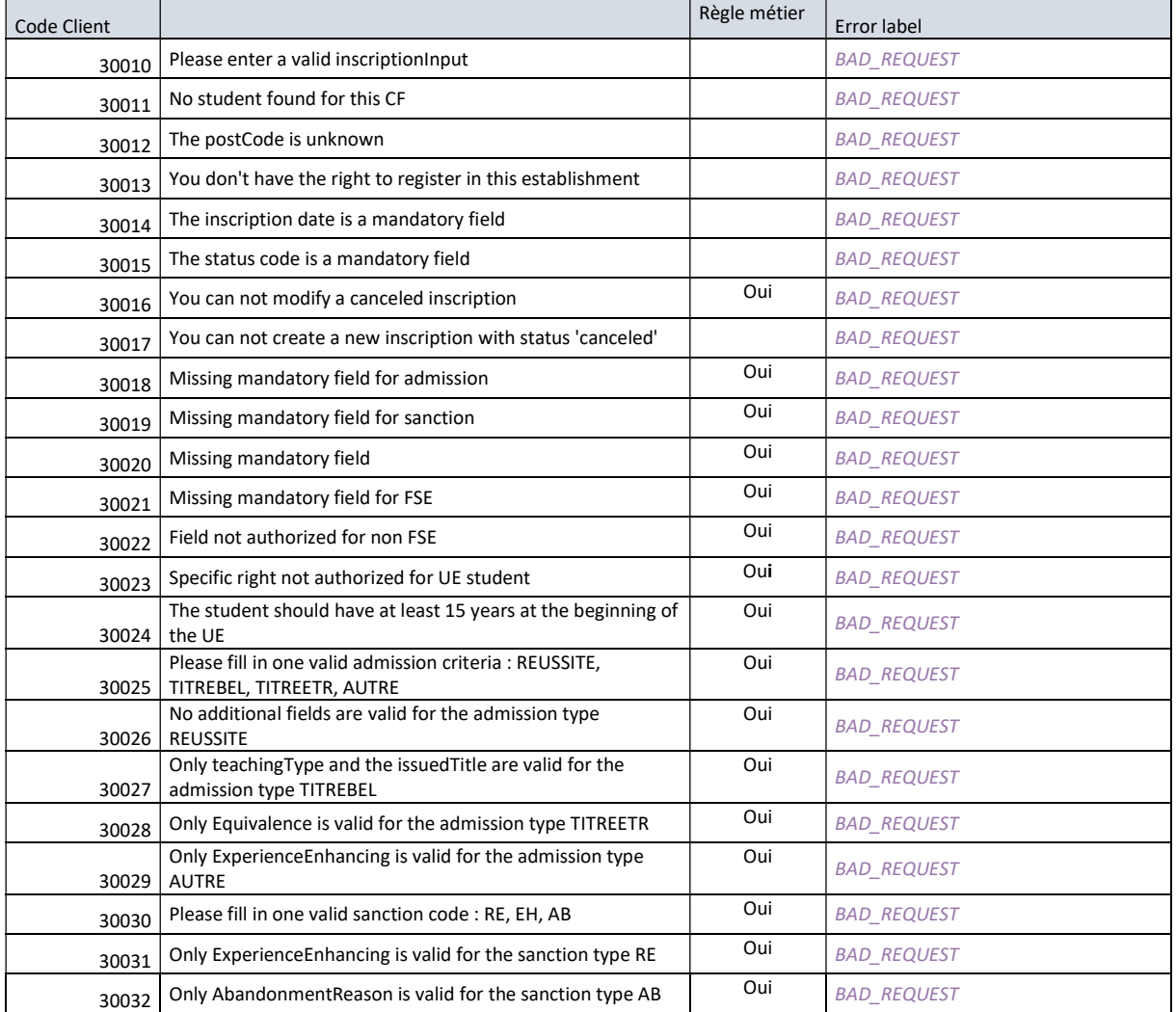

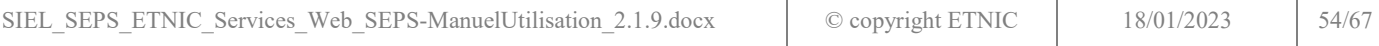

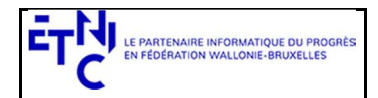

Bâtiment 'Le Zénith' Boulevard du Roi Albert II, 37 1030 Bruxelles

# Services Web SEPS Version 2.1.9

# Manuel d'utilisation

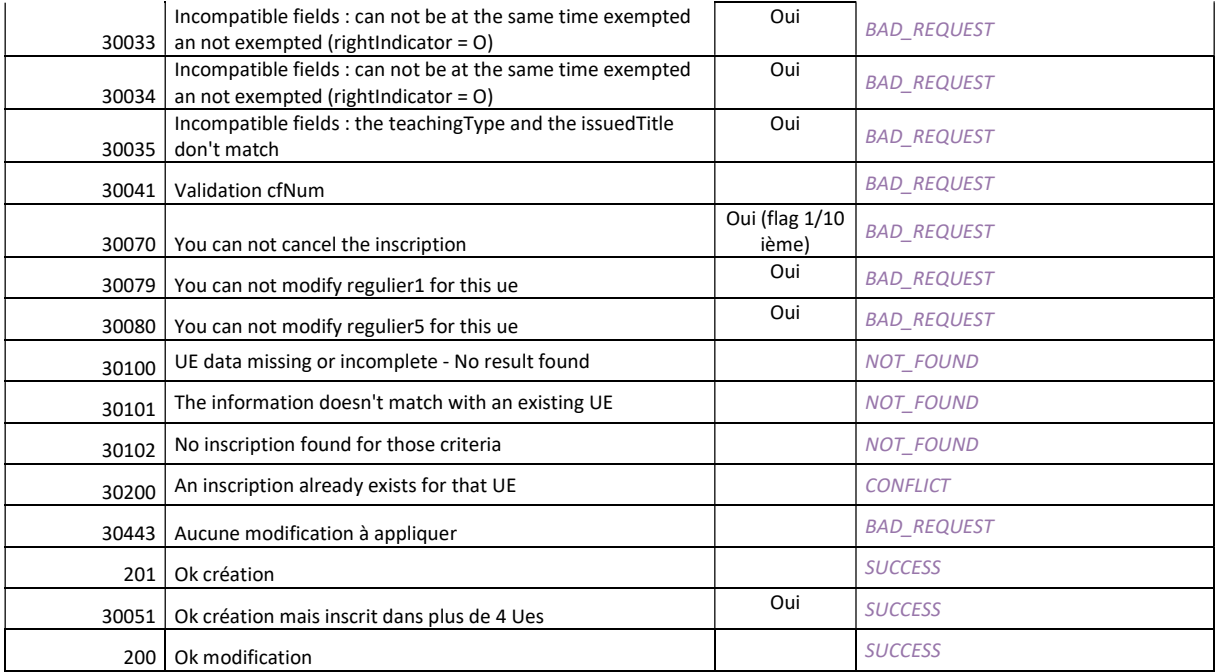

#### 3.6.1.4.Exemples

#### 3.6.1.4.1. Opération réussie

```
 <soap:Body>
```

```
<ns4:enregistrerInscriptionReponse 
   xmlns="http://etnic.be/types/technical/addressing/v2" 
   xmlns:ns2="http://etnic.be/types/technical/authorisation/v2" 
   xmlns:ns3="http://enseignement.cfwb.be/types/seps/inscription/v1" 
   xmlns:ns4="http://ws.etnic.be/seps/enregistrerInscription/messages/v1" 
   xmlns:ns5="http://etnic.be/types/technical/ResponseStatus/v3"> 
 <ns5:success>true</ns5:success> 
 <ns4:response> 
  <ns4:inscription> 
   <ns3:cfNum>8501777-18</ns3:cfNum> 
    <ns3:anneeScolaire>2018</ns3:anneeScolaire> 
    <ns3:idEtab>3147</ns3:idEtab> 
   <ns3:idImplantation>5990</ns3:idImplantation>
    <ns3:dateInscription>2018-11-03</ns3:dateInscription> 
    <ns3:lieuCours> 
     <ns3:codePostal>4000</ns3:codePostal> 
     <ns3:ville>LIEGE</ns3:ville> 
    </ns3:lieuCours> 
    <ns3:statut>DE</ns3:statut> 
    <ns3:ue> 
     <ns3:noAdministratif>767</ns3:noAdministratif> 
     <ns3:noOrganisation>2</ns3:noOrganisation> 
    <ns3:label>COMMUNIC ET TECHN DE CAISSE-VENTE-REASSORT:APPROFONDISSEMENT</ns3:label>
     <ns3:code>201800000031470076700002</ns3:code> 
     <ns3:codeNiveau>SI</ns3:codeNiveau> 
     <ns3:nombreSemaine>10</ns3:nombreSemaine> 
     <ns3:dateDebut>2018-10-15</ns3:dateDebut> 
     <ns3:dateFin>2018-12-21</ns3:dateFin> 
     <ns3:fse>N</ns3:fse> 
    </ns3:ue> 
    <ns3:specificite> 
     <ns3:regulier1>O</ns3:regulier1>
```
© copyright ETNIC 18/01/2023 55/67

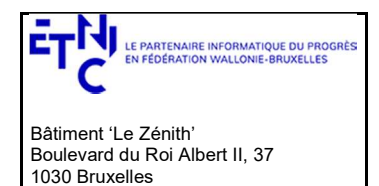

## Manuel d'utilisation

 <ns3:regulier5>O</ns3:regulier5> <ns3:droitInscription> <ns3:indicateurDroitInscription>N</ns3:indicateurDroitInscription> <ns3:exempte> <ns3:indicateurExempteDroitInscription>O</ns3:indicateurExempteDroitInscription> <ns3:motifExemption>C03</ns3:motifExemption> </ns3:exempte> </ns3:droitInscription> <ns3:droitInscriptionSpecifique> <ns3:indicateurDroitInscriptionSpecifique>N</ns3:indicateurDroitInscriptionSpecifique> </ns3:droitInscriptionSpecifique> <ns3:admission> <ns3:codeAdmission>REUSSITE</ns3:codeAdmission> </ns3:admission> </ns3:specificite> </ns4:inscription> </ns4:response> </ns4:enregistrerInscriptionReponse> </soap:Body> 3.6.1.4.2. Opération en erreur <soap:Body> <ns4:enregistrerInscriptionReponse xmlns="http://etnic.be/types/technical/addressing/v2" xmlns:ns2="http://etnic.be/types/technical/authorisation/v2" xmlns:ns3="http://enseignement.cfwb.be/types/seps/inscription/v1" xmlns:ns4="http://ws.etnic.be/seps/enregistrerInscription/messages/v1" xmlns:ns5="http://etnic.be/types/technical/ResponseStatus/v3"> <ns5:success>false</ns5:success> <ns5:messages> <ns5:error> <ns5:code>30200</ns5:code> <ns5:description>An inscription already exists for that UE</ns5:description> </ns5:error> </ns5:messages> </ns4:enregistrerInscriptionReponse> </soap:Body> <soap:Body> xmlns="http://etnic.be/types/technical/addressing/v2" xmlns:ns2="http://etnic.be/types/technical/authorisation/v2" xmlns:ns3="http://enseignement.cfwb.be/types/seps/inscription/v1" xmlns:ns4="http://ws.etnic.be/seps/enregistrerInscription/messages/v1" xmlns:ns5="http://etnic.be/types/technical/ResponseStatus/v3"> <ns5:success>false</ns5:success> <ns5:messages> <ns5:warning> <ns5:code>30101</ns5:code> <ns5:description>The information doesn't match with an existing UE</ns5:description> </ns5:warning> </ns5:messages> </ns4:enregistrerInscriptionReponse> </soap:Body>

#### 3.6.2. Opération modifierIncription

#### 3.6.2.1. Description fonctionnelle

Pour la modification d'une inscription d'un étudiant à une Unité d'Enseignement (UE) :

- Un champ obligatoire reste toujours obligatoire
- Un champ facultatif est considéré comme une modification si présent et comme une donnée absente si pas présent. Si la donnée n'est pas présente, elle sera effacée après la sauvegarde.

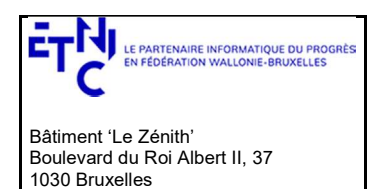

## Manuel d'utilisation

#### 3.6.2.2. Requête

3.6.2.2.1. Description

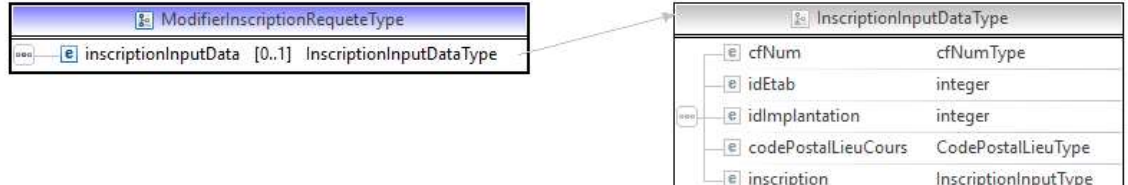

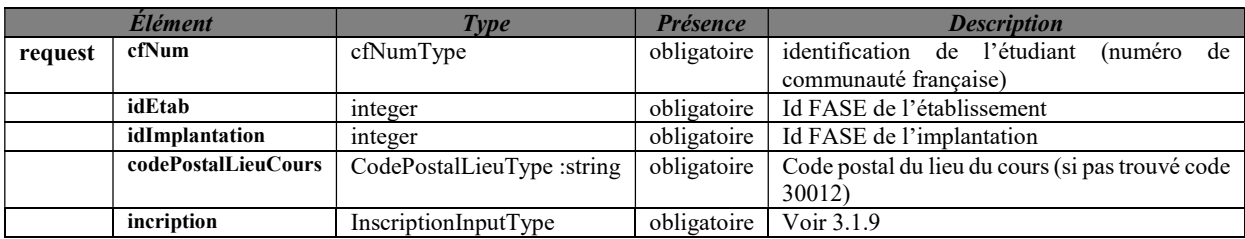

#### 3.6.2.2.2. Exemple de requête.

```
 <soapenv:Body> 
  <v11:modifierInscription> 
    <v11:inscriptionInputData> 
    <v12:cfNum>8501777-18</v12:cfNum>
    <v12:idEtab>167</v12:idEtab>
     <v12:idImplantation>516</v12:idImplantation> 
     <v12:codePostalLieuCours>1000</v12:codePostalLieuCours> 
     <v12:inscription> 
       <v12:dateInscription>2020-01-03</v12:dateInscription> 
      <v12:statut>DE</v12:statut>
       <v12:anneeScolaire>2018</v12:anneeScolaire> 
       <v12:ue> 
        <v12:noAdministratif>421</v12:noAdministratif>
       <v12:noOrganisation>1</v12:noOrganisation>
       </v12:ue> 
       <v12:specificite> 
         <v12:droitInscription> 
          <v12:indicateurDroitInscription>N</v12:indicateurDroitInscription> 
          <v12:exempte> <v12:indicateurExempteDroitInscription>O</v12:indicateurExempteDroitInscription> 
            <v12:motifExemption>C03</v12:motifExemption> 
          </v12:exempte> 
         </v12:droitInscription> 
         <v12:dureeInoccupation>C12</v12:dureeInoccupation> 
         <v12:situationMenage>ISOL</v12:situationMenage> 
         <v12:enfantACharge>O</v12:enfantACharge> 
         <v12:difficulteHandicap>O</v12:difficulteHandicap> 
         <v12:difficulteAutre>O</v12:difficulteAutre> 
         <v12:admission> 
          <v12:codeAdmission>REUSSITE</v12:codeAdmission>
```
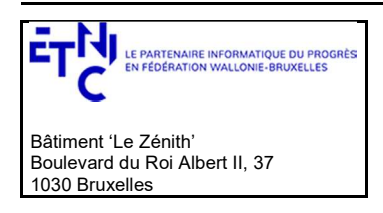

## Manuel d'utilisation

 </v12:admission> </v12:specificite> </v12:inscription> </v11:inscriptionInputData> </v11:modifierInscription> </soapenv:Body>

### 3.6.2.3. Réponse

3.6.2.3.1. Description

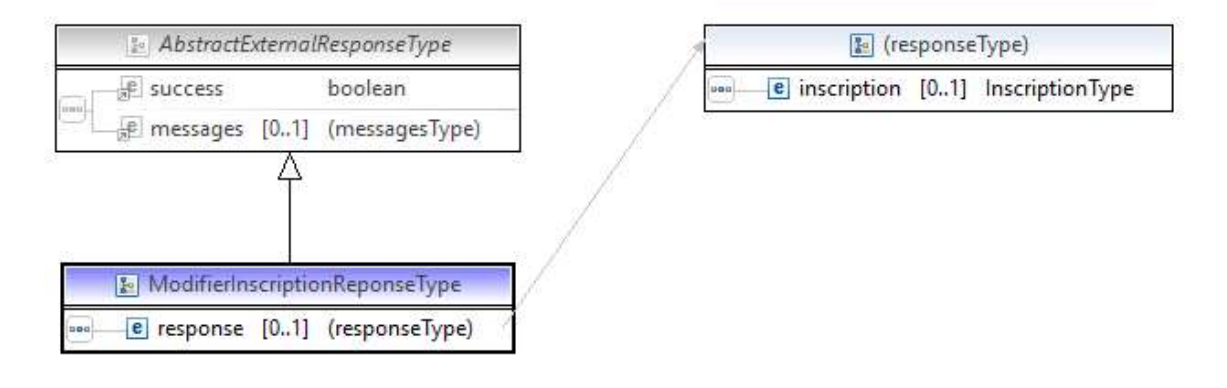

InscriptionType : Voir ci-dessus 3.1.10

3.6.2.3.2. Description des codes de message et d'erreurs

Voir ci-dessus en 3.6.1.3.2

#### 3.6.2.4.Exemples

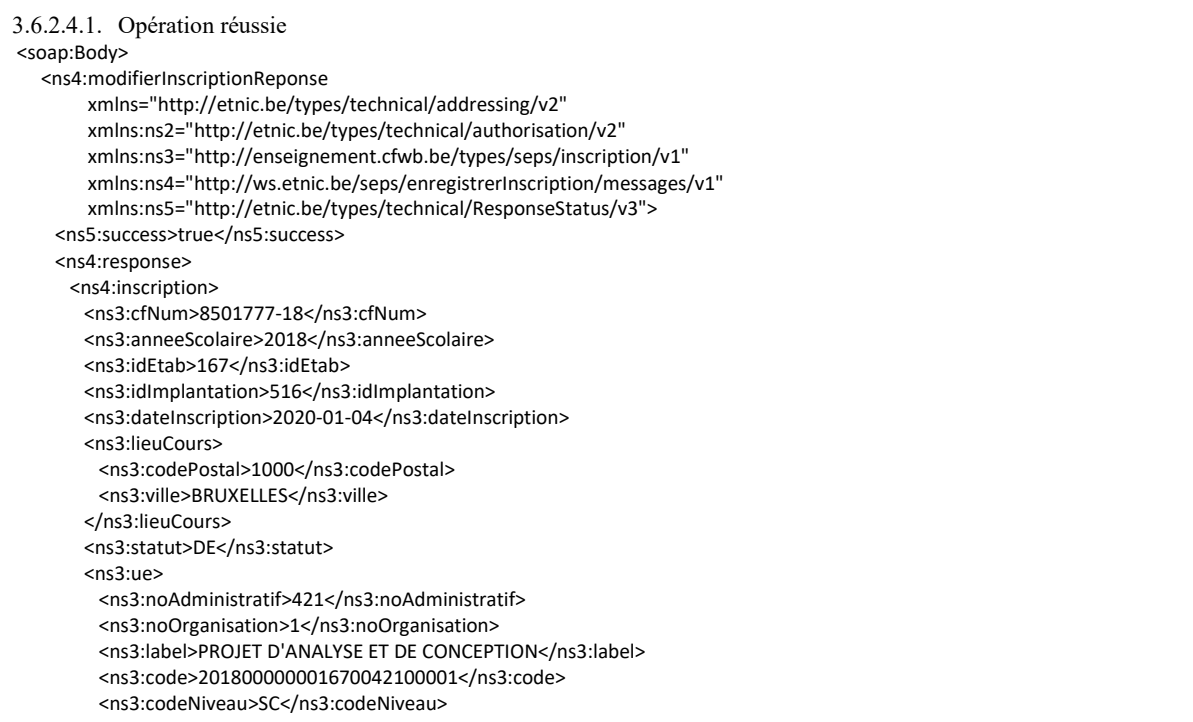

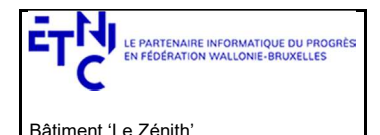

Boulevard du Roi Albert II, 37

1030 Bruxelles

Services Web SEPS Version 2.1.9

### Manuel d'utilisation

 <ns3:nombreSemaine>24</ns3:nombreSemaine> <ns3:dateDebut>2018-11-26</ns3:dateDebut> <ns3:dateFin>2019-06-02</ns3:dateFin> <ns3:fse>N</ns3:fse> </ns3:ue> <ns3:specificite> <ns3:regulier1>O</ns3:regulier1> <ns3:regulier5>O</ns3:regulier5> <ns3:droitInscription> <ns3:indicateurDroitInscription>N</ns3:indicateurDroitInscription> <ns3:exempte> <ns3:indicateurExempteDroitInscription>O</ns3:indicateurExempteDroitInscription> <ns3:motifExemption>C03</ns3:motifExemption> </ns3:exempte> </ns3:droitInscription> <ns3:droitInscriptionSpecifique> <ns3:indicateurDroitInscriptionSpecifique>N</ns3:indicateurDroitInscriptionSpecifique> </ns3:droitInscriptionSpecifique> <ns3:dureeInoccupation>C12</ns3:dureeInoccupation> <ns3:situationMenage>ISOL</ns3:situationMenage> <ns3:enfantACharge>O</ns3:enfantACharge> <ns3:difficulteHandicap>O</ns3:difficulteHandicap> <ns3:difficulteAutre>O</ns3:difficulteAutre> <ns3:admission> <ns3:codeAdmission>REUSSITE</ns3:codeAdmission> </ns3:admission> </ns3:specificite> </ns4:inscription> </ns4:response> </ns4:modifierInscriptionReponse> </soap:Body>

#### 3.6.2.4.2. Opération en erreur

```
 <soap:Body> 
  <ns4:modifierInscriptionReponse 
      xmlns=http://etnic.be/types/technical/addressing/v2 xmlns:ns2="http://etnic.be/types/technical/authorisation/v2" 
      xmlns:ns3="http://enseignement.cfwb.be/types/seps/inscription/v1" 
      xmlns:ns4="http://ws.etnic.be/seps/enregistrerInscription/messages/v1" 
      xmlns:ns5="http://etnic.be/types/technical/ResponseStatus/v3"> 
    <ns5:success>false</ns5:success> 
    <ns5:messages> 
     <ns5:error> 
       <ns5:code>30443</ns5:code> 
       <ns5:description>No changes detected</ns5:description> 
     </ns5:error> 
   </ns5:messages>
    <ns4:response> 
      <ns4:inscription> 
       <ns3:cfNum>8501777-18</ns3:cfNum> 
       <ns3:anneeScolaire>2018</ns3:anneeScolaire> 
       <ns3:idEtab>167</ns3:idEtab> 
       <ns3:idImplantation>516</ns3:idImplantation> 
       <ns3:dateInscription>2020-01-03</ns3:dateInscription> 
       <ns3:lieuCours> 
         <ns3:codePostal>1000</ns3:codePostal> 
        <ns3:ville>BRUXELLES</ns3:ville>
       </ns3:lieuCours> 
       <ns3:statut>DE</ns3:statut> 
       <ns3:ue> 
        <ns3:noAdministratif>421</ns3:noAdministratif>
        <ns3:noOrganisation>1</ns3:noOrganisation>
         <ns3:label>PROJET D'ANALYSE ET DE CONCEPTION</ns3:label> 
         <ns3:code>201800000001670042100001</ns3:code>
```
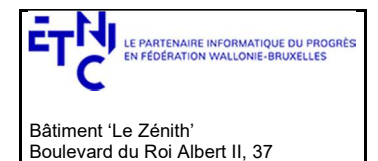

1030 Bruxelles

# Services Web SEPS Version 2.1.9

### Manuel d'utilisation

 <ns3:codeNiveau>SC</ns3:codeNiveau> <ns3:nombreSemaine>24</ns3:nombreSemaine> <ns3:dateDebut>2018-11-26</ns3:dateDebut> <ns3:dateFin>2019-06-02</ns3:dateFin> <ns3:fse>N</ns3:fse> </ns3:ue> <ns3:specificite> <ns3:regulier1>O</ns3:regulier1> <ns3:regulier5>O</ns3:regulier5> <ns3:droitInscription> <ns3:indicateurDroitInscription>N</ns3:indicateurDroitInscription> <ns3:exempte> <ns3:indicateurExempteDroitInscription>O</ns3:indicateurExempteDroitInscription> <ns3:motifExemption>C03</ns3:motifExemption> </ns3:exempte> </ns3:droitInscription> <ns3:droitInscriptionSpecifique> <ns3:indicateurDroitInscriptionSpecifique>N </ns3:indicateurDroitInscriptionSpecifique> </ns3:droitInscriptionSpecifique> <ns3:dureeInoccupation>C12</ns3:dureeInoccupation> <ns3:situationMenage>ISOL</ns3:situationMenage> <ns3:enfantACharge>O</ns3:enfantACharge> <ns3:difficulteHandicap>O</ns3:difficulteHandicap> <ns3:difficulteAutre>O</ns3:difficulteAutre> <ns3:admission> <ns3:codeAdmission>REUSSITE</ns3:codeAdmission> </ns3:admission> </ns3:specificite> </ns4:inscription> </ns4:response> </ns4:modifierInscriptionReponse> </soap:Body>

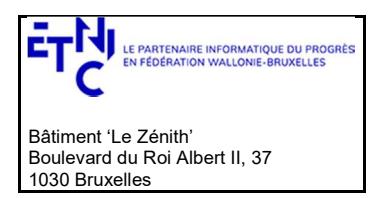

## Manuel d'utilisation

#### 3.7. SERVICE DE RECHERCHE DES INSCRIPTIONS AUX UES

#### Contrôle d'accès :

- Si profil support : non limité
- Si profil(s) établissement: recherche limitée aux inscriptions de(s) établissement(s) Si il n'y a qu'un profil établissement attaché au compte le paramètre *etabId* n'est pas obligatoire. Si par contre l'utilisateur a plusieurs profils établissements alors le paramètre etabId est obligatoire.
- Si profil PO : recherche limitée aux inscriptions des établissements du PO.

#### 3.7.1.1.Description fonctionnelle

3.7.1.1.1. Paramètres de la requête

Rechercher les inscriptions aux UE en fonction de certains critères :

L'année scolaire, l'id de l'étudiant et l'id de l'UE sont facultatif mais il faut qu'au moins l'un de ces 3 paramètres soit présent pour la recherche.

Date demande : on recherche la situation la plus récente (date d'enregistrement ou de modification) par rapport à cette date. Si la date n'est pas précisée, c'est la date du jour qui est prise par défaut.

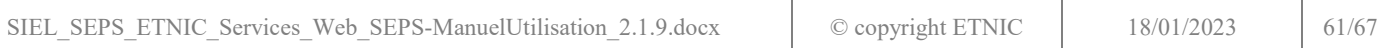

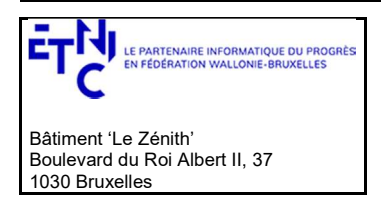

## Manuel d'utilisation

#### 3.7.1.2. Requête

3.7.1.2.1. Description

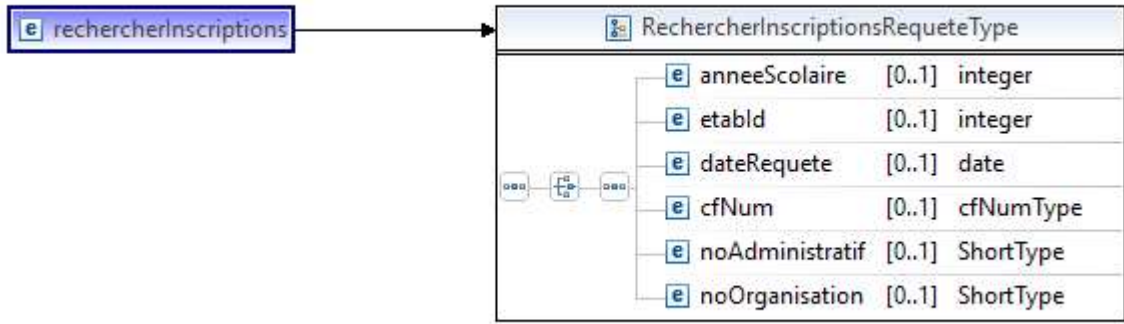

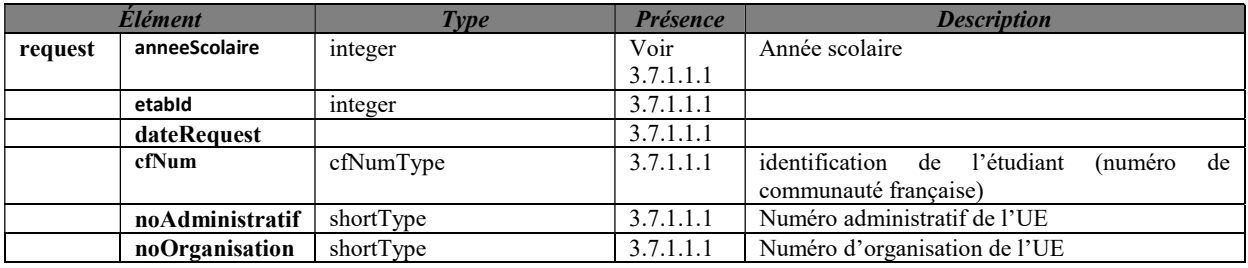

3.7.1.2.2. Exemple de requête.<br>
soapenv:Envelope

xmlns:v1="http://etnic.be/types/technical/requestId/v1"

xmlns:v11="http://ws.etnic.be/seps/rechercheInscriptions/messages/v1">

<soapenv:Header>

</soapenv:Header>

<soapenv:Body>

<v11:rechercherInscriptions>

<v11:anneeScolaire>2018</v11:anneeScolaire>

<v11:etabId>167</v11:etabId>

</v11:rechercherInscriptions>

</soapenv:Body>

</soapenv:Envelope>

### 3.7.1.3. Réponse

xmlns:soapenv="http://schemas.xmlsoap.org/soap/envelope/"

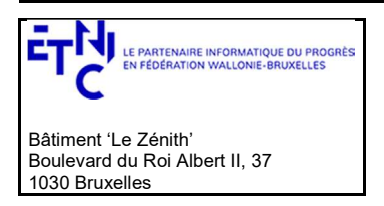

# Manuel d'utilisation

### 3.7.1.3.1. Description

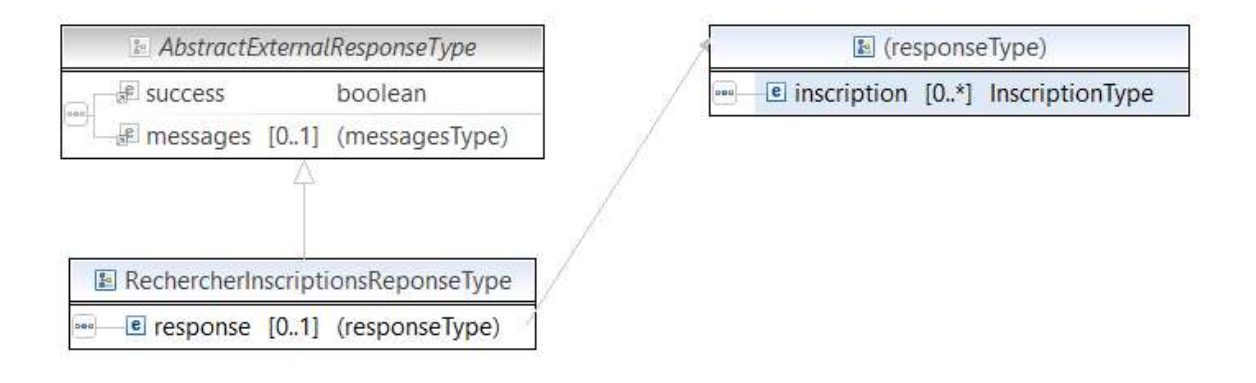

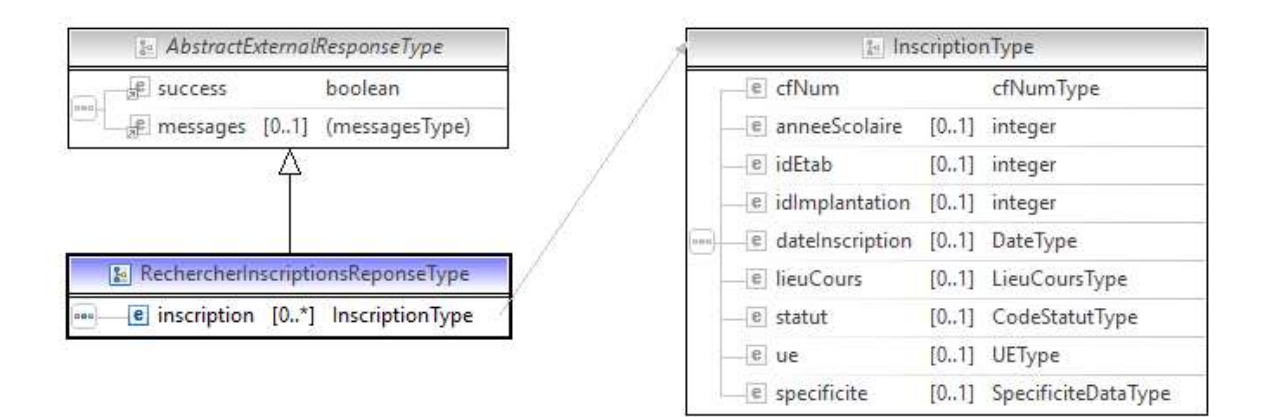

### InscriptionType : Voir ci-dessus en 3.1.10

#### 3.7.1.3.2. Description des codes de message et d'erreurs

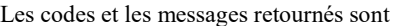

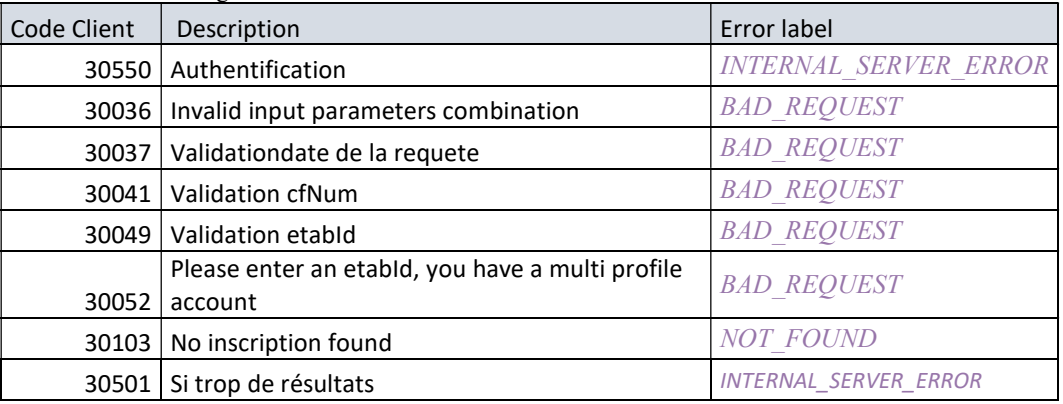

SIEL\_SEPS\_ETNIC\_Services\_Web\_SEPS-ManuelUtilisation\_2.1.9.docx

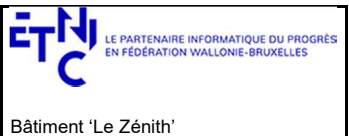

Boulevard du Roi Albert II, 37 1030 Bruxelles

# Services Web SEPS Version 2.1.9

# Manuel d'utilisation

200 Ok SUCCESS

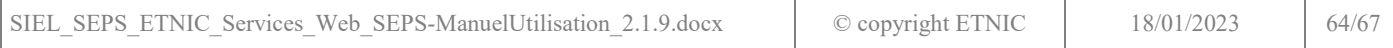

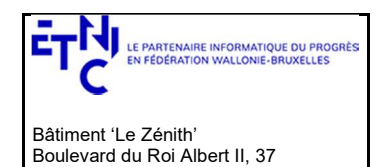

## Manuel d'utilisation

### 3.7.1.4.Exemples

1030 Bruxelles

3.7.1.4.1. Opération réussie

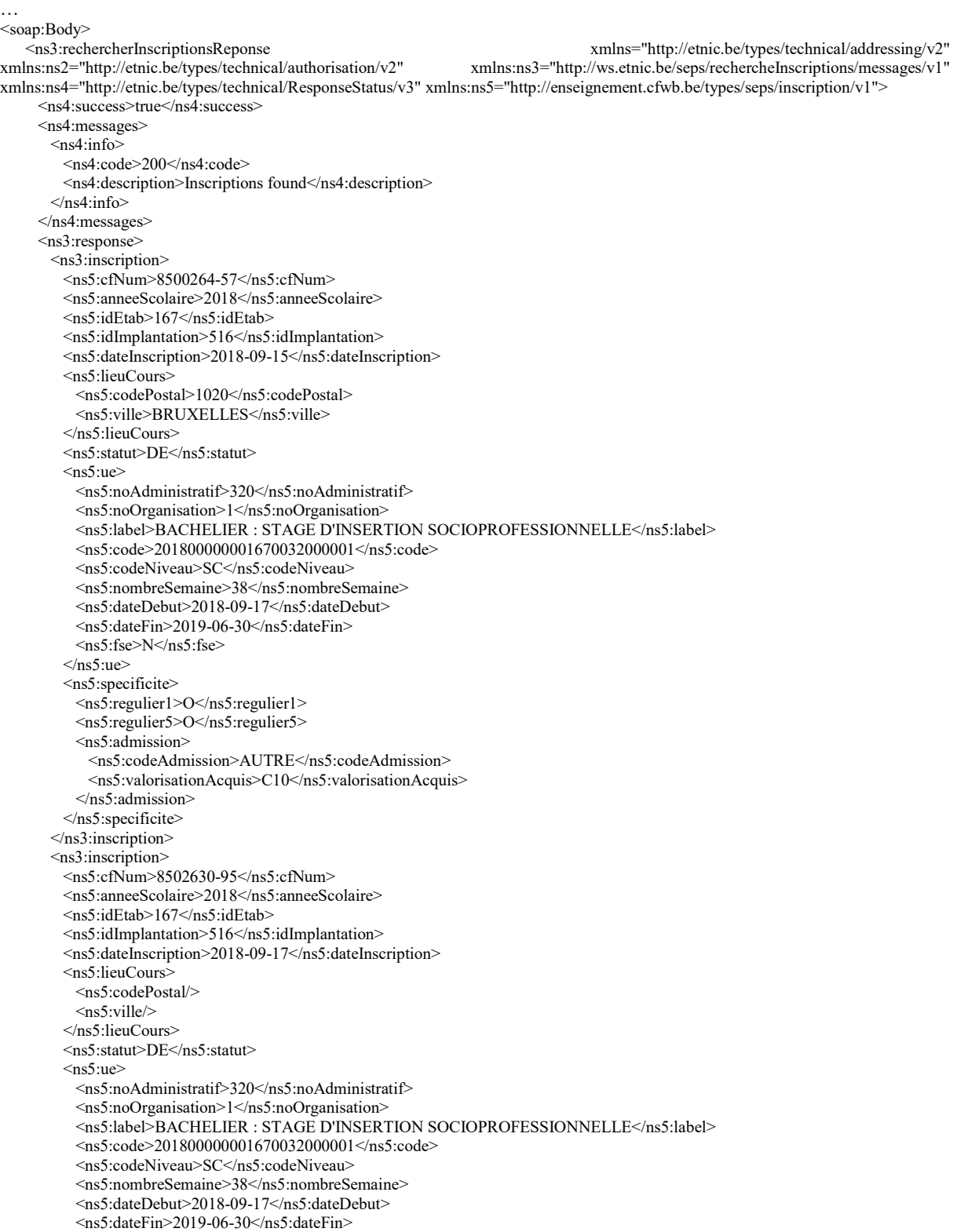

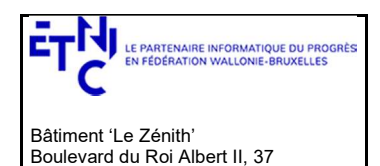

1030 Bruxelles

# Services Web SEPS Version 2.1.9

### Manuel d'utilisation

 $\langle$ ns5:fse $>$ N $\langle$ ns5:fse $>$  $<$ /ns5:ue> <ns5:specificite> <ns5:regulier1>O</ns5:regulier1> <ns5:regulier5>O</ns5:regulier5> <ns5:droitInscription> <ns5:indicateurDroitInscription>O</ns5:indicateurDroitInscription> </ns5:droitInscription> <ns5:droitInscriptionSpecifique> <ns5:indicateurDroitInscriptionSpecifique>N</ns5:indicateurDroitInscriptionSpecifique> </ns5:droitInscriptionSpecifique> <ns5:admission> <ns5:codeAdmission>REUSSITE</ns5:codeAdmission> </ns5:admission> </ns5:specificite> </ns3:inscription> <ns3:inscription>  $\leq$ ns5:cfNum>8502650-18 $\leq$ ns5:cfNum> <ns5:anneeScolaire>2018</ns5:anneeScolaire> <ns5:idEtab>167</ns5:idEtab> <ns5:idImplantation>516</ns5:idImplantation> <ns5:dateInscription>2018-09-17</ns5:dateInscription> <ns5:lieuCours> <ns5:codePostal/> <ns5:ville/> </ns5:lieuCours> <ns5:statut>DE</ns5:statut>  $\langle$ ns5:ue $\rangle$  <ns5:noAdministratif>320</ns5:noAdministratif> <ns5:noOrganisation>1</ns5:noOrganisation> <ns5:label>BACHELIER : STAGE D'INSERTION SOCIOPROFESSIONNELLE</ns5:label> <ns5:code>201800000001670032000001</ns5:code> <ns5:codeNiveau>SC</ns5:codeNiveau> <ns5:nombreSemaine>38</ns5:nombreSemaine> <ns5:dateDebut>2018-09-17</ns5:dateDebut> <ns5:dateFin>2019-06-30</ns5:dateFin> <ns5:fse>N</ns5:fse>  $<$ /ns5:ue> <ns5:specificite> <ns5:regulier1>O</ns5:regulier1> <ns5:regulier5>O</ns5:regulier5> <ns5:droitInscription> <ns5:indicateurDroitInscription>O</ns5:indicateurDroitInscription> </ns5:droitInscription> <ns5:droitInscriptionSpecifique> <ns5:indicateurDroitInscriptionSpecifique>N</ns5:indicateurDroitInscriptionSpecifique> </ns5:droitInscriptionSpecifique> <ns5:admission> <ns5:codeAdmission>REUSSITE</ns5:codeAdmission> </ns5:admission> </ns5:specificite> </ns3:inscription>  $\leq$ ns3:response> </ns3:rechercherInscriptionsReponse> </soap:Body>

### 3.7.1.4.2. Opération en erreur

### …

```
 <soap:Body> 
    <ns3:rechercherInscriptionsReponse xmlns="http://etnic.be/types/technical/addressing/v2" 
xmlns:ns2="http://etnic.be/types/technical/authorisation/v2" 
xmlns:ns3="http://ws.etnic.be/seps/rechercheInscriptions/messages/v1" 
xmlns:ns4="http://etnic.be/types/technical/ResponseStatus/v3" 
xmlns:ns5="http://enseignement.cfwb.be/types/seps/inscription/v1"> 
      <ns4:success>false</ns4:success> 
      <ns4:messages> 
        <ns4:warning> 
         \leqns4:code\geq30103\leqns4:code\geq
```
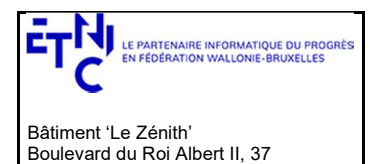

# Manuel d'utilisation

<ns4:description>No inscription found for those criteria</ns4:description>

 $\leq$ ns4:warning>

</ns4:messages>

</ns3:rechercherInscriptionsReponse>

</soap:Body>

1030 Bruxelles

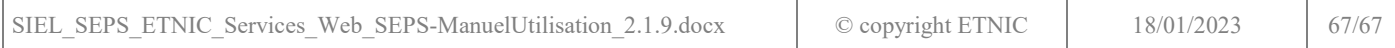